<span id="page-0-0"></span>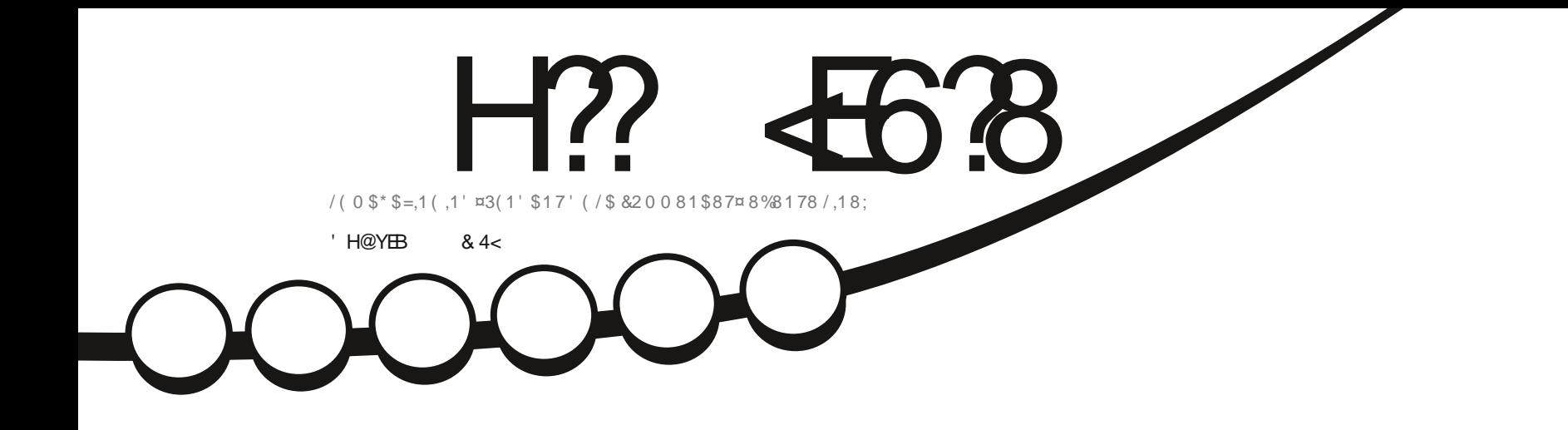

 $85,7,48($ 8%8178 / 8%8178 (7%8' \*,

<span id="page-1-0"></span>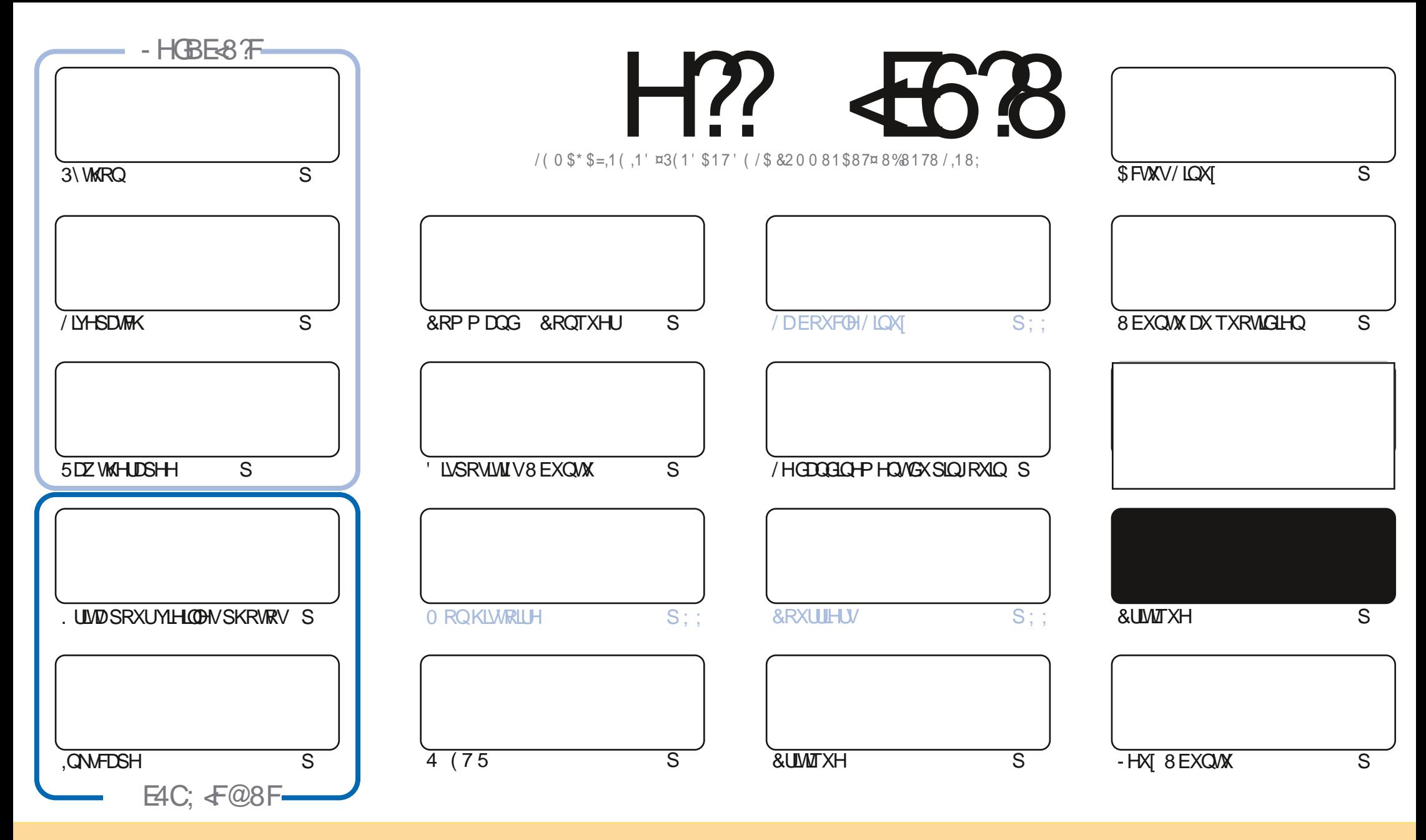

/HVDUNFOHVFROWADXVGDOVFHPDJDILCHVROVSXEQÄVVRXVODQFHOFH&UHDWYH&RPPROV\$WWLEXWRO.GKDUH\$QNH 8GSRUWHGQDHOVH&HDDVUGL-HTXHYRXV SRXYH DODSWIU FRSILIU QUWIEXHU HWWDQVP HWWH (BN DUWFOHN P DLY XOJTXHP HOWARXY ONY FROQUWROY VALYDOWNY YRXY GHYHI FLWWJOH ORP GH ODXWAXU GXCH HUMICH PDQÃUH DX PRIQV XQ QRP XQH DGUHMH HPDLORX XQH 85/HW OH QRP GX PDUDILQH †)XOO &ILUFOH O DUDILQH - DLQML TXH Q85/ ZZZIXOBUFOP DIDIICHRUI VDQVSRXUDXMDQWXJJÄUHUTXIOVDSSURXYHQWRWHXMODDMRQGHQYXWH 6LYRXVPRGLHI WDQWRUPHIRXDGDSMIFHWMFÜADMRQYRXVGHYHIGLWMEXHU **OD FLÄDMROTXLHOLÄVXOM VRXVOD PÅP HOTHOTHRX XOHVIP LODUH** 

H?? 4538 & 4:4MA8 8FG8AGXEB@8AG-A7YC8A74AG78 4ABA-64? 38 FCBAFBE78FCEB-80F.5HAGH / BHFA878I8M8A4H6HA64FCEYFH@8EDH83EF4I+F8G38FBC-A+BAF8KCE+@YF 6<BAGERVH?4CCEB54GBA78 4ABA-64?

 $S$  "-( +" %

## $"''$  /  $'$  .  $'$  ,  $'$  (./ . . . & S+( . & 3" . % "+ %

ORP PH VRXVRXUV QRXV DYRQV (BV VXVRULHOV KDELVXHOV 3\WKRQ, QNAFDSH, ULMD HWHQFRUH SOXV GH 5DZ **OAMHUISH 3 RXUFRP SÄMUVRXVIHD CRXV DYROV XQ DUNFOH VXUOD I ROFVIROODOWÄ / LYHSDVIK G8 EXOUX** & HWW.O.SHX WARS WHEKCLITXH SRXLIXOVIP SONG HAS IMPREP PHP RL DXVL MY YRXVODIVHULON RIQCHOMOLH 2 O PHOWTXHTHOTROTHOHONPLVHV» MAXU

/ HOXP ÄUR GH FH P RIVFLHWAXQ OXP ÄUR HI FHSWROOH OSRXU OBV FULMLIXHV & RP P H WRXWRXUV LO DOD FUMUTXHGXQMAXPDLVLQHQDXQHG8EXQMX XQHQH/XEXQMX HWXQHG8EXQMXXGULH  $61$ YRXVÅMM/IDQGH: XEXQVXHW XEXQVX SDVGIQTXIÄVXGH 6LVRXVVIHSDVJHELHQ FHVFLMLTXHV O - JXUHURQVHQ **EROCH SODHOHP RIVSIREKDO** 

'HUHWRXUDX OXP ÄUR GHIFHP RIVELIO DOD SXEOFDWRO GHO2 7\$ GH8% SRUW 7 RXFK 8% SRUW 7 RXFK DSSHÄ DXWH RLV8 EXQWX 7RXFK - HYRXV QDLVHUDLGÄFRXYULUWRXV OHV FKDQJHP HQW PDLV OHV + VFRSHV-Q - JXUHQVSOXV LOYÄVIZILHQVDVH LOXMUBIVGHVRXMMVGIVIDÂRQV

8 CH FKRVH WÄVIP SRUNDOM TXH NDLRXEQÜH OHP RIV GHLOLH JÄVAL WORWH HOOD YHJULUH & ÄVAL WYLDIP HOW XQ PDOFKDQ THAY 0 DLV RXLIQ D DQVOH PRIVGHUQHU OH PDIDII IQH) XOQ&ILIFOHDÄWÄ QDEÄLÄ VXUOHVIRXOHV **VDOVP Ä-DOH** 

1 RXEQH SDVTXH/HR FRO, MOXH » VRUWLIOH FHODO VY XO & LUFOH: HHND 1 HZ V 7RXMM VON ORXYHOON/LOXI 1266 GHODV-IP DIGHHQ PLOXMM/RXP RIQV RX GRXVYRXVUHP ERXUIROV

6R H SUXGHOVHVUHVM HOEROCHVDOWA

@ GGYF8G: 4E78M786BAG46G  $211.0$ URGOLH# IXCOPUFOP DJDILGHRUJ

& S R , & KWSSV Z Z Z SDWURQ FRP IXCHUFOP DUDILCH

8 @4: 4MA8 4 YO Y 6FYY 41 86

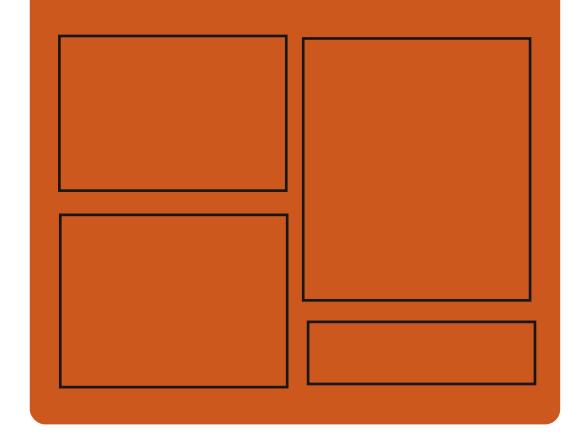

 $-BH$  8M  $H$ ?  $AB$   $B + E$ **IDHERRNFRP** IXCHUFOPP DUDILCH **VZ LWHUFRP IXCHUFOP DJ** KWSS LWXX FRP IXCORLFORP DUDICH

> KWSV PDWRGROVRFIDO # IXCORUFORP DJDILGH

### BH 8? BF: 857B@474 BF

KWS IXCOFLIFOHP DUDJICH RUI **IHHG SRGEDWV** KWS 777 WWWFKHJFRP V **IHG WSU**  $\neg$ G KWS WICHLOFRP UDGIR) XOD **&ILFOH: H-NO 1 HZVS** 

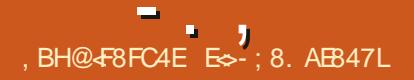

# <span id="page-3-0"></span> $\frac{1}{2}$  ( ./ % / +, "(  $\frac{1}{2}$ & " ( %

**O QVGHTXDAHDQVDSLÄV@GHLQÄLH**  $\bigcup$ SXF (THE MRO XCH CRXYHOR YH WRO CHOD SOD WHIRLEY HIGAL FOW ADDITIONAL SRXLICH SDUWDH GH-FKILHUV PÄGID 0 HGID\*R **FROAXH SRXURU DOLH JOKÄEHU**  $F(\mathbb{D})$ JHP HOW HW OÄRNOOTH CH FROMMOXY PÄGD \ FRP SUV GHV SKRVRV YIGÄRV - FKILHUY VRO PRGÃONY HO WARLY GIP HO. V.ROV HWGRFXP HOW 3') HWWSXEQAH &ROWDUHP HOWDAY VHUYLH-NY FHOWDONÄV FRP PH) OF NUHV8LFD WD SOD WH RUP H 0 HGD\* REQIO D SRXU REMHFWL ORUIDOL **VDMRO GHV ÄFKDOJHV GH FROMAX VDOV UÄI ÄUHOTH » XO VHUYIEH SUÄFILY HO XW. CLOCAVIO P RGÃOH VIP LOJUH » 6VDUXVI HV** HASXP SIR / HFRGHGX SURWHAWÄFLILIV UHALLHUDOHIRGG CHODLVUOQVITXHOREIMHAV HQ 3\ WKRQ HWGLWWEXÄ VRXV OTHOTH  $$*3/Y$ 

KWSV PHODIREMOUHDOMHORFVIR **VIMPOP IQ UHORMMYKVIP O HOY** 

 $+(-(-2)$   $\cdot$  " - +  $)(. +\% - + ' , + - \% )$  $8(' +S % + .'. S'. - . +$ 

 $+$  )! "\* .

ONLIC IDIGH SHOWH ILIDOADLY FRO **CAT-SWAXU SURJUDP P HXUHAWRXFKH** » VRXWEDQV@HGRPDCHGHQLQMMUDFWRQ GHV LOMMUDTHV DYHF OXMOLDUMAXU D SX EQA XCH DSSQFDWRQ SURVRWSH DUFXW SDWM TXLXWQQHQDWHFKQRQRJLHGHUAD **QUAX DXJP HOWAH SRXU WUDOW AUHU GHV** IP DJHV GX P ROCH UHOGDOV XQ ÄGL **WAXU/HSURJUDP PHYRXVSHUPHWGXMMD VHUXQVÄGÄSKROHP RELOHSRXUI DILIHXOH** SKRVIR GH QIP SRUM TXHOREMMVUHO DY-FODQUOH YRXOX HWODSSOFDWRQ HQ (QUALMA OXMODDUMAXU SHAW-[HUOD FD PÄLD GXQ WÄGISKROH P RELOH VXU XQ ÄFUDO GRUGLODMANURÔ VRXUOH XQ ÄGL **WAXUJUDSKITXH VÄØFWROCHUXQ SRIQW** HWIQUÄUHU XQ REMMV» FHWHP SODFH **PHOW** 

/ H FRGH FÏ WÄ VHUYHAU HW VÄFULMHO. 3\ WARQ HVODSSOFDAIRQ P RELOH SRXUOD SOMM RUP HS GGURG HWY SH6FUSWDYHF CHILLEP HZ RUN 5 HDFWID DWYH 3 RXUP HW WHOREMIMEDOVOLP DJHHQUHOLH HMHQ

IXOFLUFOHP DUDILCHO

**OBM-LUBIIRGGODELEORMATXHGDSSUHQ KW6V EORJHOP HOWDU IR KHUD** WEWDUH PDFKLOH %\$61 HWHWWXWQQAH XSGDWAVIRUDSUO DY-F3\7RUFKHWRUFKYLVIRQ

KWSV VZILWHURP RULCOLDICH WDWXV

 $8$ ", Q#(.+ %8' - +2(,

GPHOMAN 26 **SRAMROOÄ FRP** PHÄMDOWXCHDOMADDWAH »: IQ GRZ VHWP DF2 6 TXLHWUDSIGH RXYHUW HWUHNSHFWHOD YLH SUDYÄH HWYP LV » NAXU / REMIFWL SUICFISDOGX SURMWHWWXCH FROF-ISWIRO GH KDXMH TXDOWÄ FUÄDOWKO V. VAXP H FROM YIDOT XLFROARP P HOHP L QP XP GHUHWRXUFHVHWDWXUHXQGÄ P DUIDH UDSIGH, OFKDUIH VRQ SURSUH HOMUROOHP HOMOHEXUHDX + 3DOMHRO-

/HVFRP SRVDQVRUULQDX G(@PHQ **VIZILY 26 VROWGÄYHDRSSÄV DYHF \*7.** 9DDD HAVARO SURSUH I UDP HZ RUN \* UDOWM OWRXULCH VXU XCH EDVH 8 EXCWX (OH PHOMOU 26 [ HWFRP SDALE OH DHF 8 EXQW **TXDOWDXJ SDTXHW HW** GÄSÏ W

 $(1/9\% - + , 8R + ,$  $, S,$ ,  $, +$  % +.,  $, (') +S$ ,  $-S$ .

CLYRXVSRXYH HQREWIQUXCH HOBV O ROVDNH DP XVDOWN 0 & 67 DSUA **VHOWA GHAT CRXYHOON/FOUWAVP AUHVDYHF** GHV SURFHWHXUV LQWÄU UÄV VRXV I RUP H 0 LCL.7; / DOFLHOP RGÃOH OH ( & P.7; HWFRQWWXLWXUDDEDJHGHQ @UXV & IDEUTXÄ» OP / D FDUM FRP SRUM GHAT HPSOFH-PHOW''S  $(88)$ MAVTX » \* R TXLRSÃUHO VHO IROF **WROO-P HOWELFDODOTXDWHSRUW86% GHAT SRUW 6\$7\$** HWXQ (WHU CHW UDELWDY-FODFDSDFLWÄGHP ROMMU XCH GHAY LẤP HI LO MUID FH VRXV IRUP H GXQP RGXOH6) 3

/HPRGXOH OD SDV GHF VUMGÄR IO WILL HAVIO DAW LOW DOWN TO FOUND YIGÄR VÄSDUÄH GDOV OHP SODTHP HOWB&. (SUHW [ 'HSOXVOHMZIFNDXGLR QHWSDVVRUWHWBIVRQHWSURGXLWMD +' 0, RX86%8QUHURQLWHXU [ PP HWIRXLOL SRXULHURIGLU OH SUR

H-M-KU/HUHURLGW-KUGX FROMU OBKU **CHV CIVSRVMIVY SÄLIISKÄLIITXHV HVIVIHLOVÄ ÅMHP ROW DAF XOHEDOOH MAHP ITXH** /HVGHX UHURGLVUHXU/VRQV» EURFKHV / H FRÖNGH OD FOLWAL ÄVMÖNGH  $P$   $\overline{M}$ **LIRXECHV HOMLIRO** 

KWS ZZZ PFWW KGRWASQ N **IDNOIX GRYN HP DMULGANLH SODAY CD SURFHARLIDY HOELXV** 

 $S'(96)$   $8' - '$   $( . +, .$  $, 2, -R8$  % 1S. - "(' ".-+"  $\cdot$  S) (  $. +\%$  ' (2  $.$   $\%$   $. 1$ 

SQYHUWÄGHOD 9 LUI LOHD SURSRVÄ I DXI GÄYHDRSSHXUV GX QR DX / IQXI XO MHX CH FRUIHFANY DAHF OIP SGAP HD. **VIDAIRO GX V VAÃP H GH-OGH ÄFXAIRO** GLWWEXÄ 3RSFRUQ 'LWWEXWAG 7KUHDG (I HEXMRO TXL SHUP HWORU IDQVDMRO CH OH ÄFXMRO GDSSOFDMROV VXU SOX VIHXI V RIGODMAXI V DYHF OD GIVAMIEXAMRO HWD P LIUDARO WDOWSDUHOWY GHV ®XI **HOWH ON KÏ WAV SYHE 3RSFRID ON DS** SOFDAIROV SHXYHOVÅVAH ODGFÄHV VXUXO KÏ WH SXIV WIDOVÄLÄHV YHJV XO DXWH Kİ WA VDOV LOMMUKSVIRO \$X FRXUV GH  $SIRIID$ PHV » P $XOM-N$  OD PIJUDARO » GDXWHVKÏ WHVGH-QYLQGYLGXHQYHWV **SHPIVH** 

 $\%$ ,,( " -"( ' "  $S\& -$ " .  $8(-\ ^{\prime\prime}$  ( - "(  $\ ^{\prime\prime}$  ) " - . + ... ( " - "( ' "-  $%^*$  +  $)$  ( ) ( +' -"&  $\frac{1}{2}$  +  $\frac{1}{2}$  +  $\frac{1}{2}$ 

\* LAY XE DEORTXÄ OHGÄSÏ WGX SURWIW RSHQ+3RSFRUQ7IPH-DSUÄVDYRIU UHAX XCH SODIO MH OH OD O RWRO 3 LEVAUH SWRFIDAIRQ. OF 03\$ TXLUHSUÄVHOM **OH LOWILAW GH WIXGIRV IP SRUNDOW GH VÄGÄYLVIRQDY 86\$ HVD OHV GURLIV H** FOXVIIVGHSDVHUEHDXFRXSGH¬@VHW GÄP LWLROV GH WÄGÄYLVLRO / DOÖU DWRO GHOD YIRODAIRQ GX 'LILMDOSJH & RS **WIKWSFW' 0 &\$ DX ¤WM8QVDVHUL** SRXUFH FRXS EDV / H SURJUDP P H3RS FRIO 7IP HIRXIOWXCH IO MUID FH FRP P RGH SRXUUHRHUHKHUHWAUROQHUGHV **MGÄRV HOP RGH WWHIP IQJ VXUGYH W** UÄVHDXI %WIRUUHQWVDQVGHYRIUDWMQ CLH OH WÄGÄFKDUIHPHOWLOWÄULDO VXU ORLGLODMAKU HOJ DIVILOVDIJIVG XO FOLHOJV **94VIRUHOVRSHO DM-F XQ @FWAXUP XO WP ÄGDIQÄÄJLÄ** 

/ \$ WRHDAIRQ RI) LOP & RP SDQLHV D G-PDOGA OD IH PHAMIH G-N/GASIW SRSFRUQ-HAVIRS HASRSFRUQVSL FUNDOM **CHI DIWTXH CHI GÄYHDRSSHP HOWHWOKWL QUOMRO GHV GRUFIHOV GÄYHDRSSÄV GDOV** FHVGÄSÏ WHO WDÉCH XCH LCI UDFWRODXI GRIW GDXMAXUGHV-OP VHASIRJIDP PHVGHVÄKÄMVRO

KWASV JIWKXE FRP SRSFRIDR FIDO **SRSFRIDGHAMRS LWXHV** 

 $\%$ ) +(# - ) 2-! (') +S/ ("- $S\$  % + %,  $\sqrt{''}$  ( .,  $+,-.11$ 

D 3\WKRQ 6RIVZEDUH) RXQQDWRQ **TXLVXSHJYLVH @HGÄYHDRSSHPHOW** CHOP SCÄP HOMOMROCHVLÄLÄLIHOTHVGX **ODDIH GH SURJUDP P DARO 3\ WKRO D** SLÄVHD ÄÄXO SODO SRXUP LILHUOLOILD WWARMUH GX VXIYI GH ERJXHV GDOV 8.3) WKRO GH + EXJVS WKRORUJ - YHUV \* IV YE / HV GÄSÏ W GH FRGH ROWÄWÄ PULÄV VXU\* LV+XE FRP PHSOLMARUPH \* IWDE DÄJDOPP HOW **SUCHSDOHHO** ÄWÄHO YULUÄ FRP PH SRWLELOWÄ PDLV **OD GÄRVIRO HOU IDYHAUGH \* LAV XE ÄVMZLV** PRWÄH SDUGH DVTXH FH VHUMEH VRUV SOXVFROOX SDUGHVSUICFLSDXT GÄYHDRS SHXUV GHV GÄEXMDQV HWGHV SDUMUFL **SDOWWHU/** 

/ H VHUYLEH EXJVS WARQRUJ XWLOUÄ DFVXHOOP HOWED VÄ VXUOD SODMARUP H 5 RXCCCXS HWNREVRÂMM, OCH VOWINDLIV KWSV LONAFOSH RUI CHZV SDV » OHOUHP EOH GHV H LJHO HV GHV -**GÄYHDRSSHXLV** 

KWSV SIRXGGEORJVSRWFRP S WARCVP LJUDWROWR JUMXE UHTXHWWRUKWP O

).  $\%$  - "(  $\%$  + \* .  $\cdot$  - $"S.$  $\frac{1}{2}$  - ( + "- ( +

 $\blacksquare$ P-ROHVORXVDIOIRUP $\ddot{A} >$  C48.3(  $\blacksquare$  (55B6)  $\blacksquare$  / C, 7(85) ( \* 5\$3+, 48(69) & 725 (/63238/\$.5 1.68\$3 ((67 EB5 '\$1) 1218 5 / \$38% 8 37, 21 \$77 1' 8 ( ' (38.6 /21\*7(036' ( /\$ 9(5621  $3285 \# .1$  $'$  2: 6 (7, .18; (7/\$  $(13509,685)$ /.6\$7,21 3285 \$& (77 38%,&\$7,21 820 3257 (7586 120 % 51 86 61 289 (// 6 )2187,211\$/,706 (7\$0 0,25\$7,216 127\$0  $0(17 / (6833257)$  (  $.818\%1(966)$ 3,927\$17 / 3,18(0 (17 3285 \$\* 5\$1',5) (632/8 69 \$50 6 ' (1289 (\$8; (D) 76  $.9($  \$7+ (7 3/86 (1825) "1(3509) 68\$/6\$7,21 1\$7,9(3285 \$& (67 '.6 321, % + 548 @ (6 % C1 C92/(6', ',\* (176) 48, 217 0.6 @ -285 /( 6833257 ! 1.68\$3( \$1289(//(C48.3('('C9) /233(0(17' 1.68\$3(3285 \$& 75\$) 9\$,//( '8568581( 38%,8\$7,21 67\$%)( 3285 /(6 87/,6\$7(856 ' 33/( 286 5(0)(5) &216618B5(0 (17/(6'28=\$,1(6' (6%)C 1092/(6 (7 / (60 / / (56 ' ( ' 21 \$ 7 8 56 48) 2175(1'83266,9% /\$6257,('(/\$  $\mathcal{P}$ 

**LOWRGXFLOU LOWFDSH** 

KWSV OP ORUJ OP O

 $\vdash \ldots$ ). % - "(' % ", - +" . - "('  $S8($   $, -+ -$  "(  $)$   $, -1$  (  $, 1$  $\frac{10}{6}$  $-( + + (0, +$  $(1 + . - \frac{10}{9}) + 8, (1 - \frac{10}{9}) + \frac{1}{9}$  $\frac{9}{6}$  1

CXU7Z LWMUXQHP SOR Ä FKH & DOR **OCHOTALIDADAMOSURP RAIRQG8 EXQ** WA VAU: 6/ HM4\EHU9 DSRWÄXCHYL GÄR GHOH ÄFXMARQ GHO LFURVRIW RUG HW | FHOUXU8 EXQUIX **VDOV XMIDAHU**  $\therefore$  LQHHW 6/

 $/H$   $\Omega$   $\Omega$   $\rightarrow$   $H$   $\Omega$   $\Omega$   $\rightarrow$   $H$   $\Omega$   $\rightarrow$   $H$   $\Omega$   $\rightarrow$   $H$   $\Omega$   $\rightarrow$   $H$   $\Omega$   $\rightarrow$   $H$  $HMDCML > (352*5600 (72851) 563,$  $'(0)(176858166780)(99(8.81352)$ "  $$9(8/16)$   $C\frac{1}{3}$   $6$  $8(66/85)$  25 .  $*553 + .48(6.17C \cdot 506' 17/ / (1(67356$ 81 / \$18 (0 ( 17 \$9 ( 8 # 1) ( 8 1 ( 67 3 \$6 81 % 85 \$8 @ , 67\$18 ( \$16 / (  $18\$  \* ( 28 48, 6(; C887( '\$1681 (19,521)  $1(0(17 \# \ 685 \# 1' 2: 6 (6748))$ 48( & +26 ' ( ', DC5 17 48, 6 3\$66 \$8  $'(6686)'$  (8(685 482,  $(75695)/($  $\boldsymbol{\mathsf{S}}$ 3528+\$.1(C7\$3( - 4 3(16) \$-287(5'(6) \$6628, \$7,216' (E&+, (5648, )2187,211 (17? > SURSRVGHO 6 (IFHOGHGÄYHDRSSHXU DÄRUM (6\$662&\$7,216' (E&+, (566217)  $$-287C$  6 (75\$9\$./ \$9(8./(19,5211)  $0(17 \# 1'2: 681() 0 $8t,1() 9,578()$ 3\$66 3\$5  $\overline{?}$ 

KWSV VZ LWMUFRP XQI WIUP LODO **WIDOW** 

DSXECTEDAROGHODGWALLEXAROVSÄ / RDDAÄH 7DOY 7KH \$P CHMF .Q FRJQUAR / LYH 6\WMP EDVÄH VXU OHV SDTXHWFHQWDXI GH' HELDQHWFRQÂXH SRXUI RXLQUXQ DFFÃV DORQ PHDX LÄ **VHOX DHX (THX 8 CH VRI WHITCRO) PHYHIV** 7 DOY HWIRXLOUH SOU OH V. WAIP H 7 RU 7RXMM ON FROOH LROV DXMUHV TXH OH **WID-F XWOULDAVEH LÄVEDK ZRUVROVECR** TXÄHVSDUGÄIDXWDYHFXQ-QMAHGHSD TXHW / H FULSWOUH HWYXWADAÄ SRXU **WRENHUGHV GROOÄHV XMIQUOMAXLIV GDOV** OH + VDYH XVHUGDWH PRGH - HQWH OHV 0 \$7( GÄP DUIDJHV 8 CHIP DJH .62 TXLSHXW IRCFWROCH JHO PRGHOMH GXCH VDIODH **CH \* RHWSLÅWHDX VÄGÄFKDLJI HP HOW** 

KWSV WILD FRXP RUI CHZV **YHUJRGB** LOGH HOKWPO  $\left(\begin{array}{cc} 1 & 0 & 0 \\ 0 & 0 & 0 \end{array}\right) = 0.5$  $(8"$  (  $+$ ", ) (  $" " \%$ ,  $-$  (  $" - "$  ,  $" - \%$  $S'(96)$   $8' ( ) '$ ,  $( % +", )$ 

D SXECTEMIRO G2 SHOOGLOOD XCH GLWWEXWRO CDEUH DUPP

SOFÄ OD GLYWIEXWRO ELODUH 2 SHOGR **ONLY TXLDÄVÄ DEDOGROOÄH SDU2 UDFOH** 2 SHOGGIDOD GROGH » OXMOLDMAXU XQ HOMI ROOHP HOWCH WIDYOFROW WINDOW I XCH CRXYHOOH SDUWH GX FRCH CH EDVH CH OD WHEKCRORJIH 2 SHOSRODILLY HOOH P ÅP H FROMOXH DY-F OH SURMHVOOLP RV TXLGÄYHDRSSHOHOR DX OD SIOHLÄVHDX **OHV W WASP HV CH-FKIH V HWOHN SIORWHV** DO LTX XO MHX ED JTXH GXMONDLIHY HW **GH FIFORMAÄTXHV VA VAÄNP H SRXIJO XMMD VDMAXU7URIVWSHVGIPDIHV.62 ROVAWA** JÄOÄLÄHVSRXUOHVÄKÄFKDUJHP HOVV XOH ÄGUNRO VHUYHXUDYHF GHV DSSOFDANROV **SRXU FROURGH** 0 R XCH FRP SLOD **WROPLOPDOH** 0 R HWKCH FRP SL **OMRO DY-F O-DYLIROO-P HOWLIDSKITXH** 

 $*R$ 

KWSV ZZZ RSHOGGDODRUJ **RSHOGGIDDIKISVMU LVKHJH** ). % - "('  $\cdot$  ' % + + - . "  $. + 0.2\%$ 

I UHZ 'H9DXQVDXWAXUGHOHOMURO **CHP HOWKWOLDMAKU6Z D. FROWWKLW** DY-FOB SURVRFROH: D. ODGG D. DOGROFÄ XQ DFFÃV LOOP LVÄ » VRQ OLUH ! + (#\$< /\$1' 527282/ TXLGROOH ON GÄVMZOY HW **OH XVOJHVSUDATXHVGXSURARIFROH: D.** 

**ODOG / HOLLH SHXWAWH XMOLA SRXUOD** FRP SUÄKHOURO GHV FROFHSW GHODU FKLWHFVXLUH HWGH OLP SCÄP HOMDAMRO GH  $\therefore$  D.000G DOALTXHERP PHXQUXIGHGH OÄR IMALLH CH YRV SURSUHV FOLLOWHWHU GX SURMHAV.OXPRV / H GÄYHDRSSHPHOW YHXUEDVÄV VXU: D.ODOG / H WH WH HAW VRXV OTHOTH & & % 6\$ & UHDWAH & RP PROV\$ WWWEXWRO 6KDLH6 ONH  $/ D$ YH VIRORILLICOOH HOLRIP DVO DINGRZ O SHXVÅVMHVÄKÄRKDJJÄHYID\* IVV

> KWSV OWVILLH-CHANNES RUI DUFKLYHV ZD ODGGHM-D  $0<sub>D</sub>$ **KVP O**  $\frac{1}{2}$  ,  $\frac{9}{6}$  - "( '  $\frac{0}{0}$  $" - +" - -"('$ %' 3"% %

**FROAXH SRXUGH**  $O$   $RCH$   $10D$   $1$   $1H$ **CUERCOJHUDSIGH GHOUTXHY HOFR** SID WATX-P HOMAN FOREY XMONAY YIHO W GH VRIWIT/HV WHACH VID FIREP SOMY SOLION GLWWEXWRO VROWWP LOOLUHV » FHOOHV GX SURGXIVASURSULÄVMZUH 1 RUMRO \* KRVW/D WICH CHOLP DJH.62 GHOD GLW WIEXWRO **HWAH**  $0RL$  DPG

/ DGWMEXMROHWED ÄHVAU HEIDO \*18/LOXIHVXWQLH@HRGHGHSURMWV FRP PH' 5% 3D WWRO PDIHO MARROH SDUKKROHHVXGSFDWGDQVFHWMYHUURQ

KWSV VRXUFHRUJHCHMS FORCH LOD **WIDEOH FORCH LOD ONH CHZV UHBDJHG** 

 $8'' + ( ( - ) + ( 8'')$ # $\cdot$  \*  $\cdot$  Q  $)(. +\frac{9}{0}$   $(-1 - 1)$   $-1$   $(1 - 1)$  $1. \% S + 2\% S$  $\frac{1}{2}$ , % ) % - (+&  $3 + 1! + \%$ . 1

**IFURVRI VID DOGROFÄ TX IOHAVSI ÅVV** » SD HUXCH SUP H MATX » FHOW PLODIGROOLLY86 SRXUQQHOWAHDWROQH IDLOON GDOV OD SODMARUP H.R7 2 EMANV FROOFFWAV \$1XIH6SKHIH FROWMAKIVAN VXU **OH OR DX / LOXI HAVXMOLDOAVXOH LIROD WROCHEDF » VDECH SRXUGH/VHJYIEH/HW DSSOFDAROV GH EDVH / D UÄFRP SHOVH** HWSURP LVH SRXUOD GÄP ROWMUDWROCH YXOQALIDELONAXVGDQV@HVRXVVXWAXPH3QX **VRO OD UDFIGH GH FRO-DOFH IP SCAP HO.** WAH VXUOD SXFH RX GDOV 6HFXUH: RUOG **CHEDE » VDECH** 

/ D UÄFRP SHOUH I DUV SDUWLH GXQ SURJUUP PHGHUHFKHUFKHVGHWURVPRLV GX HUMIODX DRÖW / IQWDWAH FLEOH SUÄFLVÄP HOWO26 \$1 XUH 6SKHUH HWGH FRP SUHGG SDV GHV VRXVVIV *VẤPHV GDQV OH QXDJHTXL VRQVGÄMILQ* FOLV GDOV XO SURJUDP PH GH LÄFRP

#### **SHOUHVGLWMOFW**

KWSV P WFEORJ P LEURVRIVERP DI XUH VSKHUH VHFXULV **UHHDUFK FKDOBOJH** 

).  $90 - 4$ 

DGUWWEXWRQ8EXQWX ' ( ED VÄH VXU OH FRGH FHOMUDOG8 EXOVM /76 HWOMJH DY<del>IF</del> OHOMUROCH PHOWJUDSKUTXH ' ' ( ' HHSIQ ' HM VRS ( QYLLROP HOW HWW.RUWLH / HSURWHW UHMM XCHÄGUMROR FLHXVHG8EXCMX P DLV OHV GÄYHDRSSHAUV QÄJRFILHOUNDAHF KWSSV EORJVRUDFOHRP ODAY &DOROHDOSRXUTXH8EXOWX ' ( -JXUH SDUP LONG WILEXWROVE FLHODINGS EXQ WX/DWMC@HOLPDJH,62 HWCH \* R

8 EXQ M' (SURSRVHOHEXUHDX' HH  $SIO$ **HWXQ MHX GDSSOFDAIROV VSÄ** FLDDUÄHV GÄYHDRSSÄHV SDU OH SURWHW 'H-SLQ/LOXT ORWEP PHO WOH JHWLRQ **COLLH GH-FKIHLY' H-SIQ @I @FMAXUGH** P XVITXH' 0 XVIE OH OHFWANCH YIGÄRV '0 RYLH HWOH V WẤP H GH P HWDJHUH 7DON

KWSV XEXQWGGHFRP EORJ **XEXQ/MGGH W-CDOHBDH QRM** 

$$
\% \quad ", - +". - "\mid ' \quad (+ \quad \% \quad \% \quad .
$$

**O UPGHDSXEQA2 UDFOH/LOX** XQH Z GUWEXWROLOGXWLHODH FUÄÄH VAU **ID EDJH GHV SDTXHW GH 5HG + DW Q MUSULH/LOXI** 9RXV SRXYH OH WÄ **ÖFKDJJHJVDOV UHVMJEMROV PDVDSLÄV** LODXWRXVHQUHUWUHU8 CHIP DJH.62 GIO MATOMARO CH \* RHWA USRO ECH SRXUGNDURUMFVXUHVI B HV\$50 2 UDFOH/LOXI R<sup>8</sup> UHXQ DFFÃVLOOP LWÄHV JUDUXUVDX GÄSÏ VIX XP DYHFGHVP LVHV» **IRXUGH SDTXHW ELGDLIHV HURQÄV HMGH** SUREÕIP HVGHVÄFXUMÄ

**DOCRXCFLOU WIH UHBDUHRI RUDFOH IDXI XSGDM** 

 $\%$  % ' - & - +"1 +"( - $( + -$ " /  $\%$  ! "  $+ 8$   $( . - Q ) ( . -$ 

HVGÄYHTRSSHXIVGX VI VAP HOHFRP / PXQEDWRQGÄFHQWDDLÄ 0 DWL RQW SUÄVHDUÄ GHORXYHOON YHUUROV GHVDS SOFDAROVFOLONFÖN SIRW HE 5IRW ' HVVIRS 5 IRM 26 H<sub>N</sub>5LRW \$ GGL RIG

KWSSV PDWLI RUJ EORU FURVIVUIDOJ DOG HOG VIR HOG **HORI SMROE GHDXQWVKHLIH** 

 $\therefore$   $\qquad$  -  $\therefore$   $\qquad$  ( + & ) %  $1 + S$ 

HV GÄYHDRSSHXUV G8 EXQ WK 6V XQR K RSWIP LVÄ SRXUGH WULWAP HOLVHWOD FUÄDAIRO GX FROMMOX PXQMPÄGID ROW GÄRGÄ GHSDWHU» OXMOLDMROGH. ' ( 300MPD FRP PH EXUHDX SDU GÄIDXW 8 FXQM 6VMGR **HDO GHOÃH** YHUURQSXEQÜHDYHFOHVKHOD IFH'DSLÄV **OH SOFDARO SXEOÄH OD GLYMIEXARO** G8 EXQ M 6V XGR FROM DUI-P HO M & GD X WHVÄGUNROVG8EXOUX OHWSDV0ÄH» **VROSURSUH HOMUROCHP HOMOH EXUHDX** P DVYHXWRXLQUON/FRQGUMRQVGHWD YDLOGHV SOXV FRP P RGHV SRXUGHV XVIV **OLDMALVFIEGIV 6HBOGNGÄYHBSSHALV** . (HWODPHODKUHRSWRQÄWIQWORQ QÄHVOHVFROGUMROVP RGHLOHV

KWSV VZLUWALFRP NGHRP PXQW **WIDWAV** 

 $\frac{9}{0}$  - "( '  $(8)^{10}$ % - . +.

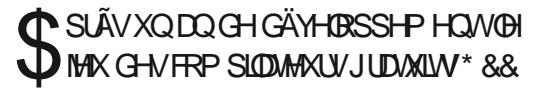

HWSXEOÄ, OVDJIVGHOD SUHPLÄUH YID %ODPR\ RPSUV 1 HSWXCH 5LVQJ EUDOFKHGH\* && [ 3RXUXQHORQUXH QHJGHV¬OP VHWGHVÄP LWJRQVWÄGÄ **CLAM GHV FKDOJ HP HOLVP DWIXLY FROWO MM CHADQUHORU** 

n . . .

SXEQUEDANRO IP SRUNDOM GH QD CRXYHOBI HAVBODEHOAD TXLSHUP HAMHOAVGH YLVIRO

KWSV VZLIWMURRP NGHRPPXQW **VATAVAY** 

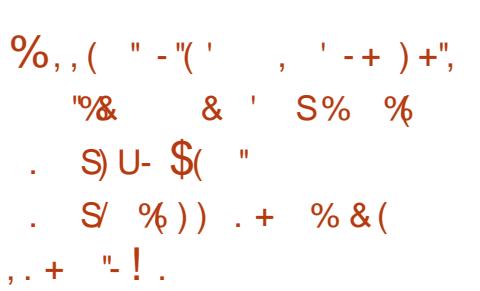

**T** SUÃV OH EORFOUH GX GÄSÏ W3RS VRFIDAIRQ 03\$ HASF DIRQ VHEDADQV SULH HQ FKDUJH GH: D. ODGG GDQV GL VXU@I' LJLW200 LCDHQXP &RS\UUKW\$FW YHUVHQYILRQQHP HQWGHEXUHDX HWDS TXH \* LA XE EORTXHOH FRP SWHGHOXML VXUGHV SDTXHW 'HELDQ HWFRP SUHCG  $\Omega$  $\Omega$  $\mathcal{M}$  $\mathcal{N}$  $\cup$   $\Omega$  $\mathcal{M}$  $\mathcal{D}$  $\mathcal{P}$  $\mathcal{R}$ &KRFROM 6DOW %DOW SRXU OH & HOWH FRP SRWM : HWRO HWOH HOMUROCH SÕ UMPHO VEORTXÄ OH FRP SUMPDU/D (: D.-UHH VILLH V6Z D. SUÄ UÄJÖ V FORTXÄ OHGÄSÏ VI%OD R

/HWQURQ&KRFROMM6DOW %DOUSHU KWGV VRXUFHRUJHCHWSURWHFW PHMZIW». ROLOH UHU DUGHU GHV ÄP LV UHEHFTDEODFNRV-OHV **VROVKXP RUMMTXHVHMCH CRP FUHXVHV** H VMQJIRQV SRSXIQUHV ÄVIZIL QVGLVAJEXÄHV

KWASV JLWKXE FRP 0 UYADPR **UHSR** 

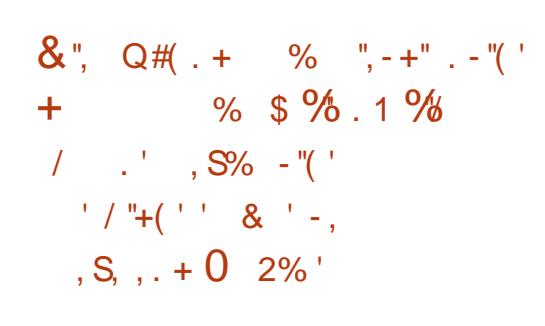

O CH CRXYHOBH YHUURQ CH OD GLY

O WIEXWROSHEHTTD%DIFN/LOXI HWV **VRUMEH OD HOBI FRP SRUM** U FRUQ 7IP H OD 0 RMRQ 3 LEVAUH \$V OH CHUCHUV GÄYHDRSSHP HOLV GDOV OD ' 0 & \$DX ¤WDW8 QLV ROWGHP DOGA SOFFDWROV / DGLWWJEXWROHWWFROWWALMA TXL SUHGG HQ @NGHLQÃUHVELEQRMAÃTXHV: D.@GG » FKDUJH OH GÄSÏ WYODPR HWOH WHOWRO. SDUWUCH OD EUDOFKH PDÉWH OH VHUYHAU PXQMPÄGID. RGL \* LW+XE QDSDVFRP PHQW. ' ( \* 120 ( QQDKMAGPHQW SRXU ROFWROOHUVAU: D. ODOG

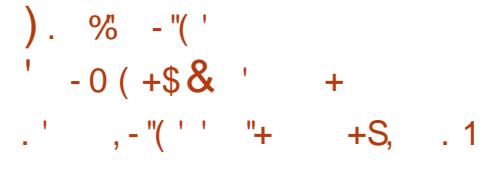

O CHORXYHOBISXEOFDAIRQDYHFIQMU O ID HWEGH HWY KWH SRXUMP SO ¬HU@NSDUDP ÄWHNGHVUÄVHDXI 1 HW ZRUNO DODUHU ' HVJUH<sup>8</sup> ROVSRXU **OD SULH HO FKOULH GH 931 2 SHO&RO** CHEW3373 2 SHO 931 HM2 SHO6: \$1 VRONGÄYHDRSSÄV GDOV OH FDGUH GH OHXU SURSUHF\F@HGHGÄYHDRSSHPHOW

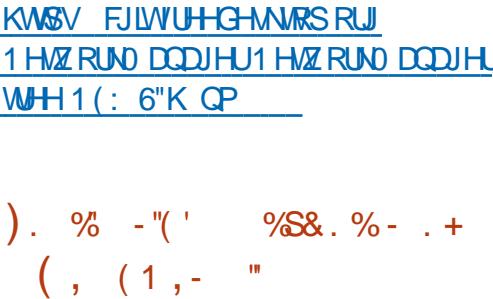

IL DOV DSLÂV OD GH DIÃUH YHUIRO IP SRUMOM GH'  $26%$ RT  $+$  '  $26$  $M$  6  $M$   $M$ - DÄWÄ SXEOÄ / H GÄYHDRSSHP HOWD ÄVÄ LIHSLIV SDUGHV SDWROOÄVGDQV@HDGUHGXQQRXYHDX SURMANTXLFROOFWOLVGH ORP EUHXI FRU **UFWIV GISDIDMY HO XO VHXOHOGIRIW** ' 26% R HWAXO ÄP XOMMAUP XOWSOMM IRUP HGH06' 26 ÄRUNDYHF OD ELEOR **WATXH6' / HVGÄYHDRSSÄ SRXUH ÄFXWHU** GHYLHXTMHXT' 26 VXU/LOXT: LOGRZV  $HM$   $DF$ <sup>2</sup> $6$ 

' 26%R 6VMDIQU HWGÄYHDRSSÄ SDU XCHÄTXISH GUMCFMH HVOHWSDVDWR FLÄDM-FOH' 26%R RUULDDGDQVOHTXHO **V-KOP HOMOHVP RO-FOUROVP IO-KILHV** ROVÄVÄUHP DJTXÄHVIHNOHLOLÄUHVDOOÄHV

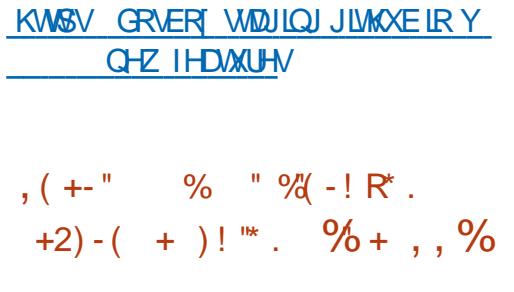

I HV GÄYHDRSSHXUV GX SURVANV2 SHQ % DYDHQVSUÄVHQAÄ OD SXEOFFDAIRQ GXCHYH WROSRI WOFOH GX SDTXHW IFUH & HDD GDOV OH I UDP HZ RUN RÔ 66/ **IDELIOTKHG2 SHOG6/ HWGÄYHTRSSÄH** DYDWSRXU REMIEWL GH IRXLOU XQ Q YHDX SOXV ÄOHYÄ GH VÄFXUMÄ / H SURMHIV / LEUH66/ VH FROFHOWNH VXUXQ VXSSRUW **CH KDXM TXDOWÄ SRXU ON SURVRIFRON** 66/76/DM-FODVXSSUHW.RQGHVIRGF **VIRGODODAÄV LOXMADIV ODTRXVGH I ROFVIROV CH VÄFXUMÄ VXSSÖP HOMALUHV HWOLP** SRUNDQVQHWRR\DJHHVWUDLWHPHQVGHOD FDJHCXFRCH/IFUTFI6V **HWP DTXÄH** FRP PHÄVDQVOD SUHPLÄUH YHUURQ VMD ECH CHOD EUDORH **TXLVHUDIGFOXVH** GDOVOD SXEOFDARO G2 SHOY6'  $\mathsf{D}N$ **WAGSYHSURFKDIG-P HOW** 

KWS ZZZ JEUHVORUJ

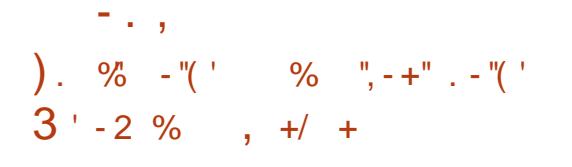

O CH CRXYHOBH SXEOFDAIRQ GHOD GLY  $\bigcup$  WIEXMRQ/LOXI = HOWDO 6HUYHU EDVÄH VXU8 EXOVM /76 HWGARD **WÄH GDOV OD FÜRDWROCH VHUYH KUV SRXU OH LÄV-DX ORFDOG-M SHAWAM HAP R HO CHVHOWHSULHV HWGLSRCIE@ / DGV** WWEXWRQVHGLWXCHDOMUCDWMHDX: LQ GRZ V6P DOWANCHW6H YH LHWFRP SUHOG GHVFRP SRVDQV/TXLUHP SODFHQV0 LFUR VRIVVSFVALH 'LUHFVRU HVVO LFURVRIVVI [ FKDQJH6HJXHJ/LPDJH,62 IDJV \*R / ÄGUNRO, FRP PHUFLDOH GH OD GLWNLEX **MROHWWÄSDUH WIDELVTXHG-WSDTXHW** DM-FG-IVERP SRVDOW=HOWDOVROWALY SROECHV CDQV OH GÄSÏ W8 QYHUH SRXU **GAVXMOLDMAXLIVG8EXCMX** 

7RXV OHV DUSHFW GHOD GLW MJEXWIRQ VROWJÄLÄV DY<del>IF</del> XCH LOMMUDTH EDVÄH

PRGXON/G<sup>2</sup> ÄLIHOWSRXUODJHWIRO HWHUYLEHV GH VXSSRUWHWEHDXFRXS GX LÄVHDX (BN VHUYLEHN GX LÄVHDX XQ SOXVHOFRUH **VH YHXI JGX FXI HDX HVGHV FRP SRVDOV** GHOLG UDWUXFWAUHGHOHOWUHSULH

KWSV IHOWDORP CHZVIHOWDO **FKDOJHORJ** 

).  $\% - \sqrt{\ }$ . ... 2. - R& %,  $\mathbf{3}$ "%"  $"1$  $\cdot$  +/

O CHORXYHOOH YHUURQ GX V WAAP HGH **O** VXUHLODOTH 2 SHQ 6RXUFH = DEEL /76 DM-FXQ JUDGG ORP EUH GLOOR YDAROVDÄVÄ SLÄVHOVÄH / DSXECIFDARO FRP SUHOG ORWEP PHOW GHV DP ÄLDR UDAROV VU Q-FDAVHV GHOD VXU/HODOFH GH VÄFXIMÄ OD SIIMH HO FKDUJH GXCH DAWN-DAM-FDARO XOJTXH OH VXSSRUNCH **OD FRP SUH NURO GHV GROOJ JHV KUVARILIT XHV** DY-F 7LP HAFDOH % QLQUÄU UDWRQ DY-F SÕIMMP HOLVUHGHAUQÄH FROWLOXH HAW

=DEEIL FRP SRUMMURIV FRP SRVDQV GH EDYH XQ VHJYHXU SRXU OD FRRUGL **COMRO CHYÄLLHOMROV OD JÄOÄLDMRO** GHV UHTXÅVMV GH VMWV HVVID FRODFWRO CH WAAWWATXHV CHV DIHOWSRXURRO GXILIH GHV YÄLLH FIDAIROV GX FÏ VÄ GHV Kİ VANH VALOH XOHLOMAJIDEH XMODOMAYU SRXLURULDQVDAROGHODJHVAROGXVV WAP H/HFRGHHWWRXVOFHCH\*3/Y

KWSV ZZZIDEELL FRP LOLO

). % ‐''(' . % '  $)+(- + 8.8 -$ 

DUW GDOVOHTXHOOH GÄYHDRSSH PHOWGHODEUDORKH' DUW FRP VXU®H: HE FHOBHFLUDWHPE®HFQAURQ GHVV, WÄPHVGHOMUDURQGHPHWDJHV VRUW, OHWGHWMQÄDXGÄYHORSSHPHQW

 $\frac{0}{0}$  $.986 - 11$  $(8)$  $"+$  $986 + 96$ 

8 CH SHAWM EDODGRG<sup>a</sup> XVRO PQ DMF MWM GHV LQ RU PDARCY 3D/GHEODEOD 3D/GH SHUM GHWP SV 6HX OHV OHV GHJ **GÃUHVICIRUP DAROV VADIADOVICH**  $1266$  CRULHEDY CLEUHY 2 SHO 6RXUFH / LOXI 8 EXOUX

+,, KWS IXCOUFOP DID ICH **RUI IHHG SRGFDWV** 

# **RTHOW**

' DUW G ª ÂUH GH OD YHUURO RUUL HWAG WUWWEXÄ VRXV OTHOTH \$SDFKH O TITH GX ODDILIH' DUWSDU VRO XVDJH .OVDJIWVHXOP HOWGXCH SXEOLEDWRO GXO WSDIH WDWDTXH IRUW OHN WSHV CHERULHFWROCHERJXHV SHXYHDVÅWH GÄGXIWDXWRP DATXHP HDV HAVEN WISDIH GHAV WISHAV OHAVARGE SDV KAWSV ZZZ I UHHLGS FRP CÄH-MOLIH P DV @ WSDIH G ODP LTXH OHWSOXY XMOLÄ HWDH WSH FDOFXGÄ DX GÄSTI WHAMDALIOÄ » (DI YTHETERHAMD) YÄLII-HTJARO VAMIFAM CHV WISHV HVAVXW **OLÄH» OD HOLU 8 OMHX GHELEORMAÄTXHV VSÄR-TXHV HWASLIRSRVÄ SRXUGH GÄYH** GRSSHPHONGDSSOFDAROV: HE FRPPH GOUVERWER ON CONTAH GUILIDE HE RIN: HE  $SQIXQU$ 

#### KWSV PHEIXP FRP GOUNDO! **DOCRXCHOJ GDUW GED**

&", Q#(.+  $+$  +  $)$  $)(. + (+ +<sup>n</sup> +$  $1.96$  S<sub>t</sub>  $96$  S.

O CHORXYHOOH SXEOFDAIRQ GX SURVHAV 3 DUP LOHV SDTXHAV VXSSUIP ÄV JHAOLYH  $O$  )  $U + 5'$  3 XCHIP SCAP HOMOMROJ UDWILM CHSURVR FROH 5HP RMH ' HANDES EXUHDY » GLV **VMOFH 5' 3 GÄYHDRSSÄGDSLÄVOHVASÄ** F-FDARCVGHOLFURNAMY HSURMANYRXU KWSV ZZZGHELDORUJ 1 HZV **QVKCHELEORWATXHSRXUQQWUUMRO** 

CH V. WÄP HV: HE HMP RELOHVRSMP LVÄ GX VXSSRUMS' 3 GDQV GHVDSSOLFDALROV SRXU OD FLÄDAIRO GH FRP SRVDOAV FÏ WÄL WHUFH V DIOALTXXO FOLHOAVTXLSHXVÅMUH XMMAÄ SRXIJVH FROOHFMAI» XOFXIHDX : IGGRZ V » GLWMICH / HFRGH GX SURWHW

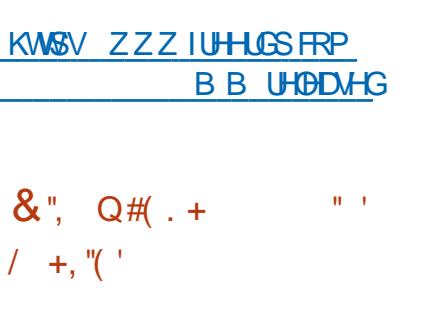

DTXDAMÃPHP LVH » MRXUFRUIHFAMH **HWV CHO QUAMEXARO ' HELDO** VRUMH (OBHRP SUHOG GHVP LVHV » MRXL FXP XQMYHV GHV SDTXHW HWGHV FRU LIHEMIV CHO COMMODIALI / D YH VIRO FRP  $S **H**$ FRUIHFWLV GH WIZELOWÄ GHV PLVHV » MRXUHW FRUIHFWLVGH YXOOÄ **UDEIONÄV** 

**IFP DIXH I OP IVH » OYHIX YH V OHV GHLOJÄUHV YHUUROV WIDEOHV GHV SD** TXHWSRWAI FOOP DY GDY VEW OF GSGN OMGIDJUDSKIEVGLIMHUV VEV OF Z DDJHOV HWWRUWH SURSRVDOW JSOD FOL NHUCHBRSV ODP EGO DOUIQ OE P LEURGOV OLESHUDSHONSHUD XJHOH HW **IDKRR PER** 

**AXECHANROGXOV WAP HSRXLODANR** OP DAKDARQ GH @ FROT-SARQ GHV IO WANT HOW A GHAROTXHY + RUI RO (' \$ ('\$ (OFWROLF' HAUQ \$XWRPD) **WRO RSWP LVÄ SRXU OD FUÄDWRO CH FILL** FXIWÄGHT WITXHVHWGH FTJ WHVGH FILIFXIW IP SUP ÄV / HVIGÄHV\SÄFI¬TXHVDX SUR **MANIRONICO CAYHERSSI-P HOMO-BXIV HVON SUP LÃUHV YHULROV H SÄUP HO VIZION/ROVÄVÄ SURSRVÄHVODXVRP CHGHU QHU + RUI RODÄVÄ FUÄÄ SRXUUÄSRQQUH** DAT GÄVLLV GH IRXLOLLIXCH FROCH LRO SONVSURFKH » **DELEORMÄTXH GÄÖP HOLV** HWGHV (DAMN GH SIÃFHV DYHF GHV IOMAL) **IDH-VSRXUOD FROH-SWRO GH FILIFXLW HW** CHED WAV \ FRP SUV OD SRWEIONÄ GXO SDUWDJH GH MHAT FRP P XQV GH SLÄFHV GDOVG<sup>a</sup> ÄUHOVVSURVHWUHWOKUDWMZFKH **SDUB8.** 

KWSV JUMCXE FRP KRUIL ROHGD **KRUI RQ UHBDVHV** 

 $8$ , Q#(.+ %'-"/"+.  $+ \frac{6}{1}$   $\frac{9}{0}$   $+$   $\frac{9}{0}$  & /

O CH YHUURQ GX SDTXHWGH CDQMML  $\bigcirc$  UKV ODEUH & ODP \$9 D ÄVÄ JÄQÄLÄH GDOV ODTXHOOH GHXI YXOQÄLID  $EMW$  & 9 ( &9( ROWÄWÄ FRUILLÄHV & HOBN FL FDAVOLHOW **@HSODQMDHORU/GHODQDOVHGDUFKLYHV** \$5- HWGRFXP HOW 3') GXCH IDARO SDUMFXQAUH » FDXVH GHV FRQGUMRQV GH (HEVALLH GX GRP DIGH KRUV GX VIDP SRQ DOBXÄ / DORXYHODISXEOFDAIRQDÄJDOH PHOWFRUULÄ SOAVLHAUV I XIVAN GH PÄ PRUH / DELEORWATXH / LEFOP XQUIUD ÄVÄYP LVH » MAXUDX FRGH8 C5\$5

KWSV EORJ FOOP DYCHW FOOP DY **VH-XUW SD/FK LHBDJHGKVPO** 

 $\%$  -"(') +(1&(1/)  $\mathcal{L}$  $\frac{1}{2}$ ,  $\frac{1}{2}$ ,  $\frac{1}{2}$ ,  $\frac{1}{2}$ ,  $\frac{1}{2}$ ,  $\frac{1}{2}$ ,  $\frac{1}{2}$ ,  $\frac{1}{2}$ ,  $\frac{1}{2}$ ,  $\frac{1}{2}$ ,  $\frac{1}{2}$ ,  $\frac{1}{2}$ ,  $\frac{1}{2}$ ,  $\frac{1}{2}$  $\frac{9}{4}$  +  $\frac{1}{2}$  +  $\frac{1}{2}$  +  $\frac{1$  $1 + - 96$ 

OUR PRI 9 ILWADO (CALLROPHON JXCH GLWWEXWRO/IOX VSÄRDDLÄH EDVÄHVAU HELDQ\*18/LOXI TXLDSRXU

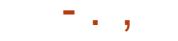

REMIEW O GÄSORIL-PHOLM-MOHOLM-MIHOL GH VHUYHXUV YILWXHOV DYHF /: & HW 90 HVHWFDSDECH CHUHP SODFHUGHV SUR GXIW FRP PH90 ZDUHY6SKHUH 0 LFUR **VRIVIA \ SHU9 HM&LMUI +\ SHUYLARUDÄWÄ** SXEQÜH / D WILL @H QP DJH .62 GLOV **WOOMROHWGH**  $0<sub>R</sub>$ 

3UR PR 9 ( IRXUQUAGHVRXMOVSRXU **OH GÄSORLHP HOWG XO V WAAP H HOWAUH** PHOWDPÄCDJÄ CH VH YHXIV YII WYHO GHFODANHIQGXMANHOBIDYHFXCHJHMARO ED AH VAUGH: HE FROAX SRXUJÄUHU GHVEHOMMOHVRX PÅP HGHVP KOM VGH P DEKICH/YILWAHOBA//DGWANTEXWROFRP SRIVM GHV RXMOVIOVÄLLÄV SRXLIORIJD **QVDARO CH VDXYHJDLGHV GHOMLROCH** P HOW YILWAHOY HAVAO VASSRUMGHV FOLV **VM V CIVSROFOH GÃV OCUVIDOMIRO \ FRP** SUVOD FINSITY CHP LILL IN CHALLERO CHP HOW YILWAHOY GXO OV XG YHUY XO DAWH VOOV DUAWHUGH WUDYDO 3D PLOBV IRCEMROCODOWÄY CHOLOGIMUIDEH: HE VH **VAIRXYHO AO HASSER WARXLIXO HROURCH** 91& VÄFXINÄH CHERO AVI CHOTERIV» VRXV (BN/RENAM/GIVSROECH) 90 VARE NOJH OV XGV HMF EDVÄ VAUGHVUJOHV CH VXSSRUVCH CLYHUVP ÄFDOLYP HVGDX WAHOW-HOW-RO 06 \$'6 / '\$3 / LON' 3\$0 3UR PRI 9 (DAMAHOMA-FDAIRO)

#### KWSV ZZZ SURPRIFRP HQQHZV SUHWUHDDUHN SURIPRIYH

),  $90 - 4$  $( + )$   $( - )$ 

GDQV @H FDGUH GXTXHOXCH DOMALOD

WITH CLEUH DX - UP Z DUH HW%26 SUR

GÄYHDRSSHXUV ROWSDUWASÄ » OD FUÄD

**WRO CH OD CRXYHOBI YHUURQ HWSUÄSDLÄ** 

FRXS P DV @H SOAV IP SRUMDOWN HP E@H

**ÅWHODRXWGX VXSSRUWSRXU FDUMM** 

PÄUHV GROWDD SOISDUWROWXMADAHW

VXUGHVGLVSRVLMLVDYHF&KURPH26.0

ROVHODINÄ OH VASSRUNSRXU FOLUMAV

PÂUHV GOOVEHEDV FHOD FROFHLODINO

-Q GX VXSSRUVSRXUGHV FDUMMV REVR

**@WW HWOH GÄVILU GÄOD I CHU GHV GRX** 

EGROV GH FOLVMAV VIP LODILIHV %HOXFRXS

**GH FHY FOUWAY SLÄVHOVÄHY DIXSDUDYDOVY** 

**WICDOWSDUMH GXQ HOVHP EOH HO VIDOW** 

FRP P HG-NP RGÃO MG WUTAV IRO VP DO

TXHYDUDQMN 0 DIQMQDQVXQVHXOP R

GX OH SUHOG HO FKOUJH VRXVM OD IDP LOOH

CH CLUSRVUMLV & RP SWH WHO X GX CHW

**WADIHGH/GRXEGROV PDOUÄGHIDWTXH** 

CHORP EUHR FLHOGHVFDUMM/HOGHYÄHV

**VRIVSOXVÄGNÄTXHGHGRP EUHGHFLUMMV** 

DRXWAH OD OLMM GHVÄTXISHP HOW VXS SRUWAV HWVSOAV JUDOCH / D CRXYHOOH

YHUURQ DDAWLIDWXQ JUDGG ORP EUH

**CHROQUI-P HOWSRXUDP ÄCTRUHUBIVXS** SRUYGHGUSRUMVDYHFXQ-UPZDUH2 (0 **I RP SULV H-NY EDUÄVVXU&RUHERRW** 

FKDQJHP HQV & HDJHQIDIVEHDX

SUÄVØLUHV HWVHQ GÄYHDRSSHP HQVV

**GX SURNAM&RUHYRRW** 

**DYHURO** 

KWASV EORJVFRUHERRWRUJ EORJ **DOCRXCHOJ FRUHERRW** 

). % 
$$
-
$$
 " $($   
\n%' /  $+$  ("  $8$  ' -

**T** SLÃV VII P RIV CH GÄYHDRSSHP HOW  $\n **D**$  of  $MWRO$ **CHOHOMLROOHPHOW XMANDAAXI RICOOP RODÄVÄLÄNDÄH VRXV OFIX-KOD FRP P XODXVÄ CHODG WALEXARO** /IQN 0 IQNGÄYHDRSSHXQIRUNGH\*120 ( 6KHOOGX JHMMROODILH GH-FKIH V1 DX **WAV HWGX JHMARGODILH GH IHOÅMJHV** 0 XWM J GROW DREIMEW HWGH IRXIOU XOHOMLROOHPHOAGX VAVOH \* 120 ( DY-FOR VXSSRUVGIO MALDEVIROV LÄXVILHV DM-FG-NÄGAPHOAVYHODOAGH\*120( 6KHONGLOOD ROVDSSXIH VALICHVERP SRVDQW\*120 (PDVFHVFRPSRVDQW VROVIDAJÄVERP PH XOIRUNTXLHWW.O FKI ROVÄ SÄURGITXHP HOVHWTXLOHWV SDVUH0Ä » \* 120 (8CH CRXYHOBIYHU

VROCH & LOOD ROVHUD SURSRVÄHGDOV **ID GUWIEXMRO/ION 0 ION GROND** SXECTEMROHMASLÄYXHSRXLINIO

KWASV JUMCXE FRP ODOXIPLOW **&IQQDP RQ UHBDVHV VIZU** 

$$
\begin{array}{cccc} . & 0 & \# & . & . & . & (++ & -", ) \\ \mathbf{Q} & + & \mathbf{8} & & & \\ \end{array}
$$

OUT ECHLOWIX XQGUD HSHUP DOHOW H LWM HOWH \* 5 6HFXULW HW+ XDZ HL HVONPÄGID 3XIVTXHFHWHOFRXUVDX PRP HOWRÔ NÄFUL H-V OU CHV MH YRXV HOFRXUDJH » HO QUH GOMOOMDJH IFL

#### KWSV JUL-FXULV CHW

KXDZ HBKNSBOARGXFHAAMMDODBH S **GRIMEOBYXQHUEION** 

 $\frac{9}{0}$  - "( '  $\mathbf{L}$ 

HXI DOVDSLÂVODEUDOFKH **EXCH** 4 **CRXYHOON HAVIP SRIVIOLAM YH VRO** DÄWÄ SX GHO KMOMONUH VXGR OD EQÄH 6XGR HWWWQAÄ SRXURUJDONHU OH ÄFXMRO GH FRP PDOGHV SRXU OH FRP SWH GDXWH-V XWOLDWHXLV 9R HI OD **OWMGHVFKDOJHP HOWIFL** 

KWSV ZZZWGRZV **WIDECHKVIP O** 

IXOPUFOHP DJDILGHQ

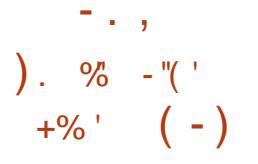

HODD I DHIGH SURJUDP P DARO I ROF **MROCHO UDQU TXLDSRXUEXWBI** GÄYHDRSSHP HOW GDSSOFDWROV GLWWL EXÄHV HW» VROÄUDOTH GH IDXMAV TXL IRXLOUVHOWOH WIDLWAP HOWHO SDUDOÃOH **GHUHTXÅMMVHOMMPSVUÄHO/HODQIDJH** VHWÄWHOGX » GHV GRP DIGHV FRP PH **OHV VÄKÄFRP P XQFDAROV OHV V VAÄP HV** FDOFTJUHV CHHRPPHIFH CDVÄGÄSKROH **VXURLGCDMAXUHWONPHWDJHUHVLCV** WOWDOÄHV (QPÅPHWHPSV OD VRUWH-2 SHO7HOFFRP 30DWRUP XQ - $G273$ MAX FROOH H GH ELEORMAÄTXHV HWGH FRP SRUDOW SRXU@HGÄYHORSSHP HOWGH V. WẤP HV GWMJEXÄV GDOV (ĐH CDQJDJH (LODOJ DHXOHX

KWASV ZZZ HUDQJ RUJ QHZV

 $(.3"R8 8", Q# . + .$  $"+80 + . . . - (-1)$ 

HSURMHAW % SRUWTXLD UHSULVOHGÄ YHRASSHPHO MAHOO SOOMARIPHPR EIGH 8 EXQ AX 7 RXFK DSLÄVTXH & DOROHDO VHOH WUHWAÄ DSXEQÄXCHP LVH » NAXU  $GH-IPZDHQ27\$ 27\$ RYHUMKH **DIJ SRXIJVRXV OHV VP DUVSKROHV HAVMO** FORMAN VXSSRIWÄVR FIHOPP HOMOROW

**OH-UPZDUHÄVMZVVEDVÄ VXUSEXOVX /D GUSROLEOH VRXV XO FROMMOH OTHOFH** VP DUSKROHV2 CH3QXV2 CH) DUSKROH 1HXV 1HXV 1HXV  $1X_0$ : 352  $\%$  STXDLIV ( $($ / DSXECTEDAROHWED ÄHVAUSEXO  $\Omega$ Q 7\$ ÄVMIVVED VÄ VXU8 EXQ **VM VX** HWD WDOWNRO YHU 8 EXOW OHZ V DFRP PHOFÄDM-FO27\$ /HSUR **MHWGÄYHDRSSH ÄJDOPP HOWXO SRUMDJH** H SÄUP HOMDOGX EXUHDX 8 QUV **GRP P Ä LÄH-P P HOW RP ILL** 

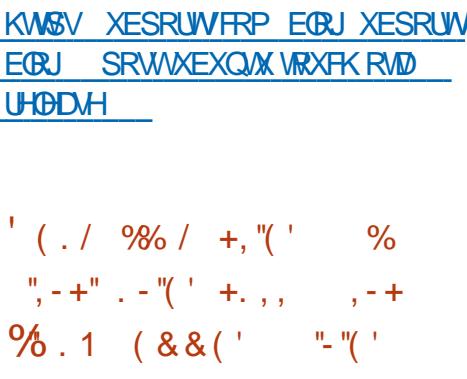

**EXVG7HRSWAD//&DSXEQÄODGLY** UWEXWROSWUD/IOXI&RPPRO(GL **VMRO** ED ÄHVAUGH SDTXHW HELDO  $*18 / L$ QXI  $+6$ WHWFK - HWQMUÄHDYHF VRQ EXUHDX SURSULÄVMZULH ) @ GÄP R LQ WALDFWLYH TXLXWLOUH OD ELEORWAATXH4 W HVIP DJHV.62 CHVROVSDVHCFRUHGLV SROEON DX WÄGHKDUIHP HOWP DV XQ GÄSÏ WEIQDLIH HWOHN VRXUFHV GHV SD TXHWVRQVSURSRVÄV / DGLVAMEXMRQHWV

PLVH » MRXUD ÄVÄ JÄQÄUÄH SRXU OHV TXLIP SRVHFHUNDIQHVUHWUEWROVDAT XWL **QUUMALLY HO SDUMEXQHU XQ XVDJH FRP** 0 H PHUFLDOHMOLOJÄOLHUHLOMHUJH GX SUR **GXIVWROWOMMLGIVV** 

> KWSV DWUDDOX UX CHZ V FDWURU RECRYBIQH RV DWID ODX **FRP P ROHOURO EROKHYRIP RIKORVMML** UH NRP I RUMD GOD SRORYDWIGHN

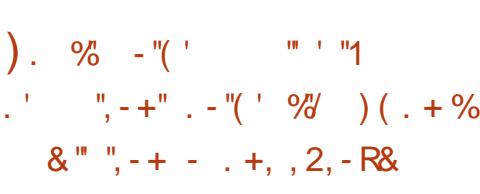

**T SLÃV FLOT DOV GLODFWANAX OD SLÄ**  $D$ SDIDAROGHORXYHODAVYHUJROVGH 10 GLWMEXWRO ) LOOL / LYH EDVÄH VXU **ONSDTXHWGH' HEIDO HMPHORIDX**  $\overline{1}$ DUHSUM KRORUDOMOH HDO **CIYALUDLIH GX SURWAN/ DGWMJEXMROCH** VASSRUM TXH OD OD CH GH FRP P DOGH P DVFROMHOVKOHEROOH VÄIDEMROGXM **QUZILHY SRXU LÄSROGLIH DXI EHARLOV GH ODOP IO WIDMAXU/D WWW.FWILLIFRP SRUMM** SDTXHWDY+FGYHVXMOMOUHV/IPDJH ,62 IDLW 0 R

/ DORXYHOOH SXEOFDAIRO YDDAM OH WUD WHP HOWERP SCHWGX NWGH GLWWIEXWRO TXLHWP DOMODONGUSROE@HXQTXH PHOVSRXUODURUMFVXUHI B HWWS

SRUM OH WUDYDOVAUGHY V WÂP HY DYHF  $\Theta$ %26 HM $\Omega$ (), \RPSUVDSUMHQ FKDUJHG8(), 6HFXUH%RRW 'HQRP EUHX QRXYHDX SDTXHW GXMOMOUHV ROMÄVÄÄ DIRAXVÄVHMOD VOILOOH OH DJHD **DXJPHOWAGH**  $\lambda$ 0R/HPRGH CHFRO-JXLDURQDXWRPDAITXHGHODGLV SRVUMRO GHV SDUMWIROV VXU GHV GUSR VUWLY ECREV D ÄVÄ HOOBMÄ HVVXQ FRO-JXLID MAXLIFIDAÄ VXLJXCH VARMATIKLE » mSmH

KWSSV EORJ-QQIRUJ  $\neg$ **COT UHBDJHG**  $\frac{1}{2}$  % % . 1 ).  $\% - \sqrt{\ }$  $\frac{1}{2}$ ,  $\frac{1}{2}$ ,  $\frac{1}{2}$ ,  $\frac{1}{2}$ ,  $\frac{1}{2}$ ,  $\frac{1}{2}$ ,  $\frac{1}{2}$ ,  $\frac{1}{2}$ ,  $\frac{1}{2}$ ,  $\frac{1}{2}$ ,  $\frac{1}{2}$ ,  $\frac{1}{2}$ ,  $\frac{1}{2}$ ,  $\frac{1}{2}$ ,  $\frac{1}{2}$  $% + ! + !$   $S + -1$   $+$ 

D GUWWEXWRQ, DO / IQX FROAXH SRXU VAWANU GHV V WAAP HV SRXICHVYXQÄUDFIQNÄV GAVYÄUHHJDOD **OVHUAN GROOÄHV LÄVIGXHOON HMIGHO** WAH JOHN FROJÄTXHO FHY GDWADTXHV PDD FILKVAV HUVARIWIH ZRXV (BN GÄYHDRS SHP HOW FLÄÄV SRXLII DILH SD WHIGH OD GWAJEXWRO VROVCHWAJEXÄV VRXVOFFORH \* 3/ HWRO VANSRO FORV CDOV OH GÄST W SXECT\* IW30XVHXIVYH WROVGIP DIHV 62 GH VALOON GYHJUHV VROWSLÄSDLÄHV SRXI IVÄKÄFKTLJIHP HOW  $0 R$  $*R$ HW \* R ' HVFRP SIDMAROV VROMENSR **QEON SRXUON DURUM FUXUHVI** B

/ H EXLIHOX : IFH HWVSLIRSRVÄ SDUGÄ IDXWPDLY, ' ( \*120 ( 0 \$7 ( / : ' ( HW (QQUKWHQP HQWH VRQWSULV HQ QP DJH ERRWHWGH FKDUJH HORSWRO, DID FROWHOWOKOH L G-IVSON FRP SOMM VÄGHAIROV GRXMOV FKUROLVÄ GIVSDTXHWDYHF' HELDO SRXUGHV SURIHMARCCHOV GX GRP DICH / D QUAM GHV SURJUDP PHV UHRP P DO CHODVÄFXUMÄLGIRUPDALTXH GHVRXMOV SRXU WAMAU CHV DSSOFFDAROV: HE HW SOFFDAROVD ÄVÄ ÄWHOGSH O DGHVLÄ SÄQÄWHUGDQVGHVUÄVHDXI VDQV-ODXI  $SIRIID$ PHV $SRIJDD$  $BFMIHI$  $CH$  $GRO$ OÄHV VAU GHV SXFHV GIGHOMAFDARO VAROV DRAXVÄHV SRXU OLOMMOODARO UD  $5)$ .

n . . .

HV\$50 DUP KIHVDUP HOSDVSEHUN 3L WHUTHV OÄRUDGEDFFXHOTXLVIP SOBHOD IRXLOLSRXUODEUDGFKH FRO-JXUDARO IQUADOH GHVYFUISW SRXU TXHOOH GHV P LVHV » NRXU VHUROVYSX **QIOVARO MARGO GHOMLROCHP HOW DOMU** QDWLV/:47: IFHHW:' (/DWLODHGH SRUNGHVEUDGFKHV  $0 R$   $B$ / D GRXYHOOH SXEOFDAIRQ D V Q SUHQGLD - Q OH GÄV GDOV OH & HOWLH GIO WIXOODWIRO GDS JODIHVDPÄORLÄVSRXUFKDOJHJHVFKRL VILION/GIVSRVIVIROVGX FODMH IHVAHVRS  $SIGH$  $(H)$  $L$  $H$  $R$ **HV8DOP RRO** 

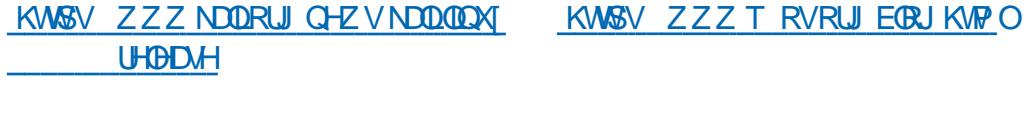

).  $90 - 11$  $\frac{9}{6}$  $\frac{10}{2}$ , +  $\frac{10}{2}$ , +  $\frac{10}{2}$  ( $\frac{1}{2}$ ,  $\frac{10}{2}$  ( $\frac{1}{2}$ ,

FDAÄHVXU DGWMJEXMRQ4 26 GHVSDTXHW' HFIDO HWOM ÄH DYHF **OHVEXUHDAT . ' (300MPD HW7ULQUV** HWP DOMODONGUSROECH / DGUWIEX **MROOHWSDVJRXLIP DOGHHOUHWRXLIFHV** PD WILL LIOBA/HAR<sup>8</sup> LIH XO FXLIHDY CH FRO FI-SWROFDOWLTXH / DVWWFVXWLHFRP SUHOG SOXVIHALVIDSSOFDANROVGH VD SURSUH FRO FI-SWRO \ FRP SULV @H + ' HANDRS SUR-**OHU-SRXUQQAMAQDARQUDSIGHGHVXLMAV** CHORJIELHOVMÄP DATXHV OXMONOULH † (6HW OD SXEOFDAIRQ CHODEUDOFKH XS - SRXUQQUAMQQQMRQ GDSSQIFDAMRQV FIFOHGHVXSSRUM» ORQJ VANUP H /76 HWV XQHDXJP HQMQMARQ GHODSURGXFWAYUAÄ »

 $\%$ ' & ' - % ' ( . /  $%$  $+$   $\frac{1}{2}$   $\frac{9}{6}$  - (+

D SXEQUEDAIRQ GX MHX GRXMLOV 7RU

**XMODA SRXURU DOLHUBIRGE** WROCHPHOWGX UÄVHDX 7RUDORQPH YHOBHDUMHGXPROCHT5HYHOUH.Q5HG HWSUAVHQWAH / DYHUURQ HW UHROOXH FRP PHÄNDOLVOD SUH PLÄUHSXEOLEUMPRO, WIDEOBIGHODEUDOFKH HWGH ORXYHDXI HO OHPLV 'HV DPÄ

**HOT P RLV / DEUDOPKH** VHDDFFRP VHUDDEDQORQQÄ PRIVRX PRIVDSLÃV ÄVÄ DYRXVÄV SDU HI-PSOH GH QRX

FOÄHVMATXDX HJJÄMILHJ  $\mathsf{I}$  HW DUÅVÄ / HVXSSRUNGHODEUDOFKH PDLHWHOLCHOD

> **VHSWAP EUH**  $\mathsf{F} \oplus \mathsf{F}$

# KWSV EORJ VRUSURWIEWRUJ QRGH

 $\sum_{i=1}^{n}$  $\frac{9}{6}$  - "( ' , # , + - , "- $, . ) + - . 1$ 

DVRUMHGXMHXGHSODMARUPHFODV **NIXH 6XSHJYX TXLUDSSHOH OH WICH GH 6XSHUO DUR HWSLAWH / H** MHXHWQWMJEXÄVRXVOTHOFH\*3/YHW HWGUSRQE@HQFRPSLOWRQVSRXU/L QXI \$SS, PDJH: LQGRZ VHWO DF26

/ D QRXYHOOH YHUURQ R<sup>a</sup> UH XQH QRX CH7RU PROG-GÄGLÄHDX HDOQUYHULOUHGX SURVINNANTRP SRUWIGH GRXYHDXI QXMOV TXLHWIHQGÄYHDRSSHPHQWGHSXLV ORUDAIRQV RQWÄWÄ IDLMMV » EHDXFRXS GHV QLYHDXIGX MHX GDQV OHV PROGHV SDJQÄHGXQFIFOHGHPDQMAQDQHUÄ GH,F, VDDQGHW)RUHW8QQRXYHDX JXQÄUH OD SXEQIEDAIRQ GHP LVHV » IRXU SDSLHUSHQVHVGH QRXYHDXI QXMQVRQV I 8Q YHDXI SHURQQDUHVHWSRUMMV, O D

HNSRXUD GHVQYHDXI IP SOTXDQVGHOUJHVTXDQ WWAYCHODYH / HSUREGAP HGDQVOHP ROCH /HVXS ) RUHWVRÔFHUVDIQVSRQWQÄVDIHQVSDV I HW DT FKÄV HWVÜÄVROX 8Q FRP SWHAUD ÄVÄ DYRXVÄ » OLOGIFDAMXUVXUOÄFUDQ

KWSV ZZZ VXSHUWIRU QHZV

), % - "(' / "+-, % (1)

O UDFOH D SXEQÄ XCH YHUURQ CH YILL **Z WDODARQGH9LUXDOR TXL** FROMHON UÄVROXMROVGHSUREGIPHV

**9 RILUBIFKDOJHORJ IFL** 

KWSV ZZZYLUWDERT RUJZIN &KDQJHORJ Y

 $\frac{9}{0}$  - "( '  $\%$  " +  $\%$  $"2"$ 

D YH VRO **GH OÄGWAXIJDXGR JEUH SXCORW HWAJSROECH LO** IRXLOWGHYRXMOYSRXUODPRG-FDMRQ GHV-FKILHUV DXGIR 2 JJ 9RUELV )/\$& 03 HW: \$9 OHQUHULWUHP HOWHWOD OXPÄULDMROGX VRO OD PRG-FDMRO

GHV SDUP ÄWHV GXQ-FKIHUDXGIR OD VXSHJSRVLMRQG-IVSLVMM/HVODIRXVVGH IHW SDUH HP SOH OD VXSSUHWIRQ GX EUXIVION P RG-FDAIROGX WHP SR HWGX **VRO / H FRGH G\$XGDFUV HWGLWMJEXÄ** VRXV (D \* 3/ GHV HOVIER EIGHT FINDING) **VROMONSROLEON/SRXU/IOXI : IQORZV** HW DE26 8 OCRXYHDX P RCHCH YUXD **OLDAROGX VRODÄVÄ DYRXVÄ YRXV SHU** PHAMIONGHYRILMP XOMOÄPHOMON/SD UDP ÄWHN CH OROCH DXGIR HWOH VSHE **WEILIDE E H DYDDVOXMADD MAXLICH SRX** YOWTXH SDAHUGH OXO » ODXMH 80 CRXYHDX SDOGHDX + 7IP H - 7HP SV D ÄVÄ DVRXVÄ GDOV OHTXHOOHV IQ RUP D **WROV VXU OH WHP SV GHOUH ILW WHP HOW OFVAUH ROVÄVÄH WIDLIV GX SDOOFDX GH** VÄCHEMIRO CHO EDOGH / HORXYHDX SDOOHDX SHXWÅWUH GÄSODFÄ SRXU HO DXIP HOMAIOD VIOLOBI FH TXI HAWXWAR SDUH HP SØH TXDOG XOH SHUROOH HWV **GRIOCH CÄR DO TXDOG HOBILIQUIUMUH VD** SURSUH LOMMUSLÄVMUNRO GXCH FRP SRVL **MROVXUXOIOWWKP HOWCH P XVITXH (W)** FHDXFRXS SOLVHOFRIH

KWSV ZZZ DXGDFLWMDP RUJ **DXGDFIW UHBDJHG** 

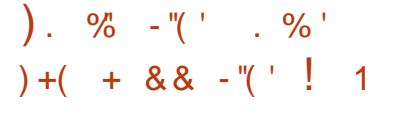

**DYHURO** GHOD EREM » RXMO  $/ +$ DHHWGLSROLEGH (GBILGFOXWGH **COODHGHSURULP PDARQGHKDXVQ** YHDX HVP XQMSDUDELJP HÄSRQ PH DYHF XOWSDIHIRUWXOFURWFRP SLOWAAUHW XCH ELEORMAÄTXH WIDCODUG CH IRCF **VIROV / H SURIYAVI ASSRUM OD VIDO SEMIRO**  $HQ &$ + DWY IQN & - DYDGFUISW &

- DYD 3+3 3\WKRQHW XD DQALTXHOD FRP SLOWIRQ HQ E\WIFRGH-90 +DW /IQN-, 7) ODKDOG1 HR DYFDFÄVDY FDSDFUÄN QDWUHN GH FKDTXH SODMARUPH FLECH / H FRGH GX FRP SLODMANUHWGLV WWEXÄVRXVODHOH \* 3/Y OD ELEODRWA TXH WDQQDUG HWON P DFKICHVYLLWXHOON + DWGLON HW1 HNR VROWGÄYHDRSSÄHV SRXU+D|HVRXVODHQHGX0.7

KWSV KD HRUJ EORJ KD H **UHBDJH** 

), %  $-$  "(', '( $-$  ", ', + )  $1 + 1 + 1 + 1 + 1 + ...$  $( - 2)$ 

**DÄVÄ HSURJUDP PHSVLORMAY** SXFOÄ IOSHXWWRXVDYH WIJTXDOG **IO D XGH FRP SÄWWIRO SRXUGHV UHV** 

PRUH HOWÄHN VRUWEN . 2 GHIDÂRO.» DIILIDYDAVTXH (BI WWAREH CH LIDBO) WWWH/HFRGHHWMDEUHVRXVODHCFHGX 0.7 / DSSOFDARO IROFAROCH » XO O YHDX GXMAND AHXI NDQVSIMOÄ IHV HASRXI I **DEÄGH JOXP DOTXH GHUHWRXUFHVGDOV OH VÀ VAISE HIO XAMOLH OH VRXV VÀ VIỆT HI** 36. 3UHVXUH6VDOOQRUPDARQ .QRU PDAROV VAU OD SUHWARO GDUAW GX *GRIDX TXLOIL SHUP HMGDODOVHJOHVIO* IRIP DAROVAY KAHAP SVGDAMADAM SRXIJ GYH VHV UHAARXUTHV SURFHAAHXU PÄ PRILH 2 SRXUGHV WIDLWIPHOW GH WFKHVSÄR-TXHVRX GHLÄJGHUDNSLR FHAMY GDOV GHV FJURXS & ROADUH PHO WO HP SYDLODE OH JUDGKLIXHV GX & 38 GXVDJH GHV, 2 RX DXWHV IQ GEDMAU/3VLORWAN UHOGSRWLE@HOLOHO WA FEW RO GHY DSSOFFLANROVG V ROFANRO CDOMM/VXUXORLGICDMAXUDYDQVTXHOBM OD FRADWÄLLKV-PHOVIDSHURUPDOFH 3 RXUI ROFAIROCHU OH VXSSRUAGX ORI DX GH 36. HWVQAH-MOUH / LOXI DM-F OH SDUDP  $\tilde{A}$ WH & 21)  $\tilde{B}$  B36. \ **3RXUHOYR HUGHV CRML FDAIROV DX EX** UHDX SHQQDQ/XQP DQTXHGHUHMRXUFHV **JECRMAY HWXMONA** 

VRXUFHV GX V VVA PH SURFHAVHXU P Ä

KWASV JLWKXE FRP FGRZ Q SVLORWIN **UHBDY-HV VELU** 

).  $90 - 4$  $\%$  ' / "+( ' ' & ' - . - "% - . +  $90 - 8 =$ 

T SUÃV CHAI PRLV CH GÄYHDRSSH **JP HOW OHOMIROOF HOW MADD MAYU** DÄVÄÄ SXEMÄ INHAVV **QDUKWHOP HOW** ED A VAUGI ) / (COD KWACP HO AN RXCGD **MRO / LEUDU** % EORWAATXH GH EDJH G (QQD KWHQP HQVHVQHVJDGJHWG (QH PHOMOU / DSXECTEDAROHAMGUSROECH HO-FKIH VARXI IFH (BN/SDTXHAVSRXI IGN) GUWWEXWROV OD DOWSDV HOFRUH ÄWÄ LÄDDLÄV 3RXU ÄVMDORIH OHV IROFWRO QDDIÄV LOHWSURSRVÄ GXMLOJHU GHV PRGXON JDGJHN HWGHV WAAPHV SRXUDGDSMMUDSSDUHCHH (QSDUMEXOHU GHVP RGXGN/VROMGNSROJEGN/SRXUD - FKHU» OÄFUDQ XQ FDORQQUHUDU HQQD XCH SUÄYLURQ GX WHP SV XCH VXUYHLO **ODOTHP DEKICH XOFROW GHOHYROXPH** XCH HAMP DARO GHOD EDAMALLH HAT / HV FRP SRVDQW G (QQD KWHQP HQWQH VRQW SDVOÄVÄWRLMP HOMONXOVDXI DXWHV HWSHXYHQWÄWUH XMMQAÄV GDQV GDXWUHV SURWHAV RX SRXUFLÄHUGHV HOMUROOH PHOW VSÄHDODÄV WHOY TXH GHV VKHOY SRXUGUSRVUMIVP RELOHV

KWSV ZZZ HODIKWIOP HOVRUJ **G-ZVH** 

#### $\overline{\phantom{a}}$  . , ). %  $-$  "( '  $\frac{0}{0}$  $\frac{10}{10}$  =  $\pm$ <sup>0</sup> =  $\pm$ <sup>0</sup>  $\frac{10}{10}$  $\overline{a}$   $\overline{a}$ ,  $\overline{a}$ ,  $\overline{a}$  $S + - S$  $$(1\%.1)$

#### DSXECTEDARQGHODGLVALIEXARQ%DFN

EDVÄH VXU 8 EXOVX  $\sqrt{9}R$  / LOXI HWOMÄH DM-F XQ HOM-P EOH GRXWOV SRXU YÄLLHU OD VÄFXUWÄ GHV WWAPHY ON WAW GH SORLW OLQJÄ **QHUHIQYHUH ODQDOVHGXWD-FVXUOH** HEWAVE OF VEGAL VEGALIAN VEGALIAN GHVP DOFILHOV GHVMAWVRXVFROWDIOWAV HVOD GÄFRXYHUM GH GROOÄHV FDFKÄHV RX SHUGXHV / HOMUROOHP HOVKMADIOMAXU HWED A VOU; IFH / D WILL CHOLP DJH  $.62$  HWGH  $*$  R [ B

/ DQRXYH@HYHUURQ » P LVH » QLYHDX **OHV FRP SRVDOW GX V WAP H G8 EXQUX** » MEINHAH /HVFRPSLOD **WROV SRXU OHV V WAAP HV L VROWDU UAWAHV/HORDX/LOXIDÄWAPLV»MPXU HO YHUJRO** /HVYHUUROVGHVRXMOV **GH WAW GH VÄFXULVÄ HWGHV FRP SR VDOW GH OHOMUROCHP HOWGH EXUHDX** VROW MPXU/ IP DJH.62 HWDVHP EGH GDOV XQ IRUP DWK EUIGH HWDGDSWAH SRXUXQ FKDUJ HP HQWXUGHVV WAP HV  $DMFGB()$ ,

#### KWSV EORJ EDFNERT RUJ **EDRER ODX UHBDJHG**

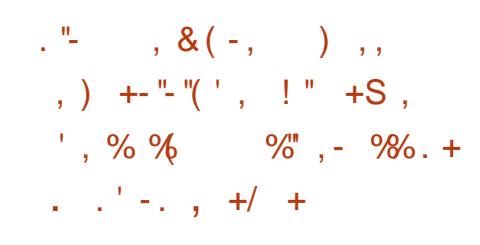

O DOROFDOD SXEQÄ XCH YHUURO FRU **CALIFANYH GH QIQANDIDAYU 6XELITXLW TXLHWXWQQÄ SDUGÄI DXWSRXU QQAMQQMRQG8EXQAX6HJYHUGHSXLVQD** TXDOGHODHWWQWDOGHHQPRGH / LYH / DQRXYHOOH YHUURQUÄVRXWXQSUR EÕPH GH VÄFXULWÄ & 9 ( FDXVÄ SDUOHQUHULWUHP HQVGDQV@H@U GXQP RWGH SDWH SDUDP ÄWÄ SDUOXWL **QUANUSRXUDFFÄGHU» @SDUWWRQ/8.6** FKL<sup>O</sup> UNH FUNAH SHOGDOWOLOWNOODWRO /HV IP DJHV .62 P LVHV » MPXUDYHF OD **VROXMRQ » FHAMM YXOQÄUDELOMÄ QROVISDV HOFRUH ÄVÄ SXEQÄHV PDLY XOH ORX** YHOH YHUURQ GH 6XELTXLW DYHF XQ FRU U FWL HWGUSROLE OH GDOV OH UASHUMRILLH GX 6QDS 6VRUH » SDUWU GXTXHOOLQV **VDODKUSHXVÅWHPLV » NRXUHQFDVGH** FKDUIHP HOWHO P RGH / LYH » OÄVDOSH DYDQVQDQMDQDMRQGXV WAP H

/H P RWGH SDWH GH OD SDUWWRO FKL<sup>a</sup> UÄH HVWWRFNÄ HO FODLUGDOV ON -FKIHLY DXMRIQVMXXOXYHLGDAD FXLWADIQVAMXO FUID OF XUMOLO WOODRU LOW MOON LIREXU **QDOMWHWWELTXLW FXUMQIQWMOFRQ** VDXYHU DUGÄV DSLÄV OLOWIZIONARO GDOV YOURU LOWDODU' DOVON FRO-JXUDAROV

RÔ OD SDUWWARO YDUOHWNSDV FKL<sup>3</sup> UAH VLOH V WAAPH WRPEH GDOV GHV PDX YOUHVP DOV OHP RWGH SDWH GHV SDU WWARQV FKL<sup>a</sup> UÄHV SHXWÅWUH HI WUDLWGH FHV-FKILHUV FH TXLDOOXOH OXMODOMRO **GXFKL<sup>2</sup> UDJH** 

#### KWSV JIMKXE FRP & DORQFDØVG **VXELTXIV UHBDJHV VIZU**

). %  $-$  "(  $\cdot$  , "& . % - . +  $^{0}/^{0}_{0}$  +  $10\%$  % ! -

D SXEQEDARQ GX SURWHAV QUKW HDU TXLGÄYHDRSSH XQ VIP XOD WAXUÄDDIVMGHYROGRQ/VBHRGHVRXUFH HWGWWEXÄ VRXV OFHORH \* 3/ DHX **OLAX / HSURIMANDÄVÄ IROGÄ HO**  $SLU$ XQJURXSHGHIDOVGDÄURODXMIXH SHX **VOWILDIV GX PDOTXH GH UADOUPH HW** GH WHOMELONA GHY VIP XODWAXLIV GHYROY FRP PHUFIDOLÄV / HEXWSULCFISDOGH ) @ KW HOU HW GH IRXLOU GHV RXMOY **VRXSON/GH WIQURQTXLSHJP HWMQ/VDX** JHOV GIP SÖP HOMMU IDFLOPP HOLVOPKUV SURSUHVIGÄHV SRXUDP ÄORUHUOH VIP X **ODMAXU / H VIP XODMAXU VIP XOH SOXV GH** 

DÄURCH VHWR<sup>®</sup> UH XQ QOLJIH ÄFKDO **WORQ GH P RGÃOHV GH SD VDJHV UÄHDY HVGDÄURSRUW** 

/ D QRXYHOOH YHUURQ DYRXVM XQ QRX

YHDX IUDP HZ RUN & RP SRVUMRU » UHOGX P XQNSDVVHV XQVXSSRUVDP ÄQIRUÄGHV SRUMM DAROV GHV PRGÃOHV GH G CD P LIXH DÄURODAMITXH-6%GLP DOG-SSGLP DP ÄORLÄV GHVRSWROVGHYLVADOLDWRO DPÄDRUÄHV LODÄVÄ LP SGÄPHDAÄ XQ 2 SHOGWHHAND DS SOAV HT FIDFH SRXUOD JÄQÄLDMROGHVEYMPHQWHWDPLVH» MRXU GHV PRGÃOHV GHV %RHQJ **SILEXV S**  $$1$  $\bigcup_{i=1}^{n}$ 9 LUJHQ 3 ISHU 3LSHU- & XE 6DDE-\$ 3\$ &KHJRNH %RP EDUBHJ4  $HM$ **GHODODYHAMHASDAIDEH** 

KWSV ZZZ ®UKWHDURUJ QHZV **RUKWHOU UHBDJHG** 

 $\%$ ) +S, " ' - & " +(, ( - $8 - 7 + (-4)$  S, . +  $\%$  )  $( +$ 

O KIDG 6P LWK SUÄVIGHOVHWGLUHFWARU **ALICITY HOTO LERAR VIDDOP LY GRUY** GXCH UÄXCIRO WHOXH DX 0 DWORX VHWW.QWWXWRI7HFKQRORJ\ 0.7 TXH VRODWIWGHHOMHU/GHP RXYHP HOVSRXU **OH GÄYHDRSSHP HOW THAT OR UIFIHOV 2 SHO 6RXUH DYDIVALDGIFDOP HOVARDOJÄ DX** FRXUV GHV GHLOJÄLHV DOOÄHV 'DSLÄV 6P LWK O LEURVRI WÄVDDLWGX PDXYDLVFÏWÄ SHOGDOWOH SDOWRO GX QRUFILHO2 SHO **6RXUFH DX VRXLODOVIGX VIÄFOH HVMOD** SDUWDJÄ FHAMM DAWLWGH O DLV OD ERGGH

**CRXYHOBI FHWVTXH OBV JHOV SHXYHOVV** DSSUHOGUH GH (BKUVHUUHKUVHNFKDQJHU **SXIRXLGKXL O LFURVRI WHAVGHYHOX XQ** GHV SOXV JURV SDUWASDOW GHV SURIYAW 2 SHQ 6RXUFH HWIDLWFRQ-DQFH DXI **CRUELHOY2 SHOGRXUFH HOSRWÄGDOWD** SODMARUP H GH VÅVM GDOV OH GÄYHDRS SHP HOVGHO2 SHO6RXUFH \* LWH XE

(QSOXVGX V. WÄPHGH SOBLWEMPO, KWASV ZZZ HOHFWARCWIRU EORU OLLP ÅP HOH SURMAN 2 SHO 26' HW FRO HOHFMARO QX SRXUVHV FRP SRVDQV TXLVRQVGLI IXVÄVGDQVGDXWHVVXWÄPHVHVRQVMD UÄSXMDAMRO GÅNMH OXCH GHV VROXMUROV **OHYSOXVÖUHVHVOHJUDOGHTXDODAÄ** 

**KW&V PDJFIQR "ORSHOEVG** DOCRXCH P  $Z_{-}$ 

KWSV ZZZ WKHUHULWMURXN

P LFURVRIV MELLDOBAP LWABRSHOBARXUFH

),  $90 - 11$  () ;

HSURNHIV2 SHOY6' DÄVÄÄ IROGÄ SDU DSLÂV XO **7KHR CH 5DDAMHO** FRORIVUM F (BA/CÄYHDRSSHXIV CH 1 HW %" GROWDH LÄVXQMDW XWOLOMA GHEWRO IRXLOWXO FIDALH DXWRORP HSRXUGÄ GDFFÃV CH 7KHR DX GÄSÏW&96 CH YHDRSSHUGHVDSSOFFDAROVXMOLDAMAUV 1 HAW6' \$ SUÃV ÂD 7KHR GH 5 DOGWHW P XONUSODAM RUP HV HO, XMOLDO MOHV FRP XQJURXSHSDUNDJHDQWON/P ÅP HVIGÄHV SRVDQW GH&KURP LXP 9 HW1 RGHNM ROVALÄÄ XO ORXYHDX V WÄVP H GH SORIVIOUARO FDJÄ VALIOD VALAKFAALIH VRXLIFH TXDOJAH GDOV OH FKDOJ HP HOJAGH OXP Ä GH 1 HAW6' GROWON REMHFWLV SUICH URWIMROGHV YHUWROV HWUDWRFIÄH » OD SDXI GH GÄYHDRSSHP HOW ÄVDLIHOW OD P LVH » OLYHDX YHUV OHV FRGHV GH EDVH **SRUMELOWA** SOMM RUP HVP DVÄULHOON GH&KURP LXP VROW VXSSRUWAHY OD WIDOGELGEVENIRO **OD TXDODÄ GH IROFAIROO HE HOW OD VÄ** FXUMÄ DFWYH HWOHN RXMOV LOVÄU UÄV GH FUSWRUDSKIH / DVDLODH GXCHIP DJH, 62 FRP SỐMM GX V. WẤT H 2 SHO % **EDJHHWGH**  $0 R$ 

). % - "(' % - +('  $\binom{1}{2}$  ) % - ( + &  $+S - "('$ )  $\frac{9\%}{6}$  - "(', , S, + %  $8(- + 1 + (8'.8)$ 

DSXEQTEDARQGHQDSQDAMRUPH (QHF  $\sqrt{MR}$ FRP PHED H 8 CH PRG-FDARO PDU **HWOH P RMAXUGH - DYDGFULSW9** 

6XUOD SODMARUPH/LOXI OH WUDLMA GH PHONGHVÄYÄGHPHOLVHOLOHDDYHFOHV **IHOÅWHVDÄVÄDPÄORUÄ** 

 $8'' + ($ , ( - ) +S, ' - S%  $+ 8.0 (+8 \& 0 + 3 \& 0$  $($   $\%$   $($  &  $/$   $\%$ ,  $)+$   $# \&$   $\cdot$  "  $\&$   $\cdot$  "  $\%$   $\cdot$  1

**ORXUDGHATLÄPHIRLY 0 LEURVRIVD** JFUÄÄ XQ FROEUWGH ORP V HQ DQ GROADOWHY SURSUHY SURGALIV2 SHONDOV YÄLLE-HU GDERLG OHV SURVHIV HILVIDOLV D. DO WOH P ÅP H ORP 6LOD IRLY SUÄFÄ GHOM OH FRO RUND ÄVÄ FLÄÄ SDUOH UH FRXSHP HOWGX QRP \* 9) 6 \* LW9 LLWXDO ) LOH 6\ WMP  $HW^*$  120 (9 LUWADO) LOH DÄVÄ SLÄSDLÄH FHODHE 6\WMP FHWMHRIVFLOHVSUREGÄPHVVH SRVHOVIDXWRXUGX ORP 0 \$8.

0 IFURVRI WD SUÄVHOWÄ OH ORXYHDX IUDP HZ RUNO \$8, O XONUSODANRUP \$SS 8. SRXUBIGÄYHDRSSHP HOUGLOWNUD THV XMOD DWANUP XONGO DWA RUP H HQ XMOD DO V **OD SODMARIPH 1 (7 (QIDIWOH CRXYHDX)** SURVHAMUÄVXOM GX UHORP PDJH GX IUD **ODSODMARIPH1RGHM PHZRUN; DPDUQ) RUPVTXLYDÅMUHGÄ** YHDRSSÄ VRXV XQ QRXYHDX QRP / H FRGH GX SURVINVINVIDEUH VRXV OTHOTH GX0.7

> 8 Q SRUM SDURGH CHO LFURVRIVIDH SOUTXÄTXHOHORP R FLHOGX ORXYHDX

SURVHWHWY 1 (7 0 XOMSOMARUP \$SS 8, - HWTXHO \$8, HWWRQDFURQ PHHW QRP GHFRGH/HQRP 0 \$8. DÄVÄ YÄ **UHÄ SDUGHV VHUYLEHV INULGITXHV HAVARQ** XVDJH YDODÄ / HUHRXSHP HOWD ÄVÄ XCHVXLSLILLHSRXUOHVGÄYHDRSSHXUVGH 0 IR RNRI WTXL ROW IHROOK TXH ODFFD SDUI-P HOWGX ORP GH TXHOTX XQ GDX WHÄVMUVICOFFI-ISWIEGHHVROWG-IP DOGÄ **TXHOHROBUWRLWÜNROX** 

KWASV GHYEORJVP LEURVRIVERP **GRIVEH/HOWRGXFLOU CHMP XOM** SOMRUP DSS XL

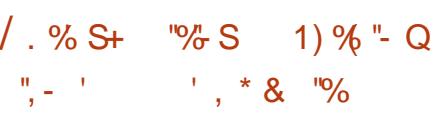

'HVFKHUFKHXLVHQVÄFXLIMÄGH4XD OV ROWP ROMÄ OD SRWLEILOMÄGH SORUMUXCH YXOQÄUDELOWÄ GDOV OH VHU YHAUGH PDOTPDOFROOXHGHSXLV  $89($ P DV MRXMRXIV CROFRI WÄH FOUTP DOD UP HTXH OD FUÄD *MROGXOH SORLW ROFMROCHOTXLSRXU* UDIVÅ WHA XWADAÄ SRXUDWADTXHUGHVV V VẤP HVEDQVOKUFRQ-JXUDMRQSDUGÄIDXW QHWSDVUADDWM 4 XDOVDSUIVOHWP SV **CH SUÄSDUHUXOH SORLVITXLUÄI XMM FHAMM** K SRMAAH HWTXL SHUP HWGIQWDDUHU OH ÄFXMIRQ GH FRGH » GLWIICCFH VXUXQ **VHJY-KU-DHOAR DO/KOP HVDJHFROAX VSÄFLDOP HOW** 

VANDORFFIHDG SOXV TXLSHAVDSSDUDÉMH GHOD 5HP DVMHUHG & RODFWRQ & RODF GRUVGXWUDWAPHOWGXQWAÄVJURVPHV WRQUHPDWÄNLINÄHUHPILH» NRXU/HGÄ VOJH 3RXLA DUMHJXOV WAAPH

OK SRWAJH GDOV OH FRGH TXH OD VDUOH HVSRXLNJP SOLH JOD LÄDDLOWRO GHP R GX WDECHDX DOBXÄ FRUHNSROGEDWWRX **NRXIV » XCH YDDAX JHO** WUGHIDWIXHSHUROOHOHIRXUQWGHV EDVHVRXVXOHOTHOTHOEUH JUDREWANG HP ÄP RILH » FKDTXHWD. **GH MÃL HV DOOÄHV** WHP HOW DOVON **OHV V VAXAP HV ELVARO VALIFY SODEA OHV** ΕΙΛΥΧΑΙ ΙΟΆΛ ΥΗΜΗ ΆΧΙΛ Η ΜΟΝ ΜΟΊΟΗ Ο Η Ο Ο PÄP RILHIRXLOHHVODEDOGH SDAADOM GX LÄV-DX ROAVMULLE OP HOADIXJP HOAÄ

KWSV ZZZ RSHOZDOFRP OLW RW **VHFXULW** 

 $\%$  - +('" +-, (./+"+ %  $\%$  ' ( . /  $\%$  S "- "( '  $(88' (1^* +$  $= \frac{1}{2} \left[ \frac{1}{2} \left( \frac{1}{2} \right) + \frac{1}{2} \left( \frac{1}{2} \right) + \frac{1}{2} \left( \frac{1}{2} \right) + \frac{1}{2} \left( \frac{1}{2} \right) \right]$  $0' - +$  $\frac{0}{6}$  +-

OFWROLF SUW D DOORGFÄ OD GÄFL VIRQ GRXYULU VRXV QTHQTH \* 3/Y **ON FRGH VRXUFH GHV ELEORWATXHV 7L** EHUDQ DZQGODDQG 5HG\$GHUWGODTXL

/ H SUREGIP H HWWFDXVÄ SDUXQ GÄ VRXVWHOQHQV/OHV MHX & RP P DOG ERIGHP HOWGHOWHU GOOV OD IRCHARO & ROTXHU 7 LEH LIDO'DZ O HW5HG \$ GN W ELW YRIOP HONGX FRGH HWWGH UÄSROVH » DM-FXCHEDSDEWÄGHP ÄP RILHYILWAHOBIO GHP DOGH GHOD FRP PXCDXWÄSRXU CHSOXV \* R DÄVÄ CÄFHWOLLH / RUVGH XCH RSSRUMACVÄ GH FLÄHUGHV PRGL ODODOVH LOLWDOBIGH OD YXOQÄUDELOWÄHO. -FDWROV GHV MAKI & RP PDGG & RQ 'DOLHO%HUQMMLQ DUJXDLWTXH TXHU (OHFWURGLF \$ UW HWDOÖ SOAV ORLO G-FDAROV DGÄRGÄ GRXYLILJIP PÄGID ELVHWEDVÄH WHP HOWBH FRGH GHV ELEORWAATXHV GH

> /HFRGHVHLDRXYHLWHOP ÅP HWHP SV TXH OD SXEOFDARO GH OD CRXYHOBIÄGL. **WROCH OD FROOF WROUP DWALLUAH GDOV ODTXHOOH FHY MANT VHURQVYDP SOGHÄV HW 0** DGDSWÄV SRXUIRGFWROGHUVXUGHV VI V WAP HVP RGHLOHV / D FKDJHVHUDDP Ä **ORLÄ SRXUGHVÄFLDOV . XCH CRXYHOH** EDOGH VRO VHUD DYRXVÄVH OLOMANDEH GH **OD ED LITH ODWALLOW HALL PROFICIAL CHANNEL** PRG-N + U-MI-E - HM + U-BOX - V-UROW VXUOH V-UVI-KU SDUH I-PSOH VLODSSOL DYRXWÄV GHV VRXV WWUHV XCH DAVIR VDX **YHJDIGH XOÄGWAALGHWHIDO XOP RGH** IRRP GHOD FOP ÄUD SOAV GH **PIV VIROVHW** FOUWN/DSSDLD<del>É</del>WROW

KWSV ZZZ HDFRP JDP HV FRP PDGGDGGFROTXHUFRP PDGG **DOG FROTXHUUFP DWAUHG CHZ V U-P DWAUXSGDWIP RGGLQU** 

 $/$ . % S+ "% S  $%1S - "('$ Q  $\frac{1}{2} \frac{1}{2} \left( \frac{1}{2} \right)$  $- ( 8$  $\mathbf{1}$ 

O CHIQ RUP DARQDÄVÄ SXEQÄH » SUR **O** SRV CHODYXOALDELOWA &9( GDQV\$SDFKH7RPFDWXCHIPSGÄ PHOMOMRO2 SHO.6RXUFH GHOD WHFKOR **GRUHGHJ/GH/GH-DYD-DYDGHJ/HJ3DJHV** - DYD (I SUHWIRQ / DQJ XDJ HHW DYD: HE 6RFNHW/H SUREGYP H YRXV SHUP HWGH **UADDLHUOH ÄFXMRQGH FRGH VXUOH VHU** YHAU HO HOAR DOAMCH GHP DOGH VSÄ FLOOP HOWFROAXH / D YXOOAUDELOWAX D ÄVÄ LÄVROCH GDOV OHV SXEQUEDWROV **G\$SDFKH HW** 

**7RP FDW** 

**3RXUH SORLWHOD YXQQÄUDELQUÄX DYHF VXFFÃV OD VLODO VGRIVAMH FIDSDE OH GH** P DÉMALUBIFROMOXHAMBIORP GX-FKILHU FDARQD@FDSDFLVÄGHVÄGÄFKDUJHUGHV GREXP HOW RX GHV IP DJHV (Q SOXV XCH DWOTXH QHWSRWLE@ITXH VXU@IV V WAAP HV TXL XMADAHOWSHUVLMANGEHD D **QDJHUDYHF@HWRFNDJH)L@BWRUHGDQV OHV SDUIP ÄWHV GXTXHOOH SDUIP ÄWH** VHW. ROS WWW.EXWA9DOXH&ODWIDPHILOMU HWP LV » † QXOD-SDUGÄIDXWVLOH6H FXUMO DODJHU QHWSDV XMLOÄ RX VL XQ ¬QMH GH P DXYDUH TXDQDAÄ HWWAÄ **OFMROOÄ TXLSHUP HMDDGÄVÄUDDLOMRO** GREIMAN / DANGODAGRIVUXVI FROODFAH

RX GHMCHUGH FKHP IQ GX ¬FKIHUTX IQ FRO WITH HO THO DMF OF STOFF HOW GH) LOHSVRUH

KWSV ZZZ PDODURUM FRP DOORXOF # VRP FDVDSDFKHRUI **PV KVPO** 

 $\frac{1}{2}$  $\therefore$  S(  $\therefore$  + / , ) +( # - , / " (  $\%$  '  $8)$ 

/ HV FRP P XODXWAV 9LGHR/\$1 HW () IP SHJ ROVSXEOÄ OD YHUJRO **CH OD EIEORWÄTXH CEMG DYHE OP SCA** PHOMOMIRO GXQ GÄFRGHAU ODEUH DOMU **ODAY SRXUGH I RUP DAGH FRGDJH YIGÄR** \$9 / H FRGH GX SURWHWAN WÄFUL WHO & DY-FG-MIQUALWIRO AGD W-P EODAU  $\alpha$ 1\$60 \*\$6 HMIOHWGWMJEXÄ VRXV **COHOH %" / H VXSSRUWGHV DURIVALE** [ B \$50 Y HW\$50 Y **VXUHV I HWIP SOP HOW DO LTXH SRXUGHV V VAP HV GH SORLVIDAIRQ ) UH-P/6' / LOXI** : LOGRZ V 0 DF2 6  $$$  QCLRIGHW2 6

/ DELEORWATXHGDYLGVXSSRUWHWRX WAV ON IRCHARGODOD WAV GS9 FRP SUH **CDOVVON WISHVÄYROXÄV CH + CRZ CVDP** SODJ - HWAN SDUDP ÄWHN CH FROWLIA **CHOD SURI ROCHAU CH FRXOHAU GÄFODLÄV** GDOV OD VSÄFL-FDAIRQ HQ  $H_{\text{W}}$ ELW / DELEODRWAATXH DÄVÄX WAWÄUH VXU  $\overline{a}$  in  $\overline{a}$ 

XQ YDAM HOA-PEOHGH ¬ FKILHUV DX IRU PDV\$9 8CH IRCFWROCODOWÄRGÄGH GEMGHAMAD IRFEDDAAROVXUMDUÄEDDD **WRO GXCH SHJRIP DOFH CH GÄFRODIH OD PHODALH SRWEGH HWODAXUDOFH** GXCH UÄDOLDWRO GH KDAVM TXDOWÄ HO **TP XONWRUHDGQJ-**

#### KWASV JLWKXE FRP YIGHRODQ GDY G **UHBDVHVVDU**

# $/ +, \sqrt[n]{ }$  ( )  $0 +$

O CHP LVH » MAXUGHV SDTXHWGHOD O GUMFXMRO 2 SHO LWD ÄVÄ SLÄ SDIAHOH MICOHAN **HEMOVING XW ODAROGIOVGYHVGYSRVANVGHLÄVHDX** WHO TXH GHV URXWAXLV HWGHV SRIGW GDEÃV 2 SHO I WAXSSRI WHI FHDXFRXS CH SOMMERLIP HV HAAGED IFKINGERMALIHY CIL JÄUHOMMY HWD XO V WAAPH GDWHP EQUIH TXLOD UHOG ID FIGH HAS UDATXH » FURW FRP SLOBU , O\ D GH QRP EUHAY FRP SRVOW COO FHADALE FOOIH TXL LIHOGHO ALLER OD FLÄDMRO GHA -LIP Z D IH VRXV V D IW RX X CH IP D IH G V T X H DODSVÄH » GHV WEKHV VSÄFL-TXHV DYHF OHOL-P FOH VRXKDVÄK CH SDTXHAV SLÄ IO MORAL / HVD MHP FODIH / VROM RIP ÄV SRXU SODMERLIP HV HEGAV

KWSV OWNIG UDG-DGRUJ SISHUP DO **RSHOZ UVGHYHO**  $0<sub>D</sub>$ **KVPO** 

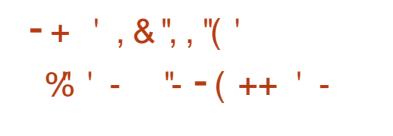

**T** SUÄV XQ DQ GH GÄYHDRSSHP HOLVID  $\n *D* \n *MWRQ*\n$ **GH7UDOAP LVARODÄVÄ** SXEQÄH OVDILWGXQ FOL CWAWRULLOW **UHDWYHP HOWÄJHU HWUDJROODE@HO I HAARXI FHA/ ÄH IMHO MOIDIH & HAAKS** SRI WIXOVXCH YOUÄWÄ GIQWAUD FHV XWID VOMAXU \* 7 4 WO DE COMV IOMALIDEH EDVÄHVAUGH: HE GÄP RO QUOH GHFRP **PMH** 

/ H SOAV LIFE DITXDECH HAW OXMOUD **VARO GX KDLK SXIVTXH (BA/CRP V GHV-**FKIHU/ UHVXP H HWWRUJHQWAQWUHWRXU QÄV LÄVRXWOHSUREGÄP HGDQV/LOXI GX PHWDJH GHULHAU + ) LOH ODP H LV WRR (BQ) - (BICRP GX - FKIH JHWWARS (BQ) TXDOG@HORP GXVRUIHOVHWWWAV@QI **HVEHDXFRXS GDXWHVP RG-FDWROV** 

KWSV JIWKXE FRP WIDOVP IWIRO **WDOWP LWRO UHBDWHV WOU** 

). %  $-$  "(' . S ( . . +

EGP HV VROVISURSRVÄHV SDUUDSSRUVA \* ' % VXSSRIVMY XQ GÄ **OD YH VRO** FRIDIHDX OYHDX VRXIFH SRXI XOHOLIJH JDP PH GHODQUDHV GH SURJUDP PD **MRQ> @XUGYHJ/PD/ÄULHOY> @HASOD** WHIRLIP HVORULELHOON \* 18 / LOXI % 8 QL: LQGRZ V 0 DF2 6

> SDUWLUCH DD EUDO FKH | CH SURWHW \* ' %HWSDVÄ » XCHCRXYHOHOXP ÄUR **VIDIARO CHV SXECIFIMROV TXI LIHALLE FOH** » ODSSLREKHOH\* && 6HDROFHNEKÄP D DÄVÄ XMOVÄH SHOGDOVOH **OD YH VRO** SURFHAVAV GH GÄYHDRSSHP HOW » SD WW I **CHO TXHO HOD SLIHP I ÄL HI YH VIRO WATE CH** DÄVÄ FLÄÄHHMATOV (DITXHOBIGHV  $\mathbb{D}$ DPÄDENDURCVIROFURCOHODN/SLÅMAVSRXU **OH XMOLDMAXLV ROVÄVÄ SURSRVÄHV / HV** SXECTEDAROV VALYDOAAV GH FHAMA EUDOFKH  $M$ HAT CICFOXIRO ATTXH CHV **LÄVROMPROVCH SUREGIPHY PDIVXOCRX** YHOHOJHP EOH GILQORYDAIROV HAVHO GÄ YHTRSSHP HOMADOV ODELDOFKH **TXL** TXTOG HOBI VHLID SLÅVM VHLID SLIRSRVÄH VRXV OD I RUP H GH OD SXE OF FLARO WIDE OH

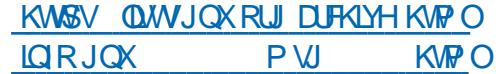

O CHORXYHOOH YHUURQ GX GÄERJXHXU  $\mathbf{O}^*$  %  $\mathbf{O}$ DÄVÄÄ SXEQÄH GDOV **ODTXHOBIV-EXCBN/CHVLÄVROXMROVCHSLIR** 

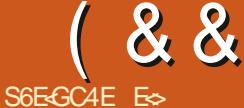

#### <span id="page-18-0"></span>KWSV GRFUXWODQJ RUJ ERRN

EDOGHVGH5867 LTXHV QRXVUH  $\bigcap$  $m<sub>l</sub>$  $H_{\text{W}}$ GH MO GUHFWRO TXH SUHOOWAH FOR LGH / XFDV VXU5 XWV.OV-P ECHLDWTXH YRXV DIP HUH VRXIRXU/SQXVGHUXWHVP RIQV GH QROVHOV VXU OD VÄFXUMÄ (Q SUH P LHUOLAX CHOÄJOUHISDVODOFVALUHGX **OMH FIGHAMAV 61 YRXV AVMAV FRP SOA** WHP HOWGÄEXWIONGDOV UKWARX PÅP H HO SURJUDP P DARO YRXV WARYHUH FH TXIOYRXVIDXWIELGDQV (BI) & 0 & HV DUMFON QROWSDV QQMQMRQ GH UHP SODF HUGH OLAH FLVÄ SOXV KDXWYR, HIGHV SOXWWERP P HXCHDGHHOSDUDOACH

' DOVIHONP ÄUR CRXVSDWHUROVUD SIG-PHOWALLOW WSHV GH GROOÄHV FOU FKOTXH ODQUDJH GH SURJUDP PD WRO D VD SURSUH I DÂRO GH WUDWAU OHV FKRVHVFRP P HGHVERRÖHOV HMF

&RP P HOARCV DY-FHAISH CODOWLYH QRXV\ VRPPHV / HV %RR@HQV GDQV 5XWWRQWDSSHÖW + ERRO- &RP P H GOV ON DAMIN OD DIH GH SIRILID PDARO LOY VROWAMADA V GDOV GHV FKR VHV FRP PH ON ERXFON & HSHQQDQVVL YRXVVXLYHI OH FHODCWWWRULHOCH\*UHU VXU 3\WKRQ YRXV VDYH TXH 3\WKRQ

XMADLH XO 7 P DIXALEXCH SRXL J7LKH 9LD HWKQ) PDIXWFX@HSRXUJDOH )DXJ & H QHWSDV @H FDV GDQV UKWV 1 RXV \ A YHOROVDX GÄYHDRSSHP HOVGH5XWV I DUROVUÄ ÄUHOTH FRP PHT WUXH-RXT VHVROVISODIOAV IDOVH - / D LÄI ÄUHOTH SRXU OHV FOLIDE **VÄUHVHWM FKDU-FKDUPVMU 8 QFDUF VÄUH HVVVIRXIRIXLV HOWH GHV DSRVWIR** HWOHN FKDÉHN GH FDUDFVÄUHN SKHV HOWHIGHVDSRWWRSKHVGRXECHV 8GH HUUHXUFRXUDQMIGHVGÄEXMIQOVHWGH SOHGHFHMMHDÂRO LIDWIÄIÄUHCHH» FRQ RQQUH (BN WSHV ' ,) ) ¤5 (176 D HWD 3RXU OHV QRP EUHV YRXV GHYH FROODENLH OHV HOWELLY LOWNUHU HWOHN **GRP EUHV ®RWMOON ®RDW 6LYRXV VXL** YH<sup>\*</sup> UHJ GHSXLVXQFHUMZIQWHP SV YRXV **VDYHI VDQVDXFXQGRXWHHTXLOYVRQV** - H GRIV SLÄFIVHU FRP P H GRXV ODYROV **DSSUIVEDOVOD SUI PLÄUH SDUWH TXIO D** G<sup>a</sup> ÄLHD MYPDDÂLHVG IDLIH LÄLÄLHD TH ¤MG+P P HOW ORXV DYROV G-N HOWH W **VU QÄVHVQROVU QÄV SRXUUHSLÄVHQMMU** OHV GRP EUHV QÄJDWIV ¢DD XQ IP SDFW 3DUFH TXH YRXV SRXYH P DIQMADD WWW VAUD VDIGOHG X QRP EUH XWOLDEGH FDUÂD SUHOG CHOD SODHH GDOV OHV RFVMHV 80 SRXU OH VLICH GDOV OH OWNHU VLICH 3DU **TIL-IQQITXH OHV QRP EUHV VIJ QÄV HWXQ HX-GAVORO VUOÄV 3DUH HP SGHL** RXX RRPPHPROMÄGDOV OHOX PÄUR SUÄFÄGHOW 3RXU FHAT GHOWNH YRXV TXL CH VROWSDV » CDUH DYHF CD **WHIP LORGRULH CLOGEFOARO L VUCL-HVIP** SOP HOVITX XO GHVELWHWWWMOWÄ SRXU **OH VU CH 8 CHI DARO DIVAH CH VH UDSSH** 

 $\star$ 

ᆃ

**GIUTXLHWTXLFHWGHFKDOMUDFKDO** VRQ+7KHVUQ-GSIFHRI %DVHGDQVRMUH  $VAM + VZ W H VUQ - RX PÅPH +$ WRUHWAH VU Q - 2 XL QRXVI DUROVUÄ **IÄLHOTH » GHVFKDOUROVP LHODINAHVGDOV QRV WWRULHOV LFLDX ) &0 SDV GH FRP PHOMMIHM** 

/ DOXP ÄUDMROIROFMROOH SDUH HP XQRFMMASRXUGH VU CH SOXV VHSWRF *MANSRXUDHORP EUH* 

**VLYRXVDYHIGÄMY XMOLÄ OHEICOLLH** YRXVG-MH VDYRIUTXHOD VRP PHGXCH VÄULH CH FKDFXQ CHV ORP EUHV SUÄFÄ GHOW ÄUDOH OH VALYDOWP RICAY XQ / H *GRP EUH VALYDOMHWV* **GROF MH VOLV TXH OD VÄLLEH YDXW 6LYRXV DYH** ELW FDV GXQ QRP EUH QRQ VU QÄ 8 YRXVSDWHUH » @YD@KUVXLYDQMH VRLW

P RICV XQ VRIW **3RXUTXRL" OLHUBIELVITXLÄVMUVSLÄFÄG-P PHOVSLIV** GÄIDXWLYRXVXMOLAH XQHQMHUFRP PH **GRXV ODYROV I DIWEDOV ODUWEGH SLÄFÄ** GHOW5XWHO IHUD XQL **TXLHWWX** FRP PHXCHYDOBXUSDUGÄIDXVtYVÖUH-

0 ÅP H FKRVH DY F OHV + ®RDW - RX **GRP EUHV GÄRP DXI / DYDOBKUSDUGÄ IDXVI VÖUH-HWV** \* DUCH CHIMWH » OHNSUMMLYRXV ÅMMV VXU XCH P DFKICH FIWERP PHXQUASEHUN SI

0 DOMODOWXOSHXSOXVFRPSOTXÄ

**3RXUTXRL@HSURJUDP PHXUDTXLWAX** VRO ERXORW" .OOD SDV FRP SUV OHV **WEGHON DUD V LOOD SOV UHÂX XCH** DXJPHOMOMRODUDUH FRPSUM" OD SUROROFIDARO HAVODE ÅP HEUH

*YRQ GDFFRUG MIVALV* ORXHW

4 XHWFH TXXQ WDEOHDX DUD, " & HWXCH + QWM - CHUHURXSHP HOWCH FKRVHVTXLVRQ/WRXMMVGXPÅPHWSH &HTXHNHQMQGVSDU@FHWVTXXQVD EGADX CH PÄDDQJH SDV GLARCAV GHV FKDEHVHWGHVGRP EUHV 9 RXVGH SRX YH SDV DYRIUXQ VIZEGADX DY<del>IF</del> XQH FÖA **XQVDEUH XQERXFOHUHVOHQRP EUH** TXLUHSUÄVHOMM YRWUH IRUWCH 6LYRXV YRXOH DYRIU XQH VDODGH FRP SRVÄH YRXVXMIDLAH XQVXSGH QRXV\ DULLINRQV **VRXWGH VXLVM / HIRUP DVGXQ VIZEOHDX GDOVUKWWHWV** 

ohw#?gr pghydul deohA#@# ^EoEphqw4/#EoEphqw5/#  $EoEphaw6$ `>#

3RXU DFFÄGHU » XQ GHV ÄGÄP HOW GXOVMEGADX GHIRLIP DVHWV ohw#?qr pghydul deohA#@# ? qr pgxwdeohdxA^sr vl w r q` >

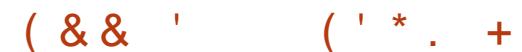

&H TXL VXLWORXV PROMH DXVML FRP P HOVP RG-HUXOVME@DX ?grpgxwdeohdxA^srvlwlrg`#@# ar xyhoohydohxu>

 $\frac{1}{2}$  ( -NAWALAH LELOH PRW + SRVLWIRO P DIVOKÄVIM SDV» @ UHP SODFHUSDUT LOCH - FHWMWWM SRXUTXH OHV GÄ EXVIDAVIDAHOASOXVIDHOP HOAOHUDS SURFKHP HOW

8 QP RW H VXWHW YÄULH OD SRVL **WRO RX OLOGH DYDOWGH IDLUH OD PR** G-FDARO FDUDYDORUSUÄFÄGHOMYHUD **LIHP SODEÄH** 

3RXUP RG-HUXQ WEODX FRP PH GDOV GNOXP ÄUR SLÄFÄGHOV VORSVIDYROV EHARLO GX PRVFÖÄT P XV- VLOROLOHW SOXVADLG 3HOODOVTXHM VXLV FKDTXH LOYOULE BI ODXWADQVGRXWHXQFHUNDQ WHP SV SRXU VKDELWAHU » FH P RWFÖA **HP XW** 

&RP P H SRXU OHV HOUNHLY OHV VID EGEDN SRWÄGHOWKOHWELCHH HTXDOG **IOROVA ÄÄV** 

#### $($  MD, RQV $\Theta$

1 DYUXH MAVIX » YRWH GRWUHUGHV SURIYAN UKWHWRXYUH XQ WAUP LODO » **H-MACCH RIW** 

6DUAMH

f duj r #ghz#00el g#ohvvr g5

4 XHVHWIOSDWÄ"

**EHARIOVHIDI DIW** 

KDXVV<sub>S</sub> GRIVM

6DVVVH

f duj r#exl og

( WP DIQMODOWP ROYLHAT "

5XWWXJJÃUH GXMMDAUXQ + YHF-SYHF GHVYHF GRXVUDQJHRQVHWUHSUH GROV GRV ÄGÄP HOW 2Q HQ SDUBLID ohw#{#@#prqwxsoh15># IRLYTXHYRXVYRXCHI HQVDYRLUSQXVVXU TXHOTXH FKRVH YRXV SRXYHI FKHUFKHU **OD SKUDH GDOV GRFUKWODOJ RUJ HV** VD.H KW6V GRFUXWODQJ RUJ WGG YHF **WWAKEV@HEKWPO** 

8 CHIRLY HOFRUH FH GROWMRXV DYH

(CODMH OH + KHOOR Z RUOS - HWUHP

SODFHI OH DYHF OH FRGH SUÄVHQUÄ HQ

**3HOFFOAKEN LIDSIGH SDAAD IH VALUEN/ VIZEGHON NIOLP HOUNROOA GHV VXSGHV / »** HOFRUH VLYRXV VXLYHI (BN VXVRUJHOV GH \* UHJ VXU3\WKRO YRXV SRXYHI VDYRIU FH TXIOHO HWW8 Q VASCH HWWGH FRO **OHARO GH FKRVHV FRP P H XO VIZEODIX** P DV TXL OROMSDV OREOJDARO GÅMLH GX P ÅP H WSH & RP P H SRXUXO WD EGADX OLOGH DARQ FRP PHOFH »  $/H$ FROH VXI YOON WANNAMODE OH

ohw#pr qwxsoh#@ $\#$ +Äqh/#wuxh/#<<, >

####ohw#pxw#p| duud| #@#^</:/:`> ####p| duud| #.  $@49>$  $\# \# \# \#$ sul awog\$+%=BE% #pl duudl. >

' DOVOHEDVGX CHWXV SRXUREWHOLL

**QRXV SRXYRQV P ÅP H WILLMU OHOUHP** 

5XWHWDVH IÖWÄSRXUP HWUH1/5H

GDOV DUPH WWH GDOV DUP XUH HW

GDOVIRUXIOH O DIQMODOWYRXVSRXYH

JDIGHUYRWH RUGDOV YRV EIHOV DYHF

FHAMMISURMAFAIRO HAFHAMMIÄSÄH VXSSÖÄ

PHOMOLIHV RXYRWHY OH FOLOGY LO

SOCH SOXV DYDQVHVHVHD HIGH MHX

**DSLÄVVIRXWFHVROVI/RVSRVJHVJROV** 

KWSV GRFUKWODQJ RUJ ERRN FK

JXHMQJ JDP HVXVRUDOKVP O

GHGHMGHMMAVGDQV@HQMH

ECHOXCHIRLY VIP SOPP HOVIDAHE

ohw#+duph/dupxuh/iruwxqh, #@#

 $i$  q#pdl q+,

**WEGEN / HIRLP DWAW** 

ohw#?ar pahydul deohA#@#

gr pgxwxsoh1sr vl w r q>

*CRXVDXUROVGW* 

pr awsoh>

3RXUDUH LÄLÄLHOFH » XO ÄÄÄP HOW 2 XL MH VOLV FHWWXQ H HP SOBIHQ GXQ WASGEH QRXV XWADARQV XQH V QWDIH O XHAY TXLVXFHODPRHOBHGHVRV PDLV **ÖLJÄUHP HOWGE ÄUHOM GH FHOBI GXO LOYRXV DSSUHOG GHV FROFHSW IP SRU VICTAL** 

> / DUDURQSRXUDTXH@HWWMQH\* HDQ FRPPH ' (HWTXIOHWOMÄGDOV 8 EXQ WHAT XHIM OD SDVEH RIQGHOL DRXMUGHV FKRVHV SRXUTXIOP DUFKH DY-F 5XW GH SOAV LOIRCFWROCHLID ELHO DY-F G-M - FKILHUV VRP OVDOV VH SODIGGLH, OD P ÅP HVRO SURSUHVMUPL **CDO7RXWUH WURXYH NROD HOVDX PÅPH HOG RIW**

6LYRXVDYH GHVTXHWMRQVRXGHV FRP PHOMALLHV HOMRIH PRLXQ PDLO » PLF# IXCHLFOP DID IGHRU

ES WIDYOLOH GDOV OLG RUP DAIT XH GHSXLV SOXVGH DOV.ODYXODWHFKGRORJLHDODHU HWHOU' HODUÄSDUDARQGHGLVTXHVGXLV GHOD WOLCH CHARGED WORKER TO BE CHOD WORKERS WP AWHY HVRVFLOCKVFRSHY HO SDVUOLVSDU **OD SRVH CH F/EORV INVITY DX GIP HOWROCH** PHOVGHWRXUV \* LOODIDLAV

**VRP P DUHA** 

# ) LG BA 74AF 78 @BA78 EY8? )

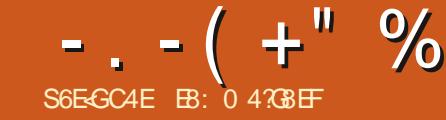

<span id="page-20-0"></span>A RYVIDUROV WRXVOH SÄULICHIGXO. FINT GHOWH CRXVTXLFROODLWHOWS\ CRXYHDXPROCHDYHFOH&29. / RUGUH CH UHWMU FKHI VRL ORUGUH CHI YOLO DUHXO SHX GDODOVH CHVGROQÄHV WIDYDIOBU GHSXIV OD P DIVRO (BN HOWNH) SUM-VIHUP ÄHV OHVHP SORIVSHIGAV GH GROJXHV-GHVGDWHOWMGHYDOWGHVÄSL FHILHY CHA/LXSMLIHA/CHAMRENTXMAGARXV I HOWLH HVIDGUWDOFIDWRO VRFIDDI 7RXWM FHAMM CRXYHDXVÄX HAVACRUP DOHDX PRICY SRXUXQWHP SV %HDXFRXS G+H SHUW-**ONAHO ASHOLH JTXH ORXVOH LIHARXLOH** UROVSDV» OF DOFILHO-WHP SVORUP DOHN P ÅP H VXJJÄUHOWTXH ÂD GAUHUD SHO. GDOWKODORX SOXV

> FKDTXH MRXIODOVÄKÄNNÄ » FKD TXH SRIQWOH SUHWH » @ UDGIR HWWXU QHWYSDV IQWDOÖÄ VXU YRWH P DFKIQH CAMICHAMICORXVHAMP ROMÄXOFHUMZIO UHARXICH GOOVOH & O Q **ORP EUHCHEDVERCHUP ÄV CHCÄFÃV HW ÄVIDSHVCHOLOWINDOMIRO** FHDAFRXS GKRASIMMOLOMRQVGXHVDX &2

 $9.'$ ' RÔ YLHOGHOVAHN FKL<sup>3</sup> UHV HW **3RXUFRP P HOTHUGRXVD/ROVEH/RIQ** FRP PHOVOPNFRP SUHOGUH" 3DUFKDOFH GHTXHOTXHV GROOÄHV-HYDLV XWODAU ¬FKLHU (QWKÄRULH YRXVOHGHYLLH DYRLU PDUTXÄH†8QUMG. LOUGRP (- 5R. DXP H

WARO SHAYHO VIDYHF INN WH XO SHAK GH WID HWDM-FXO SHX GH GRJITXH SHXYHOW GDJØKXP GDJØRIJ GDJØJHWORYHOFRIR DSSLÄKHOGHUGHVMAGGDOFHVLÄHOGHV.FL ODYLLXV OREMAEMY OH MASEDY CHIRXIOU CHV LÄ SROUH P DV GH YRXV GROOH IOD FORD FLVÄGH UHUDLGH JOHN GROOÄHN HVGHYRILL HWWRXYHQVGIVH VDYRIUFHWSRXYRIU-

(OGÄH-PELH  $\Theta$ 1) &  $\Omega$ MO SDUÄGH3DGGDVHW8\WKRQ&HPRLV SRXULHJDLGHUFHWDLCVCHFHVFKL<sup>a</sup> LIHV HAHO I DUH GHV JUDSKITXHV 6L3DOGDV

XO MHX GH GROOÄHV & 96 & RP P D 6H SDUDMG9DUDEON 9DUDEONVÄSDJÄHV SDUXCHYILJIXCH GIVSROJECH VXUKWSSV

 $Q$ RYFDVHV & HV GRODÄHV & + " VROWFRP SLÖHN SDU (BI-RKOV + RSNOV 8 CLYHUW & HOWHUI RU6\ WWP V6FLHOFH  $DGG$  (QILG  $HILQJ - +8$  & & 6( HWILHO) YRXVP ÅPH OHV WHOGDOFH & RP PH LO CHOMOHORP EUHXVHVVRXUFHV † CHIFRO -DOFH- & HVWM GROOH DXVLGHV GRO QÄHVVXUDNGÄFÄVHVONJXÄUNROV

4 XDOGYRXVDULMH VXUODSDJH GHV FL QRXV XMQQHURQV 3DQQDV HW3\WKRQ FHQQH VRXV@WDE@DX HWWRXYH @HSUH P IHJERXWRQ+ GRZ QBDG-TXLIQGITXH **TY WP HBVHULHABTRYLG BFRQ-UP HGBJOR**  $E\Omega F\ddot{Y} - \nu \ddot{\Omega}$  JDXFKH & HOD VÄKÄRKDU SRXUGN JHLDGH-FKLHUFVYVXUYRWHPDFKLCH

RX XQ DXWLH WDEOBAU SRXU RXYULU OH

TX » GRXFOH FOTXH IVXI IOH - FKIH IVÄKÄ FKDUJÄ SFFHSWH OD IHOAWUH GHV SDUD P ÄVVIHVGIP SRIVMARO

 $\frac{1}{2}$  ( - +  $-MD$   $-MD$ CROOÄHVTXHMON WÄKÄRKOUJÄHVOH PD /HV YÜMMHV VHIROVIXO SHX G<sup>a</sup> ÄLHOMMV SLICHLSDOPP HOMSELITH TXIO I DAILD SOAV CH GROOÄHV FROROCHV FRP PH QUICHV FOU GDXWHV LÄJIROV SHXYHOV ÅVMH DVRXVÄHV DYHF GH **GRXYHDXI FDV VÄWHQGDQV» GDXWHV**  $SDV$ 

/ D FKRVH IP SRUWDOM » I DUH IFLHWV **CHYÄLLHUTXHOHSD VRX ODLÄJIROTXL** YRXV IQVÄLIHVIH HWVTXHOTXH SDUWGDOV **OD FROROCH % (OD SHAVVÅWH HO SDUWH** GDOV OD FROROCH % HWHO SDUWH GDOV OD 0 DOMODOWXMOLH / LEUH2" FH&DB FROROCH\$ 3DUH HP SOH VLYRXVYRXVLO **VÄUHVH » COFRWH YRXVXMOLHH ODQH** 

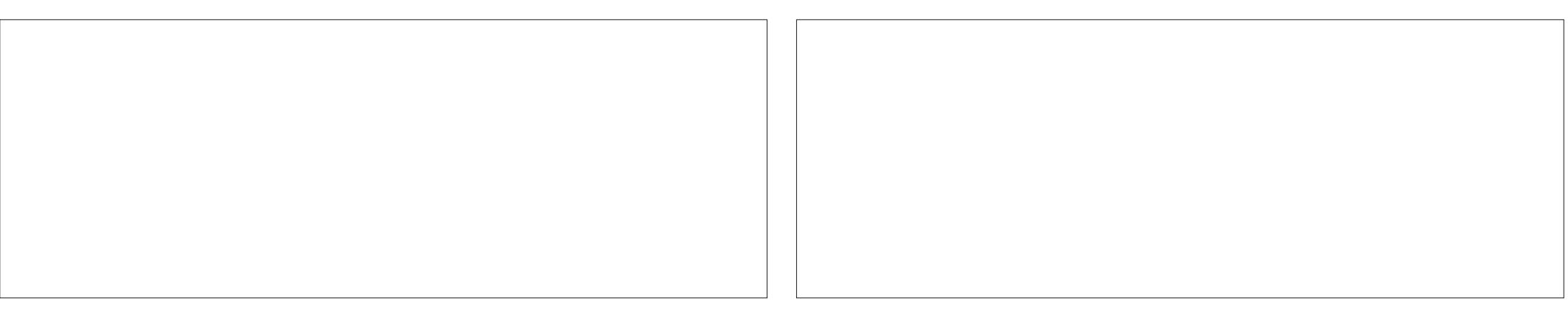

# $-$ .  $-$ ( $+$ "%)2-!('

'#s| wkr q S| wkr q#61: 17#+ghi dxow #Mxo#57#534</ #38=53=78.  $\sqrt{J}$ FF#: 1713` #r g#ol gx{ W sh#%hos% #% r s| ul j kw% #% uhgl w% r u#% f havh% i r u#pr uh#l gi r updwl r a1 **AAA** 

#### 0 DOMODOWORXVGHYROVIP SRUMUGHY EIEORWATXHV SDOGDVDOGP DVSORWOE S SORW \$ WXUH YRXVTXHYRXVOHXUFUÄH XODODVFRP PHICOGITXÄ

AAA#I psruw#sdggdv#dv#sg AAA#I psr uw#pdwsor wol e1s sor w#dv#sow **AAA** 

#### 0 DOMODONP HMROV GIGRP GX-FKIHUF W GDOV XOHY DIDECH

AAA#i adph#@#\*w phbyhul hybf r vl a4<br r ai I uphabi or edo1f yy\*

#### 3XLVIDLAROVHOVRUMHTXH3DQQDVQLHQHVMZEQHXLMHUVQHMHXQHQRQQÄHV !!! GDMD SGUHDQBFVYIQDPH

AAA#sul qw+gdwd ####Sur yl qf h2Vwdwh#########Fr xqwu| 2Uhj l r q########Odw#######Or qj ##111##824253##825253##826253##827253 3################QdQ############Dijkdqlvwdq##661333333##981333333##111####5668####579<####5:37####5:<7 4################QdQ################Doedqld##741486633##53149;633##111#####:;5#####:;<#####:<8#####;36 5################QdQ################Doj hul d##5; 1366<33###4198<933##111####7487####75<8####77: 7####797; 6#################OdQ###############Dqgruud##751839633###41854;33##111#####:78#####:7:#####:7;#####:83 7###############QdQ################Dqj rod#0441535: 33##4: 1; : 6<33##111######63######68######68######68 594###############OdQ#########Zhvwhuq#Vdkdud##571548833#0451::8:33##111########9#################### 595##############QdQ##Vdr #W ph#dqg#Sul qf l sh###314; 9693###919463; 4##111######49######49######49######56  $596$ ##############@dQ#################\\nphq##481885:5:##7:18496::##111#######:######43######43######45 598#############QdQ#############Wdm n vwdq##6; 1; 94367##: 415: 93<6##111######48######: 9######45: #####563

^599#ur zv#{ #43; #f r oxpgv` **AAA** 

& UH XQ GRWUHU TXHOTXH SDUW» OHWIMP SVP DOMODOVCHI DUHXO 8 CL P DUVLYRXVYRXCH CH\* URHQDQG **TXH (B) WOFCHDY IDW OICHVHW** YRWH JXLYH FRSLH \ @H-FKLHU&69 HW SHX GHFRGDJH 1 RXVXMLOLHRQVOLQMMU YRXVDXUH EHVRLQ GH WURXYHUT 'HQ FROROCHV 1 RXVUÄFXSÄUHUROVTXHOTXHV RXYUHI XCH IHOAWH GH WHUP LODOGDOV SUÄWAXU 3\WKRQ SRXU FHW H HP SOH PDJN-GDQVODFRORQQH%SXLV+\*UHQ XCHV CH FHV LCI RUP DAIROV GDOV XQ SH 9RH OHCHDGUÄFLGHWXV FH GRWLHU - XMADLH + 2 XYULU GDQV XQ WIVP RP HOW3RXUQQWIQQWQRXVDQRQV WHIP ICID-> SEUWLICX \* HAMROCODUHJUD EHARIOV GH FHANDI WIFOH CRXVXMIDLAH ROV LIHMARXYHUDDDI CHTXLFROMHOMOHVGRO SHIDLEH @ GHOÃLH @ GHOH +86-TXLHWDX HOMLROVGHODQUCH **SKITXHGH-FKILHJV** QÄHVSRXUDIV86\$ 6LYRXVYRXDI FKHU WIDFWRO. FRP SOAM SDU 3DOGEN , OGLIV FKHUT \* UHRODOG- XWIDLAH † 3URYICHH DXP RIOV» FHP RP HOVSLÄRV

```
-. - ( +" % ) 2-! ( '
```
AAA#v4#@#gdwd1orf^gdwd^\*Frxgwul 2Uhilrg\*`@@XV\*`

AAA#sul qw+v4,

####SurvIdofh2Vwdwh#Frxqwul2Uhilrg######Cdw#####Crgi##4255253##4256253##111##725<253##7263253###824253###825253###826253###826253####825253###826253###826253### 827253

.558############################XV##6: 13<35#0<81: 45<####################111##436<<3<##439<757##4436794##446586<##448: 373##  $44:36:8$ 

 $\wedge$ 4#ur zv#{ #43; #f r oxpgv **AAA** 

6VMM-» ODSODFHGHT&RXCMM 5HJIRO-GDOVODQUGHDXGHWXV

> CRXYHDX CRXV YRXOROV YÄLLI-HU & HOD HWW HWRXLOÄ FRP PH XQ WASOH TXHOTXHV SRIQW 'DERLG TXH OD GHU DXVL QRXV SRXYRQV DVLUGHUXCH YD QÃUH FROROCH HWSRXU OD EROCH GDMH ULDEOH † ODWIRO-DX TXL HWP DJXÄH + - CHERO YOUDECHVK **FROCOCH**  $SNV$  HATXIO D HOFRIH (QV-FROG OD YUDLH ON CH H OH CROOX HV **CH HÄNNMÄH HO** DOV OH WE OBOKU FH & HWSDLFH SHOGDOWHOD HWHO TXIO D MD MCH GHOW WAH HAT XH 3 WARO FRP P HOFH VD OXP ÄURVIDUNRO »  $=\alpha$ 52

0 DIGMCDOW CRXV DYROV GHV GRO OÄHV DY-FORMATXHOON/ NAXH JO DIV ORXV DYROV EHARIO GXO SHX SOXV GIO RU P DAROV SRXUID FLOMMUGRAMH SURJUDP P DMRO

AAA#vk#@#gdwd1vkdsh AAA#sul qw+vk,  $+599/$  #43: AAA#odvwfro#@#vk^4` AAA#sul qw+odvwf ro.  $43:$ **AAA** 

.FL QRXV XMMQ ARQV GDMD VKDSH SRXU REWHOLUBIORP EUH GHOU CHYHWOHORP EUH CH FROROCHY GX MHX CH GROOÄHY **VKS @GHOD** 

0 DOMODOVHOKDAVA GURLMA CRXV CH UÄFXSÄUHUROVTXH OHV FROROCHVTXL **FROMHOO-LOWOH ORP EUH GH FDV FRO-U** PÄV&ROROCH (RX DAMAGAIRO GÄEXW » JÄUR YID COMMRO SRXU**OD QUAT** 1 RXV XMIDUH HRQV OD PÄWARGH LIBEF SRXULÄFXSÄLHUDDICH ODSLIHP LÄLIHHW **OD CHOLÂUH FRORCCHY GX MAX CH GRO** CÄHVHWEN/DWUCHU» ODYDUDE@HVD

*SIOL ORXV DYROV P DOMODOVCHV* GRODÄHVTXHORXVSRXYROVXMIDIH I P DIV **OHV GROQÄHV ROWÄWÄH WULWHV VRXVOD** IRIP HGXCHVÄLIHGHGROOÄHV SDVGXO MHX GHGROOÄHV \$XW\_QRXVGHYROVOHV FROM-UNUI-IO MAX GH GROOÄHV 9 RIUHO EDV» GRIM

*SIOL GRXV DYROV P DOMODOVGHV* 

IXOPUFOHP DUDILCHO

```
AAA#v4d#@#gdwd1l or f ^558/7=odvwf r o`
AAA#v4d
4255253###########4
4256253###########4
4257253###########5
4258253###########5
4259253###########8
############111##
7263253####439<757
824253#####4436794
825253#####446586<
826253#####448: 373
827253#####44: 36: 8
Qdph = #558/ #Chqi wk=#437/#gw sh=#r emhf w
AAA
```
AAA#gi #@#v4d1wr bi udph+, 1uhvhwbl ggh{+, AAA#gi ########| ggh{ #######558 3####4255253#########4 4####4256253#########4 5####4257253#########5 6####4258253#########5 7####4259253#########8 11#######111######111 <<###7263253##439<757 433###824253##4436794 434###825253##446586< 435###826253##448: 373 436###827253##44; 36: 8

^437#ur zv#{ #5#f r oxpqv` **AAA** 

```
-. - ( +" %) 2-! ( '
```
GROOÄHVDYHF CHATXHOON/MRXH JRX SIJHV TXH 0 DIV GDERLG FRP P HOAROV SDU GROOHUGHVORP VFOLLVHWFRP SUÄKHO. **VECHVDX HOWWAN CH FROROCHV 1 RXV** FKDQJHURQV+LQGH - HQ+GWWLQJ - HW **OHOWAM** GHOD GHAY LÃP H FROROCH XQ QRP EUH SDV GX WH WH SDU + &D VHV- &DV 9RILLHQKDXV & GRIVM

& HWXQWDFÄWÄVFKDUJÄ HOEDV» GURLM PDLV YRXV SRXYH YUDP HOW YRIU (HA P ÅP HJH CH H CH CHO A HOLIEY FHOEN TXLSDUDLVHQ/VEDQ/GHVIRXLQDX

AAA#ai #@#ai 1uhadph+f r oxpay @\*| aah{ \*=\* awwwl ai \*/#558=\* Fdyhy \*€. AAA#ai ####gwwwl qi ####Fdvhv

3####4255253######### 4####4256253#########4 5####4257253#########5 6####4258253######### 7####4259253#########8 11#######111#######111 <<###7263253##439<757 433###824253##4436794 434###825253##446586< 435###826253##448: 373 436###827253##44: 36: 8

^437#ur zv#{ #5#f r oxpav **AAA** 

3RXUDSDUWHVXLYDQMGHQRWUHHD PHO GHV GROOÄHV GRXV GHYROV FDO FXCHUCH QRP EUH GH QRXYHDXI FDV GXQ IRRXU VXU ODXWH & HWV683 (5 IDFLOH DY-FODP ÄVARGH VKIIW GIVSROFOHGODV **3DOGDV FLGHWRXV** 

0 DIQMADQWQRXVSRXYRQVWDFHUGWGRQQAHV6RXYHQH YRXVTXIQ D SRIQN DXVL GIVIQ RUP DARQV GHV GDVMV VXU **OD HGHV: VHJRQVELHQVIDVÄHV** 

gi 1sor w+nl qg@edu\*/{@gwwul qj \*/|@Fdvhv\*, ?pdwsor wole1d{hv1bvxesor wv1D{'hvVxesor w#remhf w#dw#3{:i4:396<85g3A  $\overline{A}$  $\overline{A}$  $\overline{A}$  $\overline{A}$  $\overline{A}$  $\overline{B}$  $\overline{C}$  $\overline{C}$  $\overline{$ 

```
AAA#gi ^* glii * ` #@#gi ^* Fdvhv* ` #0#gi ^* Fdvhv* ` 1vkli w+. 4.
AAA#gi
####gwwul qi ####Fdvhv###ql i
3####4255253#########4####QdC
4####4256253#########4######3
5####4257253#########5######4
6####4258253#########5#######3
7####4259253#########8#######6
11\#4\#4\#4\#4111\#4\#4\#4111\#4\#411'<<###7263253##439<757##5<848
433###824253##4436794##6736:
434###825253##446586<##5<3:
435###826253##448: 373##58834
436###827253##44: 36: 8##55668
^437#ur zv#{ #6#f r oxpqv`
AAA
```
# $-$ .  $-$ ( $+$ " %) 2-! ('

0 DIQMADO WIDLIACY DSSDUDEWH (BN YRWH FKRIL 3DUH HP SOH PRO -- HI OD ÄFDUVTXRMAHOVVXUXOJUDSKITXH

 $Q$   $Q$   $H$ 

v4#@#gdwd1orf^gdwd^\*Frxqwul2

v4#@#gdwd1orf^gdwd^\*Frxgwul2

Uhi I r  $a^*$  @  $a^*$   $\mathbb{Z}$ 

Uhj  $\lceil$  r q<sup>\*</sup>  $\omega$  Q  $\alpha$  uzd  $\lceil$  \*  $\rceil$ 

HO

 $v4d\#@$ gdwd1l or f ^558/7=odvwf r o`

YRXVSRXYH ODP RG-HUHQ

 $v4d#@#$  $qdwd1$  or  $f \wedge 4$ : 8/7=odvwf r o`

> FH WIDCH YRXV SRXULLHI UÄSÄWHU **VRXVMV OHV ÄVIDSHV SLÄFÄCHDIMV SRXLI** 6LYRXV IP SUP HI OHV GROOÄHV GH FUÄHUHNP RG-HUOHVIMAT GH GROOÄHV GHIDÂRQ» GAVWIDFHU

> 4 XHGHARO VORXVWH MIDPHOMCH H-M GRODÄHV " & HAWXOH VAÄV FRODH TXHMRO / D.SLÄRVROGH FHORM FLMW DEVIXHOPP HOWIXCH TXHWIRO CH VÄLIIHV HOHOMPÅPH O DGHVSÄFXOMROV TXLVXJJÄLHOVTXH OH ORP ELH GH FDV FRO-UP ÄV HWWEDV GDOV EHDXFRXS CH LÄJIROVGX I DWGX P DOTXH GHWAW VXU **OD SRSXODARO 9 RXV CH SRXYHI MOP DIV** Å WH VÄJIGHVGROOGH VHOLLÖV HUMÅ UHURXSHI YRXVP ÅP H 'DOV GHV FDV FRP P HFHOLFL YRWH VHXOFKRIL HWGH FURUH DY-FXQ SHAWVUDQ GH V-FOTXH **OHV GRODÄHV ROVÄVÄ LIHDHÄHV DYHF OH SOXVJILIDOGNRIO**

> **SYHEXOSHX CH FLÄDWAWÄ GDOVYRV UFFKHJFKHV VXU (BI: HE YRXV SRXYHI) WRXYHUEHDXFRXS SOXV GIG RUP DAROV** VAUSDOGEN/ GHVIMMY GHGROQÄHVYDUÄV HMHVMSHVCHWDFÄVHMGRSWROVTXH YRXVSRXYH XMOUH USRXUSLÄVHOMMU MRV GROOÄHV

EB: 0 4708 EF HWAXQ SURJUDP PHAU » 00 UHANDIJM TXLYIJVGDQV (BI FHQANH GX 7H DV DAT ¤ VIDANS QLV, OHAVSURULLEP PHAUGHSXLV HW YHV KHXUHV SHUGXHV LOHWDX **WAXUSKRVRJUDSKHDPDWAXUQXWXLHUPXVL** FILD KRODÅVM HVWA V ERO FXLVOLIJ OHVV **VRXIVAXU/ SURSUÄVIZILIH GH 5DQ ' D. 6ROX WROV XCH VRFIÄVÄ CH FROVHOHMSDVHOD** SOXSDUWGH VRQ WHP SV » UAGU HUGHV DU WERDN SRXUCD) & O HWGHV VXVRULHOV 6RQ **VIMMERIZZ WHGHJJQDMGJHHNI\I** 

 $AA4$ ai 1sor w+nl aa@ol ah\*/{@awwul  $\alpha$  i \*/  $\alpha$  al i i \*/f r or u $\alpha$  und \*.

?pdwsor wol e1d{ hy1byxesor wv1D{ hy Vxesor w#remnt w#dw# 3{: i 49h6i i 6e<3A

#### AAA#sowlvkrz+.

> SUÄVHOVITXH ORXV DYROV ON EDVHV SRXUMMUMUGHVGROOÄHVVIP SOHV YRXV SRXYH UHARXLOHUDX GÄEXWO RÔGRXV DYROVH WUDWON GROOÄHVSRXUOHV86\$ HAPROQUHUSRXUOHSD, VRX ODUÄJIRO GH

 $\overline{V}$ YRXVYHUUH TXHODQHGHOD1RU YÃJH HWOD **\$XWLDMFODQH** VAIYOOM CRXV ORFWACROV TXH OBV FR GROOM OH GROOÖHY SRXU FHAMM ON CH GHODFROROCH » ODGHLOLÄUH

- XVTX DX P RLV SURFKDQ UHVMH » **ODEUL HO EROOH VDOWA SRVUML HVFUAD** W

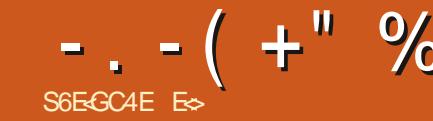

#### KWASV XEXOW FRP OM-SDWFK

YX ORSWRO / LYHSDWRK G8 EXOUX P DV HO I DWSHX GXMOLD MAXLIV GRP HV WIXHVO WADHQW 3HDXFRXS CHVRQ WSDV PHQW VXUXQ V WAAP HHQIRCFWRCCH CH YHXOHOWSDV CH VODSV VXUOHXU V **VÃP H** 

DERUG ON P DIXYOUHN CRXYHOON 9RXVG-M-I YRXV-FQLHULWUHUP DLVYRXV @HCR\DX SRXUUÄDQLAUGHVFRUUHFWRQV VLYRXV SUÄI ÄUHI 9 RXV DXUH DXVLEH VRIQGH VODSG TXLOHP DUFKHTXH VXU GIJSROJE@H SRXU@ SOXSDUWGHV SURFHV **OHV YHUJIROV/76 TXLVROWHO** EIW DY-FXQQR DXVXSÄULHXUDX  $2X$ 

0 DIQMODQWGHVEROCHVGRXYHOON &HWRXMOGHQMHSULH HWVGLSRQE@H SRXUGH/XMQDAMAU/FRP P HYRXVH/VP RL **VRAMEEP HOAN UDAANAP HOASRXUMARIARIEL QDMAXLV .O ROFWROOH VXUOHV VHUYHXLV VDOVDFFHWRIUHV @W90 PDFKIQHVYIU VIXHOBN HWOHN RIGICIOMAXIV GH EXIHIDX** /HV FRUIHFWLV » FKDXG ÄYLMHOWDHV HU UHXUV GH FRO-JXUDARQ 3RXUTXRLHWV FHXCHERCCHCRXYHOOH" 3DUFHTXIOHW IDROBIGH IDLUH XCH HUUHXU EÅMM HWGH SODOMNU YRWH VHUYHXU HQ IRQFWRQQH **PHOW** 

<span id="page-25-0"></span>/HVFRUIFFANROV» FKDXG OY-FSDAFKIQI VROWIRXMYKCH DIH ZRXWERP PHOTH GHP DOCH JERP PHOWÄLLH MIOMBOMEK RXV VRP PHV QRP EUHX » DYRIU DYHF OHV ROGHV GX QR DX RX NSUREHV HOJURVXORXMOGH GÄER I DIH TXLYRXV SHUP HAMMOANGH VXSHUYALIU OHV ÄYÄCH VÖLV GH FH TXH FHWNRX VIP SOPP HOLV PHOLVORXVSRXYHI WIRXYHUSOLV GLOIRV **IFL KWSV CZQG-MSUWFOW** 

VUM OH FRP SUHOGV FRUIHFWAP HOW FHWV XQ PÄFDQUP HEDVÄ VXUIVMDFH WIDFH GXCH I ROFWIRQ HWXUQLOMULD FH DYHF SRXYH XMODHUBHGRP † RODOS7UXP S- » FKDXG VXUGHV I ROFWIRQV GX QR DX HW GHV P RGXOHV GX QR DX / LYHSDVFK HWV VHXUV EDVÄV VXUT **GROF SDV HOFRUH** SRXUYRWH VHUYHXU5 DASEHUU 3L. OSHXV DXWLQHSDVIRQFWRQQHUSRXUFHUMDQHV

**TUDIHALIV-G8EXOUX 9RXVSRXLIILH YRXV** HWWXSSRUWÄ SDUYRWH OR DX %ROOH TXHMMRQ 2 XYUHI XQ WHUP LODOH WMD  $SH$ 

f dw#2er r w2f r qi l j 0' +xqdph#0u, # • #j uhs#CLYHSDWFK

/ D VÄFXUMÄ HVWRXWRXUV OD SURUMÄ DEVROXH YRXVGHYH JDUGHUYRWUHQRIDX » IRXUH/WRXVQDYH SDVEH\RIQGHYRXV I DUHG-NFK-M-M JUV 6LYRXVDYH GÄM GÖUHGÄP DUHUXQVHJYHAUB EXQUA DSLÄV FRUIHFAIROV FHOLTXLIDUWRXLOHU OHV **VIMM: HE GHYRVEIDHOW YRXVGHYH** FURLY-LUBINGRIJ WHWHASÄUHUTXH ÂD VH SDWH YUM HW SOXV IP SRUNDOW VDOV TXH ÂD VH YRIH & HWO RÔ OLA-SDWFK **% 8C4G:** 

**HOMHHOVFÃCH & HWWP SCHIFILIHOH** SELIEP ÄMMDIH GEERV YRMAH VALIP ICERD V YRXV DYH XQ VHJYHXU RX DYHF XCH IQ WAJIDHU JUDSKIJ XH VLYRXVDYH XCHP D **FKICHGHEXIHDK** 

3RXITXRLDMROVORXV FHARIO GXO FRP SWH" (KELHO, 3RXUD VÄFXUUÄ & RP PHMHODLFRPSUNIOLDXQHFÖÄ\* 3\* RX FÖÄ SUIVÄH SXEOTXH DAMOFKÄH » YRVAH FRP SMH 8 FXQM 2 CH & HAWGRIITXH **&HSHATTAMMHASÃI HITXION ROMFIHO YH I** URXIOÄ OD VÄFXUMÄ FOLUBIV GÄVMZIOYGH PRO 8 EXO WAY 2 CH VRO WEDDY OD CDWALLH HAWH CHSHAT SOAV XMADH UTH PRWGH SDWH 6LYRXVQHQDYH SDVXQ FUÄHI OHLFL

**KWSV GUIQXEXQM FRP** 

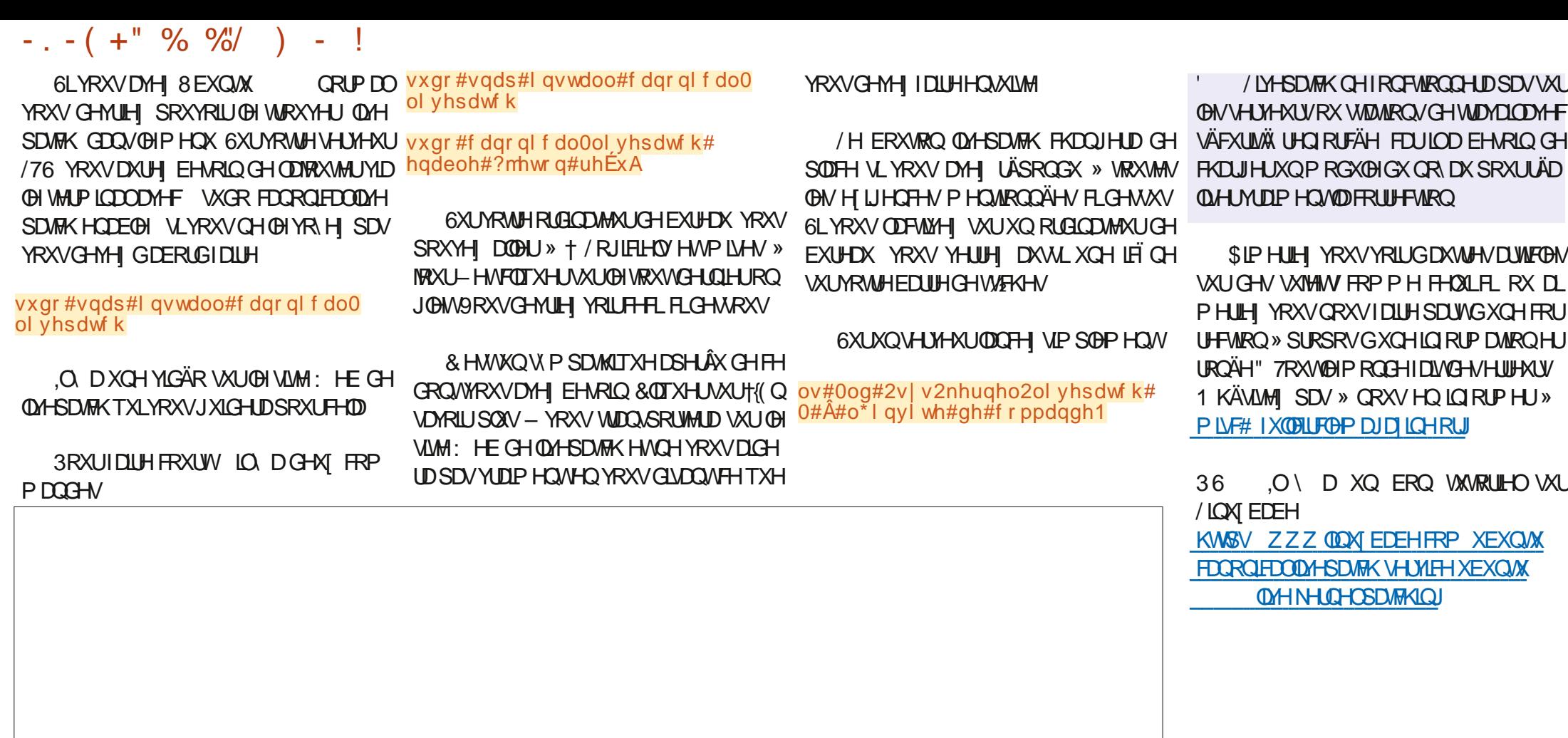

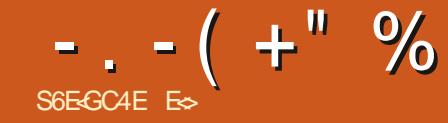

### <span id="page-27-0"></span>**6LM: HE KWSV UDZ WIHLDSHHFRP** 9HUJRQ 3UL \* UDWALW

T YDQVGHFRQMQXHUFHMMFRXUMVÄLLH  $\bigcup$  VXU5DZWAHLDSHH VORKHITXHOD PRG-FDARQ GHSKRARV 5\$: YROPL **CHAY-MOÄF-MAME-DAFRAS CHP ÄP RILH** -HUHRPPDOGH \*RRXSOXV/DVP SOH IP DJH DY<del>HT</del> ODTXHOOH QRXV MRXRQV RFFXSHGDQV5DZWAHLDSHHSQWGH \* RGHP ÄP RILHVAUP RORLGLODMAAU

- HASÃUHTXHYRXVDYH FROVHUYÄ OD CHOLÂUH IP DJH TXH CRXV DYROV XMMD. VÄH FILUGRXV FROMOXHUROV RÔ GRXV HO **VRP PHVIHWAV** 

OHP ECH TXH Z HVDV  $0 \, \text{DU}$ UDMERP CHIROFWROCHSOLV OH-FKLHU HWP DOMODOWWRFNÄ IFL VXU OHV VHU YHAUVGX) & 0 KWGSV ELVIO : 19131

**VXUDXUHJOP DJH SXIV OD WDOWRUP HJ HOSDSIHUSHQVSRXUVP DUVSKRCH** 

/ DYUDHUDJROSRXUOTXHOBIMHYRXV DUDWY DJÄLHUOP DJHÄVØLWGDWALLYRV **IN YHU ON GA ÄUHDAM SDUWH FOLUHV** HAVRP EUHVGHODSKRARJUDSKIH TXLDOJL

**VRONG-M-DOH-VÄYIG-DIMV 9RXV SRXYHI** XMAD HUH-N + ÄDDWADTXHV- FRP PHGHV JXIGHVSRXUSRVIARGGHJYRVPRG-FD **WROV HWYRIU MAVTX » TXHOQYHDX HOBM 2XI** G-MUDI-CANDOBU\$YH YRXVYUDIP HOAVHV VD ÄGHIDUHYRWHWDYDO OP DURQ" (KELHO, FHWXQDXWH VDDH SHWWWXF TXHYRXVSRXYH JDUGHJODQVRAWHIHLQ **VXUHSRUM RXVIO** 

VXSSRUM DXVIL ON DXWMP HOW / DE & OUTXH VXU OH SU HP LHURQUOHWRX DS SXIH VXUSOV(HNGHAHQGH MAVTX» SIMWAPHOW/ DE SWHOWRO » CHSDV **ON FRO ROGUH DYLE / XP LORVUAL FROMULMAL** SDVODP ÅP HFKRVH

'DOV ON DWWMPHOW / DE YRXV YHUH TXH FKDTXH FDQDOD VD SURSUH FRXLEH P DLV LOV FRP P HOTHOWMRXV HO ÄVDOVODÄDLIHV 9 RXV SRXYH XMODHUOHV ®ÄFKHVGÄURXODOMVGHFKDFXQGHVWARLV / D GHLOLÄLLH I RLV MH YRXV DL I DLW SRXU OBN P RGL-HU - XVMM HQ GHWRXV YRXVYHUUH VII DXWUHVRQJOHWTXLSHX  $Y+QV$ ÅWHDXWÄV  $Y/7-7$ &7-HVt 77-ROVFKDFXQXCHQUCHKRUIROWDBI SRXU HWVTXRLHWRÔ VROWOBV ERXWROV SRXU ON DRWAHU WUHI FHOON FLYHUV OH EDV SRXURXYULUQUDQLHAU&HTXHYRXVDYH P DOMODOVHAWTXHOXH SHX VP IONIH » XQÄJDOLHAUP XVIEDOVDAI TXIOHWVDIW VHAU \$9\$17 TXH YRXV CH VRXFKILH »

SRXUGHV FRXOHXLV /7 YHXWGLUH / XP L **QRVUXÄ YHUV 7RODUDAÄ &7 &ROWDAM YHUV** 7RODOWÄ HW77 7RODOWÄ YHUV 7RODOWÄ

**9RXV SRXYHI DYAVMU FHV FRXOHXUV** LOCHLIGH-LOPIN HO, DWILDSDOWN O SRION HW **OH WILDOWN HUY OH KDAWRX OH EDV & RQ WOLU-P HOW» ON DOLL-AUP XVIEDO YRXV** SRXYH DXWLGÄ-QUG-IVFRXUEHVHQWH &RPPH 'DUNMDEOH 5DZWAHLDSHH HXI 9RXVSRXYHIPÅPH tRÜHU-GHV FRXONXLV HOWLH ON DXWHN FRXONXLV HW **ON P DOLSXOPU & H TXLOH UHOG YUDIP HOW** SXLVLDQWFHWVDD SHAWMH SISHAWH 9RXV SRXYHI GDOV YRWH IP DJH VÄCHFWRO CHUXCH IRCH TXH YRXV YRXCHI PDCL HWID MUDIARQGDQV ( I SRVLMIRQ & HQHW SXOHU SDUFRXOHXU 6LTXHOTXH FKRVH VHSDWHPDOLO DXCHUHPLVH » JÄUR HO KOXW» GURLMY VXU OD SUHP LÄUH UDO JÄH GROJOHN ORP PÄH † & RXUEHV-′DGHQQÃUHQUQH†&&-†/&-HVrt&⁄-VROWDXVLGHV FRXLIEHV (QUURV HOBN YRXV SHUP HAMMOVIGH GÄSODFHU YRVUH KLVMRJUDP PH HWGH PRG-HUQQMAQVL **VÄI GHVFRXOBXUV** 

> 0 DIQMODQWTXH YRXV VDYH TXRL FKDFXQ PDQSXQRQVQRWHIPDJH

SODI VXU + /7 - HWDFWLH OÜDD

TXRLTXHFHVRLWDVXUH YRXVTXHYRWUH **VRXUIV HWW.XUXCH VXUIDFH SODMH HWTXH** YRXV @ WHICH FRO RUMDE@P HOW/DUD VRO SRXU ODTXHOOH MH GLV ÂD FHWYTXH SRXUDXJP HOMURX UÄGXILHXCH FRXOKU CRXV RSÄUHURQV XQ P RXYHP HQVVDVÄ UDO\* ÄQÄUDOP HOWYRXVHWD. HI GÄYL **WHUAD VDXI VLFHWIQMOMROCHO9RXV** SRXYH DXVLXMADHUXCH UÑ OHRX XCH ERÉM RX VRXWDXWH REMIWOLRLW SRXU PDQMQUOD VRXULV HQ QUQH \$COM \ GRXFHP HOMEDOVOHVLÄJODIHV FTUMRXV SRXYH FUÄHUGHVDUMHDFWHODDDAVOD PDQQRXLQH, QQLFH QHQÄJQUH SDVOH YHUWP ÅP H VLOO D SDV GH YHUWGDOV OP DJH 6LYRXV DYLH I DLWYRV GHYRLLV YRXVYRXVVHULH UHQGX FRP SWHTXH FHDD IRCFWROCH » OLOMHULH 6LYRXVYRXCHI P RIOV GH MOXCH HWAQ FILOXO SHX SOXV EULODOWWUH YHUVOH KDXW6LYRXVYRX **OH SOLV GH NOXCH WILH YHU OH EDV** & HWISDUFH TXH YRXV WRXHI HOIDUWXU **OD OP LORVUÄ SRXUDOV GUH HVSDV VXU ODVDAKIDARO &RP PHMHODLVUCDÄ YRXV** SRXYH FUÄHU GHV DUMMIDFW PDLV HQ JÄQÄLDOYRXVWARXYHUH TXH OH GÄSOD **FI-P HOVGH FHY UÄJ OHVAN/FUÄH GX EUXLVV** HWTXH FHWWEN P ÄMDOJH CH FHV FLXIW **TXLFLÄH OHV GÄIDXW \$XVL DSLÄVDYRILL I DIVION DIXIVIAP HOW YRXV G-MUHI DOGU** VXUOH GHATLÄPH ROUGHVSOW' HWÄ GXILH OH EUXLIV S VUXUH YRXV TXH OHV

+4J G 8E4C88 )

 $-(-(-1)^{2} - (-1)^{2} + (-1)^{2} - (-1)^{2} + (-1)^{2} - (-1)^{2} + (-1)^{2} - (-1)^{2} + (-1)^{2}$ 

0 DOMODOW FRUILLI GHLEL

1 RXVDYROVGHOD FKDOFH FDJORMUH EDMOX D XQ DJFHQ FLOVAU OD FRTXH JDUCH XQV LOCHWXVTXDOGYRXVDWW **WHI OHNSDFH GH FRXOHXU & RP PH QRWHI** IP DJHHWP DRUWDUHP HOWEONAH JDJ HVUHUDLGH| FHTXHVHSDVJHO

0 DIQMODQWTXH QRXV DYRQV IRXÄ DY-FOD OUP LORVUAL OUP LORVUAL VALYDOW **OD VRODOWÄ SDAROV P DOMODOV**» OD FRXOHXURX FROM DWM HOIROFMROGHOD WRODOWÄ' DOVFHOOH EL OD VOUXUDURODKJ

SDTH GH FRXOBXUV HWWÄJGÄVXU/ DE PHOWM YHUV OH KDXW & RP PH MH ODL WH FHUYHDX GHOUHU LWWHU LOWDOWDOÄ VUCDOÄ DYDQV YRXV DYH IEL ORSSRU PHQVWRXVOHVFKDQJHPHQV **VXQVÄGDXWMUDHRDQSRXUUÄJOHUYRV** EGAN-HYHAI TXHYRXVHWD. LHI GDIXAV WHU OH EODK YHUV OH KDXW 9RXV YHUUH FRP PHOLP DJH GHMLHQV HNMK - & H SHOGDOWYLYRXVWLHI OHR DQ LODPÄ **CIRUH OHV EOHXV VXUOHO AHP EOH GHYRWH** GH XQDJUDGGLWHPHQW WUGHFLHO LP DJH 5DSSHOH YRXV GH GÄVDFWYHU **ORXMOMRXMM/GN/TXHOTXHVP LOXMM/D-Q GHSRXYRILMALYLHYLVAHOP HOWEN/PR G-FDAIROV-HGVÂD SDUFHTXH SDURLY** LOMRXV VHP EOH TX LOQ\ D SDV GH FKDQ JHP HOWP DV HOGÄVDFWYDOWORXWOOH UHARXU» OP DJHGRUULCHSHUP HAAM YR

**YRO 3DVROVP DOMODOV** 77 / DIXIV WHP HOWODOW 77 IRCFWROCH HOLDUWXU SUHOGUH UHDUHI FKDTXH VHFWRO SRXU OBVFÜ VÄIVTXDOG YRXVWLHI YHUVOHKDXW YRIUFHTXHOOHIDUWUDIP HOW3UDWITXHI HWEHEDV (QWLDQVXQSRLQVYHU/GHEDV **OD VRODODIÄ ERXJH YHJV OD JDXFKH HV TXHUÄJOHMMUÄDJIVDIOAL** XCH WUFWRQ YHUV OH KDXWGÄSODFH OD **VRODOWA YH VODG RIVM** 

(WYRIEL OH VHFUHWGH FHV DYAWM PHOW / DE SHUXUEDOW 0 ROMAU/7 SRXUGHEDLWHU & 7 IROFWROOCH FRP PH XOH Q 8 ÄUHOFH \$ WXUH YRXV TXH GAV YRXVYRXV DAMAGOH HVP ROMAJ77 FHWV SDUDP ÄVMHV GH OAP LORVLAÄK HWGH FRO

DOON » JDXFKH OHGHAFFCGH FHWDOON » GURLWH ' LUROV TXH FHWVSDUDHU HQ **WHIP HVGH FRXOHAU/HOOH SOLYDOAVDYHE** XQFUD RQ 6LYRXVDYH EHVRLQGHFRP **DXVLSRXUFRP SUHOGUH SRXUTXRLFKD** 

FG-68F 6RXYHCH YRXVGHYRXVWACLU GRWHWGH LIHIN GH JYRWH ÄR INGERIW GDQVOHV\HXI 8QÄRUDQGHWUDYHUVRX **DY-FXODQU@GHYXHGÄRUPÄSHXWDUH** 

**WIDWAVRIHOV® GHVOLYHDXI TXLUHOGHOVV OHV FKRY-HV CDUXUHOOHV 8 CH IRUM OVE L** CRVUÄÄ HVXO FROWUDWM IDEOH P ROW REQUÄ» WUDWORD JHOFRIH HAHOFRIH VAU *C***ÄRIDOCHTXHOTXXOGDXMUH 0 RICVEHAVV** PLHX WUDYDLODI SDUSHWW LOFUÄPHOW **VDXI VLYRXV UHFKH JFKH TXHOTXH H D** JÄI **DARO** 

0 HUPL GH P HOWRN HUYRV FRP PHO **VIZILIHVHVFRUIHFVIROV»** PLA# IXCOLLFOP DJD LOHRUJ

E WIDYDLOCH GDOV OLG RUP DAIT XH GHSXLV SOXVGH DOV.ODYXODWHFKGRORJLHDODHU HWHOU' HODUASDUDARQGHGLVTXHVGXLV GHOD WOOD GXCHP DFKICH » ODM-LDM-FP XO WP AWHY HARVELORARSHY HO SDANDOASDU **OD SRVH GH F/EOHV INVITY DX GIP HOWROCH** PHOVGHWRXUV \* LOODIDLAV

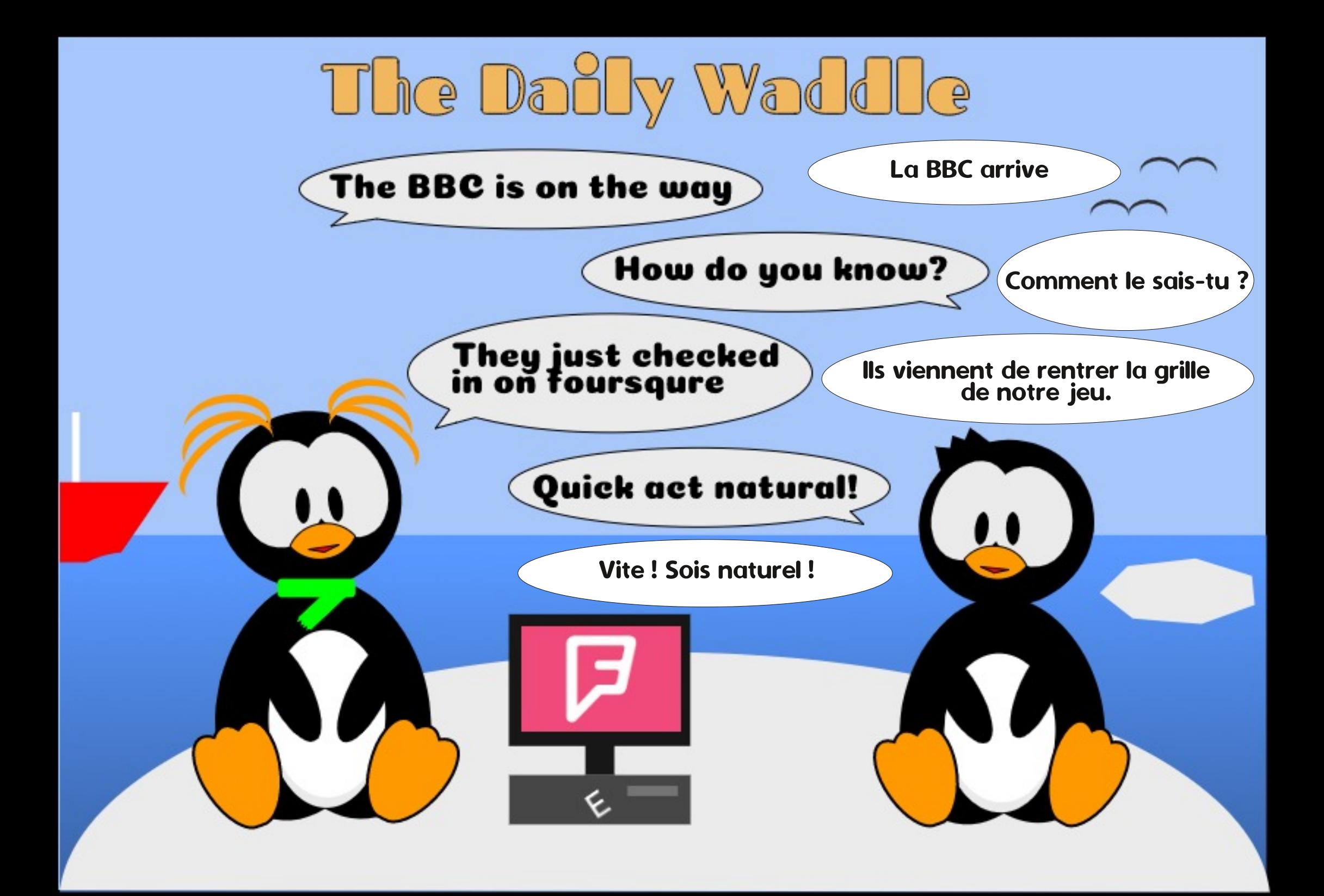

<span id="page-30-0"></span>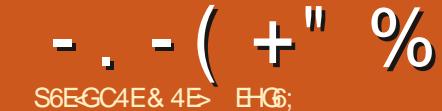

"A>F64C8 ) 4EG8

**WAHUHOV VRPH ELJ CHZV LQ WAH** CNAFDSH Z RUCG VKLV P ROWK 6LCHH **WH SUHMRXV LOWDOD HOW D FRXSOH RI GHZ . QNFDSH YHULRQV KDYH EHFRP H DYDLODECH** DOG DIMMU **IHOLIN** G-M-IBSP HOWYHULRO 7KHIRUPHU PDQ0 - [HV VRPH : LQGRZ V LWXHV EXWORH VIONH DIHZ JHOHLDOEXJ DOG FUD K - I HV WHO N Z LO EHO H W / LOXI XVHUV 3HUKDSV WICH PRWVUJQ-FDQW, QNAFDSH KDG 0DF26 YHUURQV WICH RQ D 0DF ZUWK PXQMISOBIP RQUMRUV 6R FKDQJHLVWKDVVQNAFDSHH WAQNRQVDUH QRZ FRP SDWECH Z LWK 3\WKRQ \*LYHQ WAD W3\WKRQ IRUPDOD UHDFKHG LW HOGRI ODH DAWAKH VARZUVRI VALLA HOLU VALLY IV DZHOFRPH WMS IRUZDUG DORQJ D SDUK WIEDNP DO. SURNAFW Z 1000 HG VR **VIZINH DV/IQXI GLWURVEHJIQ VR UHGXFH** WAHLU VASSRUWIRU WAH OBUDF\3\WARQ **SDENDIHV** 

7KH IXOOUHDDAH QRMAV IRU **FDOEHIRXOGKHJH** KWSV LOWFDSHRUJ UHDDVH **LONAFDSH** 

21 P RUH LOMMUHWWAR WALV FROAP OLV **YH VRO** SV OH PHOMROHG SUHMRXVO LVOV P\LQMAQMRQ VR FRYHU WAH CHZ IHDWAUHV DOG FKDOJHV LO WALV PIONARCH LIHOPDAH VARILMOJ **VMIV** PROM %XWMKH-UWIHDWLUH, OP JRIOU

WRPHOWROSDVPXFKWRJHWUWRXWRIGLOFH VHP DOWNOW RGG IRU WKIV 8 EXCWX FROWLEXMY WR WKH 2 SHO 6RXUFH **DERXWYHUJIRQ** FKDQJHVLQWKHKLWRKURIWKH.QNAFDSH WRXVH.QNAFDSHRQ0DF26\$QMKRXJK WREHSUHWWWDEGH **SURNHFW** 

ZHUH HWHOWDOD MWW UHFRP SLODWROV PXFK VR LQ IDFW WYDW. HOGHG XS RIWAH/LOXI YHUWRO 7KH EHKDYHGLO ZUMAQJP\RZQVKHOOVFULSWWRUHWFXH HDFWQ WKH VOP HP DOOHUDV WKH/LOXI SURJUDP ULIKWORZ Q VR WKH NH ERDLG LWXH WKDWSODIXHV WKLV VHWXS KWWS VKRUMPXW O RWUP SRUNDOWO WAH WWO ZZZ SHSSHUMRS FRP EORJ "S UHTXILIHG DQ : VHUYHU IRU WAHLU JUDSKIEDO RXVSKAV 61CH 0DF26 GRHAQMODAMHOXAH: IRUIW GIASOON **WAIV PHOON IOMMODI I HOMROWIS** WWAP: VHUHUDOG.CNADSH

IRU VHYHLIDO V HOLV SISSOFI Z HUH IP SRUMOOMO IWAV FRP SIGHG DV D SURXG RI WAH 8 QI XOGH SIGOLOJV RI 26: DOG VKISSHG WIHLURZO: VHJYHU ZHLIH SHUKDSV DV D ZD. VR EROVMAJ VMCH OXPEHURIDSSOFDAROV DYDLODECH IRU WAH LIRHGJONDJ CHZ 262 YHJ MAPH WALLY EHEDPHOANNRIDVHOODJSRIGWDGGWKH : VHUYHUVDZ QUWCH QRYH DOG DAMHOANRO

WALV ZRUNY UHDYRODEO ZHOO WALV FRP ELODAIRO GRHV KDYH D IHZ SOMRXJK HOLOHU UHOĐUHV RI LGRVG FUDVIHV SDUWEXODLO ZKHO XVHG PH ILRP WKH DGWDSSHOLIOJ GDORJa

 $\mathbb{R}$  IVM D CDWYH 0 DF2 6 DSSOFFDWRO ZKIEK IUHH VRIVZELIH : KHWKHU WKDWZIODEH DORWAH GRHAQWUHTXILHDO: VHUYHU: LWKWALV HORXJK IRU LWWR FOLIYH RXWIW RZO DSSOFFONRO DOG XOGHUNDOGIOJ WKH FKDOJHDOVRFRPHVEHWANJVXSSRUWIRU OJEKH IO WKH PIOLINHW UHP DIOV VRLEH EHAZHHO RSHUDMOJ WKH V. VMP FODSERDLG DOG NHERDLG VHO EXVVLWAV FHUMZIOO DKXJH VMMS VKRUNGXWWKDWPRUHFORNHOPDWFKWKH IRUZDUG EN WKH GHYHORSHUV WKDW WIDGED GY I RUWAH 26 3H KDSV PRWY VKRXOGEH DSSODKGHG **FIW** 

DSSOFDARO ZKHIHDVHDLOHU YHUKROV ELW SOMERXJK WELV ODWANJ FIDO GRZ ODRIDG.ON HEDSH FKDQJH GRHAQWAJHDOO KDYH P XFK RID WKIVSDJH EHOLIOJ RO ONFOSH IWHO IWY YWROWR KWSV IONFOSH RUJ UHODVH CRMM WAD WAKH ODMAN WHO DARIE O DF2 6 **D&DAMMODD VXSSRUWROO FIW** SURJUDP V VR IL \RX ZDQWWR UXQ

\$SSOHOR ORQUHUP DOMICY .QNADSH RO WAD WHULRO RI WAH 26 WAH ZD, DV DQ, WALQU HOJH SP UKW WAHU RZQ : VHUYHU EXW GRHV \RX KDYHOR FKRLEHEXWWR XVH YHULIRQ 1 RVM VKDVAV&V FXUHOV® GHVFUEHG IRFXVHG PDJDILCH, OP JRLQJ WR WDON ; 4 XDUW, SURWHFW) RU WAH SDWVIHZ DVD D3UHMLHZ Q ZKLEK VXJJHWV WKDW RO 0 DF2 6 ZKLEK \HDUV WAHLHIRLH LW KDV EHHO WAHLHIDLHSUREDEO DIHZ LWAHVMRILLRO UHSUHNHOW ROH RI WKH ELIJHWY OHFHWOU WRIOWDZOD:4 XOUW IO RUGHU RXWWWODEXWO P\WWWOJ LWAVSURYHO

> \$ CDWIH IP SOPP HOMMARO P DNHV COMPOSH P XFK HOWHUIRUO DF XVHU/VR IO MMODOG XVH S Z KIFK Z IOOKRSH XOO ERRWAW XVHUEDVH \$V 0 DF2 6 KDV D UHSXMDANRO DV EHOJ DO 26 IRU DRUHDAMAA COMFOSH SHUKDSV ID THAV P RUH FRP SHAWARO RO WAD WSODARUP WADO DO, RWAHU & RP SDUHG Z LWK P RWV RWAHU YHFWRU JUDSKIEV SURJUDP V RO KRZHYHU. ONAFOSH Z LODEH 26: LWLV ) UHH 6R VZ DUH DV Z HODOV

> > $.1 \backslash R$ XoLH RQ 2 6: RU: LQQRZ V \ RX **YIDOON/RO**

**LONFDSH** 

<RX@DDDR -GG RSWROV IRU/IOXI

 $-$ .  $-$  (  $+$  " % " \$,

RUD 6QDS SDFNDJH ,Q SUDFWLFH ZD, WR GR WALV ZLOD YDU, DFURW LP SURYHP HOW IRU XVHUV RI PRGHUQ /HDYLQJ LIVWHWMR D8VH V.WHP WAHP Hg KRZHYHULL \RXOLH XVLQU 8EXQWX RUD GLWWLEXWRQV RQ8EXQWX 0 DMH\RX FDQ pUHWLQDq RU p+L 3.q VFUHHQV WDOOR GRHV ZKDW \RX PUKW H SHFW s GHUNDWIH WAH HDWHWZ D, WR JHWMAH UXQ WAH MP RIRO XMUQW WR HGLW\RXU EULQJV JUHDWO HOKDOFHG WAHP H DOWKRXJK WAH 8, GRHAQWWP PHGLDMAD CHZ YHUURO IV SUREDEO XVIOJ D6CDS **LOWDODG YID WITH FRP PDGGODH - XWV** UKQ WICH IROBZIQJ FRP PDGG IQ D **MMPICOO** 

#### vxgr#vgds#lgvwdoo#lgnvfdsh

2 CHDGYDOWDUHRI WALVDSSURDFK LV WADWWAH 6CDS EDVHG YHUURQ ZLODEH LOWDODG DOROJVLGH WAH GHE SDFNDJH YHUURQ IURP WAH 8 EXQUX UHSRVUMRULHV VR \RX FDQ WU RXWMKH QHZ UHOĐOVH Z LWARXVWOMOJ VR UHILOTXLYK WAH YHUURQ \RX P LJKWEH XVLQJ FXUUHQWO <RX ZLLODHOG XS ZLLMK VZIR, QNAFDSH HOW LHO \RXUP HOX EXWAUHO WAH G-M-DRSHUV ZRXOG KDYH HOWAUHG WAH OUH HOW WR GLWACJ XLVK I URP HOFK RWGHUZ RXODOWWAH " + HUHO Z KDWWAH HOW LH RO P\ PHOX ORRN ON HRO 8 EXQUX 0 DM VRUHMAHUZ LVK DYHUURQ EORZQXS WR GRXEOH VILH VR \RX FDQ PRUH FODDLO VHH WKH GL HUHCHH **EHAZ HHOVKHILTROV** 

7KH - UWVHOWN LV WKH ROG YHUURQ DOG KDVD FUNSHULFRQZ LWK D VODIKVOOD ECXH VACUHRO VAKH ULUKW 7KH ZKIEK KDV D VKDGRZ VHROG IV DURXOG LWJLYNOJ DVRI WAUGRRN DOG OR EQCH RO WIGHT LI SRWLEGH UHRPPHOG UHODPIOJ ROH RI WICH

**WUKWFOLEN RO WIGH WRS COMHO PHOX EXWROLOWKHSDOHO** 

**UHD-DYH LOWDODG LWY**  $\cdot$  IVMX VMXH WPH WR EHJIQ SOD IQJ ZIWK WHH CHZ IHD MILHY SV \RX GR VR SOHDUH GR FROMOHU UHSRUMQJ DQ LWXHV \RX **HOFRXOMMUR WIH ONFDSHEXJ WIDFNHU** KWSV LONFDSHRUJ UHSRUW 7KLVLVD WJC-FDOW UHODOH DOG WOHLH DUH ERXOG WR EH VRPH LWXHV LO LW 5 HSRUMOJ WAHP ZLOOKHOS VR LP SURYH WIGH TXDOW RI WIGH VXEVHTXHOWSRIGW **I HODJAV** 

7KH CHZ LIHANDH XSGDAAV VACH XVH J **LOMUDH VRROUWR \*7. ZKIEK KDV** LHAXOMG IO D VOUKVOO GLAHOVORRN

VXSSRUWVRWAHHWAQWMOWMAHUHLIVD XSGDWHLINRX FKDQUHWKH VWMP QHZ GHGLEDWHG D7KHP HO SDQHOLQ WIGH WIGHP HYLD\RXU2 6 DQGZLODRQQ IDODQ D. CAHULTHA VHAMPO, LOMENATULAM DIHOTANG HAMPOOR ON DHAMPOOR **SUHHUHOTHVGDORJ** 

7KH - UWVP HOX IQ VKILV SDOHOGANV \RX \HDDFW IURP ZKDMMHU \*7. WAHP HV DUHDYDLODE@HRON RXUP DFKLOH WAH GLOBU VHHP VD OLWABH UHGXOGDOWWR 2 Q P\ ERI WALV ZDV D UHD RODEO PH \$ VIDUDV, FDQ WHOOLL \ RX VHOHF YND H WHOW A DW Z KIEK LOFOXGHG D ODP HG HOW I URP WILH SRSXS DOG OXPEHURIGOUN WAHP HV II WADWAY RXU WAHUHAY D FRUUHASROGICU DGOUNG WALQU 6HDHAMQU DQ RSWURQ IURP WALLY WAHP H WALY FKHFNERT (BMV \ RX HDALQ PHOX XSGDMAV WIGH QNAFDSH 8, VZLWFK EHVZHHQ WIGH VZR + RZHYHU PHOX WWAFWALH DOR DYDLODEOHEN DILPPHOEDWHO VR LWAVHOW WR DXGLWRO VLOFH DOD WAH GEIHLHOW YHUWEROV DUH

GRZQGBDGVWAHUHDVDQ\$SS.PDJH¬@HDXHQWLHVIRUFODLLW7KHHDFWDQGIHHOEXWDORLQWJQ-FDQWWAHYDLLRXVWW@WWDWDJHDYDLODE@H UHSUHAHOADANYH VOP SOHRIVRPHRIVKAH DYDLODECHWAHPHV

7KH p8 VH GDUN WHP Ha FKHFNERT LQ

 $-$ .  $-$  (  $+$  " % " \$, QUMGLQWHSRSXSLOFOXGLQUWHGDUN XVH.QWHFDVHRIP\WWWQWDQQMRQ @WWTRQVHRXVWKRXJKWUHTXLUHG\$VLFRQVFRPHLQMRWHURZQ/RRNQJDW ROHV WAHUHU OR OHHG IRU WALV WAHUH DUH IRXU RSWIROV pKLERORU¢ WAH ZRUN, GRIQ, ONVHDSH JHOHUDOO WAH WRSOH WERLOHUR WAH ONVHDSH FKHFNERT DQZD,: RULH WMOD VRPH DPXOMUFRORULD D7DQURQDQGD8VHV WMP HQGVXSEHQU SULQMMGRQZKUMHVKHHW ZLQGRZZUMK WKH GHDXOMUFROVEXWD WHPH YEAH WHIH GO HUHQWHQWLHV LERQAQ OP QRWXUHZK WAH-UWWZR RISDSHU , XVADOOD XVH D ZKLWH GDUN WAHPH <DUXGDUN WARZY WAH

IQ WAH FDVH RI WAH D<DUXQ WAHP HIRU DUHQWGHVHUYQJ RI FDSINDO@HWHUV DV EDFNJURXQGIQWAH GUDZIQJZIQGRZ \$SURE@HP ZIWK XVIQJ WAH GHIDXONGRQ WKH WAZUWEXWAKOWAY DP LORUCLJJOH 21 WARVH FKRIFHV WILLHHRI WAHP UHAXONIQ NOLUIQU GLAH HURTH EHAZIHHQ WAH QUKW WIGHT VOP HIDDSHOUDDGHT ZIWK ROOD FROBURINKHFDOWDVDOGWIGH8.DURXOG D7DQJRQ(BRNQ)DQ, GL HUHQVDVQHDW LW%W, NQRZ WKDVVRPH SHRSQH GR LERQVDUHDJDQWWWH GDUNQHWRI WKH LOWKH GH DXQNFRC-JXUDAIRO

7KHJH DJH DFVXDOO VZR RVKHJIFRO WWOHN DYDLODEOH WKRXJK WKH 8, IRU VHOPFWADJ WKHP LV QRW HOWLIHO WWOLJKWRUZDUG I \RX VHOPTWHUMKHU WAH DKLFRORLd RU DP XOMFRORLd WAHP HV IRX ZLOO WKHQ JDQ DFFHW WR D FKHFNERT ODEHODIG D8VH VIPEROF **LEROVO: LWK WKLV FKHFNHG HDFK WKHP H** UHOGHU/ ®DWLFROV ZLWK QUWOH RU QR H DP SOH WIGHLH IV D<DUXq D<DUX WDQQJ DQGHUWGHUQR DQQJWRQDOFRORU QUKMG WARVH VZIR DSSHDU WR EH WAH LURQHDOD WALVLVWAH DKLFRORLOG RSWLRQ VOPH DOGO<DUXGOUNG 7KLVFKHFNERT RU VSHFL-F KLJKQUKW FRORUV ZRXCG PDNH PRUH VHOVH IL WKH OPXOMURORUM 7KLV VRUHHOWKRWWKRZV W THG YHULROVZHUH WSSUHWHG LQ DODIRXU RSWROV JURP OH WWR ULIKW WAH PHOX <RX ZRXOG WAHO VHOHFWD KIERORUP XOMERORU **CROW PEROF** WAHPH-UWVHJ D<DUXQ EHIRUHXVLQJ 7DQJR KLERORU VIPEROF PXONLERORU WAH FKHFNERT WR WRUJOH EHWZHHQ WAH WPERODE

ZIGJHW S EXWROV VFUROBELLY WHW WICH YILHZ WIEDWILFROV ZIJMK GLWMCFWYH HOW ER HVDGG VR ROS ORVWAHLIFROV FRORLY DV ZHOD DV VKDSHV SUREDEO 7KH VHROG VHRMRO LOWKH SUHHUHCHHV UHTXIUHD ODWOHOĐV FRJOJWAH HP RUWWR SDQHOGHDQYZLWKWARVH\$ SRSXS@HW UHRJQLVH@DGLQJWRD8.WADWAYHDVLHU IN RX V-KID FV WIKH LERO WILLEY HIN RX Z DO JWIR DOG WILL HE RIJH I DAMA JWR ODYN J DAM Z LWK

**D QU KWIDOGD GDUNG YOUDOW** 

**QUKWMG-PHWG-LUHRUH GADGYWRD GAW WPEROFWG-PHV** 

OBYH WKHU GDUN WKHP HV DOG LWAV IRU WRROEDUV &ROYHUYHO WKHUH DUH VRP H WIGHT XVEUV WIDAY. WALCON WIGH VIP EROUE VIP EROUE LERCAY YOU ECH HYGHO Z LWK WALLY 

1 RMICH KRZ MOLULCU WKH FRORUHG LERO VHW ZKLEK DUH VRR GDUN DOG GL FXOWWR P DNH RXW, OH UHSRUMMG WKIV DV DQ LWXH DQG WKH IHHGEDFN LV WADWIWDSSHOUV WR EH D SDFNOJIQJ SUREOPP Z LWK WKH 6CDS 6Z LWFKIQJ VR D V P EROF WHP H P DNHV WH LFROV D **GRVP RUHFROVLVMOV** 

SOMERXJK WAH OLH FROWLWHOW WAH OUH DOR D ELWARR EULL KW % XQ WENQU WKH p8 VH GHDXOW FRORUV IRU **IFROLA FK-FNER KRZ HYHU\ RX FDQXVH WIGH FRORUEXWROVEHORZ VR VHOHFVWKH** PDQ LFRQ FRORU DV ZHOD DV WKH KIJKODKWFRORLY IRU WKH PXOMFRORU WKHPH 7KIV PDNHV IWSRWLEGH WR

0) SHURODOSUHHUGH IV IRUD 7KH\*7. WHPH VROOD PH-FWMKH8. QUKWMKHPHZLMK FRORUXOLFROV.OPR

 $-(-(-1)^{n} %$   $-(-1)^{n}$   $-(-1)^{n}$   $-(-1)^{n}$   $-(-1)^{n}$   $-(-1)^{n}$   $-(-1)^{n}$   $-(-1)^{n}$ NORFN WAH ELILIKWIJFROV EDFN WR D WRROV J \RX FDQWZDJWDQG ZDQWD GOUN-UJUH S RUHM-IO D FRORU WOW **VKRXCG RX 7 IVK** 

.Q WISH FD H RI WISH PXONLERGRU WKHP H WKH WKUHH KIJKODKWFRORLY DUH XVHG LQ WKH VRROERT LEROV DV D PHDOV RI JURXSIQJ VIPIONJ VHW RI VRROV VRJHMKHU 2 CJ H DJDO VKIV DOGIVARO RI FRORUDGY IQ UHGXFIQJ WKH FRJQWYH HA RUVUHTXILIHG VR IGHOWN DO IFRO : KDWGG UHDOO ODNH LV WAH DEIODAV VR VHAV **HDFK EDJH FRØRURUKLJKØJKVRQDSHU** 

> TXIEN SUHMLEZ RI VRPH RI WKH KIJKOJKWRI WKIVIHADNA WONA DORRN DV WKH KIJKO SURIHAMRODO UHOĐAH YIGHR WILH SURWHEVWEDV SRWWYG KWASV LONFOSHRUJ UHDDVHYLGHR

LERO EDVLV VR WKDV, FRXOG PDNH WKH VRROV. UHJXOUO XVH VADOG RXVVP RUH WIDD WIRVH WIDWVHH ROOD RFFDVRODO GHSGRIPHON 3HUKDSV IO DIXMUH **YH VIRO** 

7KDWN/ HORXJK IRU WKH WWODWNF FKDQJHVLQWKH8. 1 HWPRQMK ZH60 WIZUWD GHISHU GLYH LOWR WAH OHZ **IHDUXUHV DOG DGGIVIROV WIDW KDYH VENHO SODFH IO WITH DEVICEO GIDZIOJ** 

IXOPUFOHP DUDILGHQ

& 4E D XWADA . ON FOSH SRXUFUÄHUWARLY  $EDQGN$  GHMLQAHV ! + ( $5\leq 6$  2167(56) 1. ('HW /9, (TXLSHXYHQWWRXWHV ÅWUH WRXYÄHV» KWS ZZZ SHSSHUMRS FRP

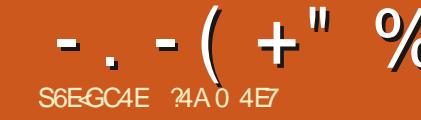

# **SEGI CBHEBGE41 4-278 E78 1 8-278 FC: BGBF**

IRUP DWGH ¬ FKLHU-3(\* 6L, P DJHO D

JIEN HWIQWDOÖ FKH YRXV YRXV SRX

YHI DFFÄGHU» OLGI RUP DAIRQ(: .) » SDU

GDXMHNGX GRP DICH SXFIOF GX I DIWGH 6RXIFH **OBXU'SIH 9RXV OFFWAXU AWAV ELHOYHOX** SRXUP DFFRP SDIGHUHMMHASÃUH JODOHU TXHOTXHV SHAWMV SD WAXOO IWAXV HAAXCH VÄUH CRXVDAROVAMDYDIOÄ VALIXCH SKRAR IGÄHRXGHAT GHWHP SV » DAWH-HGH TXLDÄWÄ WIDQM RUPÄHHQ IRUP DAGA I DVDXFXCH SLIRP HAJH VXLIOD TXDONÄ GX FROMOX RX VXU ON HULHXUV HWRP LV VROVSRWFON - HVXIVXO VHHOM TXH GHIOH & HSHOFTON GTOV FHWDIOV FTV HOLGIRUP DAITXH SDV XQ DUNUMH RX XQ YUDL SURIHWROCHOGH OD UHWDXUDWRO GHVIP DJHV SXVIL PHUFLGHFROUGÄUHU WHP SV GHOD SKRVRJUDSKIH DUJHOWLTXH

<span id="page-34-0"></span>O HWM VÄULH D SRXUEXWGDSSUHOGUH ÂD FRP P H P RQ P HODAVUHP RUWP DLV W I DUH TXHOTXH FKRVH GHV YLHLOON VOOVJDUOQUHVIHUP HV FRP PHFHWWRX SKRWRV HOPD SRWHWIRO DOW TXH YHOW OH FDV GDQV ON ORJIELHOV 2 SHO

> 'DOVOD SDUWLH SUÄFÄG HOLMANG HITH MAM PÄUTXH VIP SOPP HOWHO OD SKRVRU UD SKIDOVIDM-FXQ VÄKÄSKROH PREIGH PR **GRXVOD/ROVSDVGHYHU/ROSDSIHUGH** ORUULODOSDUH HP SOH GDQVON/GHUGHUV

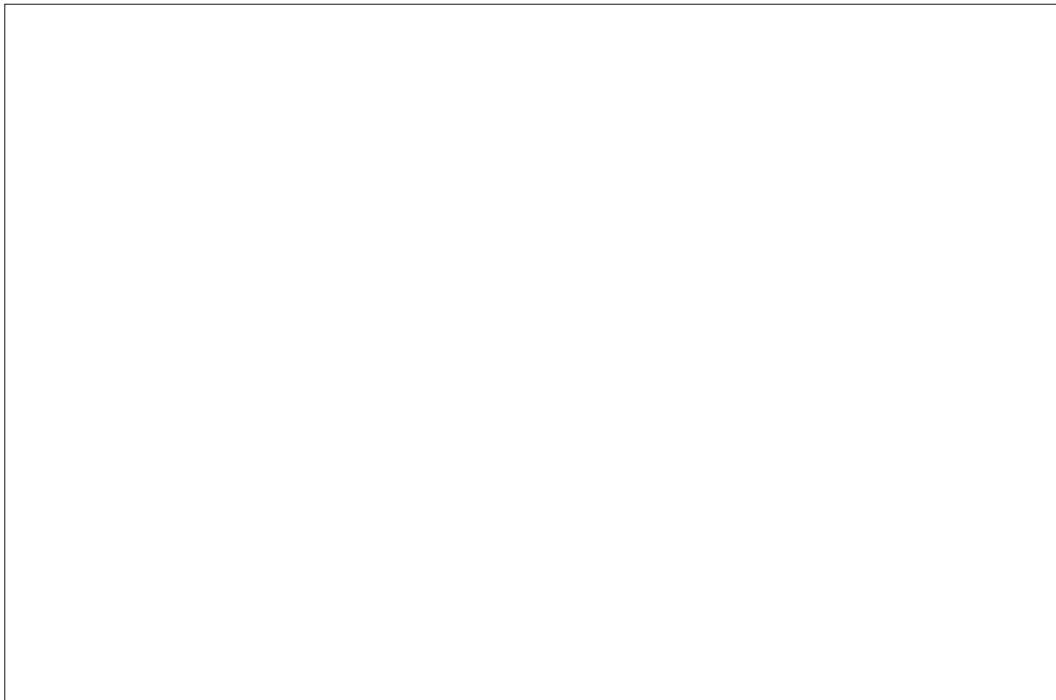

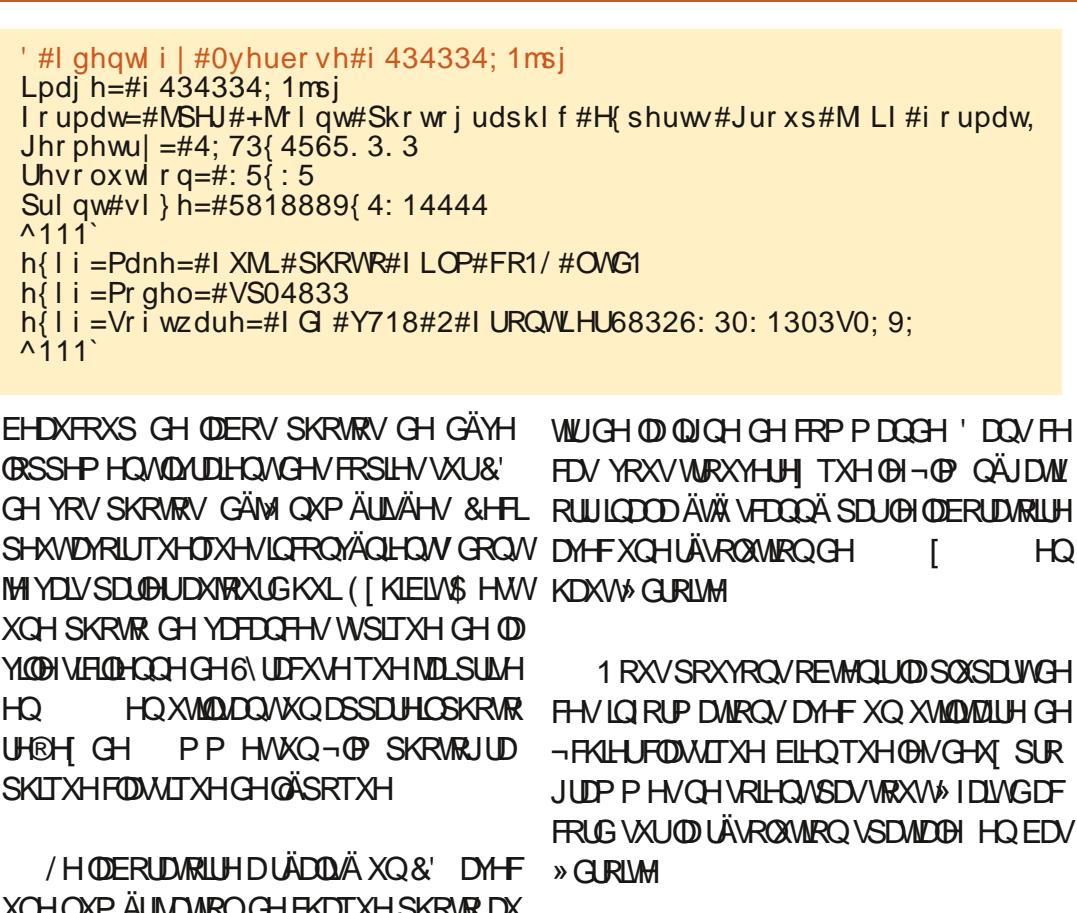

4 XRITX ICHO VRIVVICHWFODIUTXH OD SKRVRJUDSKIH OXPÄUTXH PRGHUGH D **ONJHP HO VOP ÄORLÄ FHTX ÄVMZIVKO WHATK** 

' #i I oh#i 434334: 1msi i 434334; 1 msj = #MSHJ #I pdj h #gdwd/ #H [I i #vwdqgdug = #^WLI I #I pdj h # gdwd/#ol wwoh0hqgl dq/#gl uhqwul hv@i3/#pdqxi df wxuhu@XML#SKRWR#  $\frac{1}{2}$  LCP#FR1/#CWG1/#pr gho@/S04833/#r ul hqwdwl r q @ sshu0ohi w/#  $\frac{1}{2}$  uhvroxwl rq@847/#| uhvroxwl rq@55/#uhvroxwl rqxql w@/# vri wzduh@ G #Y718#2#I URQVLHU68326: 30: 1303V0; 9; / # gdwhwl ph $\textcircled{337}$ =44=44#43=37=75 / #edvhol gh/ #suhf | v| r g#; / #  $4:73$  4565/#f r psr ghaw#6

# $-$ .  $-$  (  $+$ " % \$+"-

**YIVIFOM** 

P ÅP HATOVGDXMUHVDSØDWAH OP DIH OXP ÄUTXHAH ØFRSIHSDSIHUGRUULAH AHV IP DIHV OXP ÄUTXHV AHV GHV SDUDDOOW FILOTXHITH VRIVVÄJÄLILEP HOVP RIOVÄYL VLHODH-WINGERUH HOJEROÄVIZW GHOW XUON E'AMP HOW RX OH VRO.O. D DXVL ON GÄIDXW WSLTXHV GH FRP SUHMIRO TXH ODORUMAPH I UDFMDOGX -3(\* SURGXLIV TXL VROWSDUWEXQÃUH PHO WP DUTXAY GOOV ON OU CHY GIDJR CDON HWDX YRLVCDJH GHV FRXLEHV

TXHOHWLOCH OD TXDOWÄGX-FKLHU" 6L WHUFRP PHXOIDW SDUWLICH O CRXV YRXV WARYHUHI TXLO LO GHV GÄIDXW OLP DJHSRXUHWD. HUGHT UÄSDUHU-FHV GHSDSLHUSKRWRJUDSKLTXH WUDGWROGHO 'DOVFHFDV MOLP LV RUULODO» SDUWU GXTXHOWUDYDLOOHU SDU ELIDUUHDXI OHFWAXU/OHVSOXVMAXCHVTXL DFDOFXOÄ OD KDXWAXU » /HFLHOHWORWDEOP HOW UDOÄ'H HIHP SOH HOLDUDOWKOH SKRWRU UDSKLH VROWSOXVDFFRXWAP ÄVDXISURSRUWROV ROVXO IRRP VXUOD PÅP HIRCHTXDX

ÄR DOV FODWUTXHVRX FHODHVGH

UNDARQ HWADH VHXOH HP SODLUH GLASR HQ XMADDQWXQ RXMOGH ORSMRQ GH UÄGXLW & HXI LQMARGXLW SDU OD FRP

ORBULH WIDOFDIGGIO D DOV GHORP O DIBI-KUHKV-PHOW FH VROWGH VIORU OHASUWTXH OD LÄVROWIRO GRUULCH HWY WILOBI SXLY HO VOLVLWOOW ORXYHOBI EUH GH SILHOYÄVDIQN IRLY SOLV JUDGG PDAIRQV TXL RQVÄVÄÄ SHUGXHV GDQV OD GH { [{ VRLWXQH SURSRUMARQ UÄVROMARQ 6LQRXVDYRQVFRFKÄ ODFDVH CHO VARIAN THE SUBMARY OF THE STATE OF STATE CONSTRANT OF STATE OF STATE OF STATE OF STATE OF THE STATE OF STATE OF STATE OF STATE OF STATE OF STATE OF STATE OF STATE OF STATE OF STATE OF STATE OF STATE OF STATE OF STATE O RX & HAMM SURSRUMIRQHWSURFKH VX UDGHQAMHUXQH GHV GLP HQAIRQVHW YRXV DJUDOGLVVHI OLP DJH GDOV. UMDI SRXYROV VRIVNÄGXILIH OD UÄVROXMARO GHI GHIFHTXÄMMLHOVOGH GRE EUHXVHVMMOGNV ODXMUHVHUDFDORXÖH DXMAP DMITXHP HOVV **SILHOY SRXU** GÄIDXW VRUWUHFKHUFKHU XQ PHLODAYU ELHQ TXH ÂD SXLVMH SDUDÉWH XQ SHX ODDUUHKUGH QP DJHHWOH SURJUDP PH  $SIHOV)$ 

> CHV ÄRIDDV SDORIDP LIXHV HWCH 1 RXV REVHUVROV TX HO UÄGXLVDOWD FHUMDQVÄKÄSKROHVPRELOHV'DQV. UMD UÄVROKMRO, HQ SLIHOV OD SOXSDUWGHV 6LORXVVXSSRVROVTXHFHWMOXPÄ ORXVSRXYROVUÄGXILHFHWMUÄVROWURO. GÄIDXW SUÄVHOW GDOV OHFLHOROWÄWÄ GLEOH FRP PHOÂROV SDUUÄGXILHOD UÄPHOX † PDJH – † 6FDOHLP DJH VR CHZ SUHWLRO, VXU OHV OLICHV GLDIRODOHV HW VROMURQ GH QRWH LP DJH \* DUGH » VILH - 5 HGLP HOWROCH U » XCH DXWH (BN FRXUEHV VROWHOFRUH O ELHO, TXH

 $($   $+$   $\%$   $\%$   $+$   $-$ 

PRIOVSUROROFÄV / DYXH GH GÄVMZIOFL (BAUH) **LRO** PDARCV SHUGXHV ( VUD, RCV »

 $\blacksquare$  $TX \rightarrow$ SHXVÅWHXWEH» OÄFLIDOFRP PHSDSIHU ERXGRVGDJUDGELVHP HOVHOLOMMUSRODOV ORWHILP DJH RUULODEH» PHO URCOHU» XCH SOXVJUDOCH ÄFKHOOH GXQUHURXU» OÄFKHOOH SUÄFÄGHOUM HWV GXUWOHV WOFKHV GDOV OH FUHO PDV OD **VIZIOV G-IV GÄIDXW LOWRGXLW SDU OD OUGHVHWG-IVFRXLEHV** FRP SUHWRO-3<sup>(\*</sup> H FHWYH GHORUUL  $CDO$ 

 $SIL$  HOV  $\left\{$ 

/ DTXDMAX CHOLP DJHQHWSDVP HO

. UMD ÄVDIGV. UMD LON DIDKVLGHV VDWANDLVDGMH DYHFXGH PRODH VMLGMH NDIK GHWAV HWW.Q DJUDOGEWHP HOW» HOML SILHOY P DLYFH QHWSDV SILH GRO SOXV RXMOY SRXU I DLIH FH WIDYDODAWRP DML QAWH GX FRXFKHU GH VROHOLOOGP LODOW IO HAMFODILITXH FHAMMILP DJH 1 RXVSRXYROVYRIUTXH. UMDIDIWKO ERO TXHP HOW3DUMDOWKCH IRLY CH SOXV CH OHEYMP HOWCH JDXFKH & HSHOGDOWOH FILOP DOTXDWXO SLX CHILLIOH » PRO SHOWRX GDOV XOH SUÄVHOMDINRO &H @HVFRX@KUVGHVORXYHDXI SILHOV» SDU SILHOV MDLVÄ@FWROOÄ GDOV @HPHOX JRÖW3RXUFRULUHUFHOD MDLDWRXWÄXO SHOGDOWLOPDOTXHTXDOG PÅPHGHV WUGHFHXI SUÄVHOW GDOV OD EDVH ORSWROJT) LOMHU-T (CKDOFH-\$PÄOR GRXYHDXFDOTXH SDUGHWXV OLPDJH IGIRIP DAROV SRXUTXHOOH VRIVVUHSUR UÄVROXMARO 0 DIV EIHO VÖU IOCH SHXVV UHU SXIV ORXMIOT: DYHOHWORIVH UH GRUUICH 3XIV HO XMADDOQWORXMIOCH GXIMM VXUSDSIHUDME XCHERCCHTXD DIRXMUDXFXCHCRXYHOBILQIRIPDWRO.» GXFHU-5ÄGXFMAXUGHELXIVHO.YDJXH GÄJLDCĞÄ MDLGHMUQÄ XO.GÄJLDCĞÄ YHU QUÄHNLOON D SDV JUDGG FKRVH »IDLUH FHQOH GÄMISLÄVHOLMI&HSHOGDOV XOH QHWMAV GÄMIXMLOLÄ GDOV XOH SDUWH WHOOSDUGHMAV OH FLHOVAUGH ORXYHDX SRXUFHOD 0 ÅPH GDQV. UMD OD UHGL UÄGXFWRQ GÄJÄUH GH OÄFKHOBI VALYLH SUÄFÄGHOMM GH FHWM VÄULH &HOXLFLUÄ FDODTXH / RXMOGHGÄJUDGÄ GH. UMD GDQV VHV LÄJODIHV SDU GÄIDXW WIDYDLOGH HO CH IHLID SDV UHYHQU VRXVAV OHV IQ RU XCH EROOH DVAXTH SRXU ÄOP ICHU FHU IHFVAL SDV OHV DVAM DFV RVARXU CHV DSSOTXDOVODFRXOHXLDFANYHCHODEURVAH TXHOBITX HOBIVRIVI» OHOGI RIVIRÔ ORXVIO CH GÄJLIDGÄ HWIDSSOTXÄ HWHOWALMM 8 CHIRLYTXHOD TXDONÄ GHOLP DIHD VÄWHOG DYNFXCH WUDOWSDUHOFH FURLY ÄWÄ DXVILEROOH TXHOBISRXYDUVOÅWUH VDOWN GHYHODO WWRWDOBIDX SRIGA/GHUH MH VALV UHYHOX » XCH YLVIRO GH OLP DJH OHRKHP HOW. FL NIDL DSSOUTXÄ ORXMIOHO HOMÃUH / D VFÃO HÄMOINVSOAV RX P RIOV KDAVNO HOP DIH SXIV MH OD UHOVFKÄ »

 $\mathbf{I}$  and  $\mathbf{I}$ 

IXOFLUFOHP DUDILCHO

 $($   $+$  " %  $\frac{6}{5}$  + "-

**ORLU LODO P DIV SONÜV VAMIDIALUBI GÄJ LIDGÄ** FRP PH XCH I DÂRO GDAJP HOMAJOD VD **VXUDARO GHV FRXOHXUV \$XVVL FH FDOTXH** QÄVMZWSDV FRP ELOÄ HOP RGH + 1 RU PDO-PDVHQ + 6DVXUDARQ - 1 IP SRUMHTXHODH FRXODXUSHXVÅWUH XMLOVÄH SRXU FHAMM DAWAH (BAV SD WHAY WUDDAY) STUHOMM GX GÄJUDGÄ ODXUROVIDXEXO H<sup>8</sup> HWXU@N FRX@KUVGH ORUULODO HW OHV SILHOV FRORUÄV DXJP HOLMARO VOD 1/S GIW W-VÄOHF VIRO OHJ 1 & URW FKDO **WILDARO GH ORLINICIOHO SURSRUMRO GH CHODINAMP HOMPXUYHV- & RXLIEHVGDINY** - QDOHWYXQ FILHOSOXV YLYDQV TXLIDLIV YRXQDLV WRXFKHUDX FDQDOURXJH (QUH IQ ÄÄLHN DOMH HVGROOH XOLHUDH VXSSGÄ PHOMOUH » OÄRKDIDXGDJHGHOÄJOLH » **ODXMHFRXWHODSODH** 

PLFK-PLQ GX EDV @H @RQJ GXQH @JQH FODLLY» JDXFKH 8 QIDÂRO GH@HIDILIHHWV YH WATOBI & HSHOGDOW MICH VRXKOWOJY GHGROGHU» OD SOUWH VRP EUHXCHWAGAM SDV VXSH SRVHJOD FRXOHXIJSD JOHNAXV FRORIÄH GÄJÄLIFP HOVVSOXV ILIRIOH YHJV **OH YHUWRX OH EOHX O DLV MH CH YRXODLV** SDVUÄGXILHODTXDOWWÄGHURXJHHWGH **MIXCH GTOV (BI FILCHAVALIONALIP P LACEON)**  $S(X)$  FOD UV + HXL HAN-F HOW. UMD DXO RXMOMÃVSXIVADO VITXLORXVSHUP HVGH WIDYDLOBILIVAUXO FDODOCH FRXODAU HOLOH FROAV ODAY SDUWLGXODXMUH

 $'$  DOV ORSWIRO GHP HOX  $+$  ) LOMHU-OBXU GHQALAÄ GH FRXOBXU / HUÄVXOMDAV WHP HQANQMHUFDQDXI 'DQVFHFDVFLIMH UHARUWUXCHIRUP DARO OXDIHAYH SOAV YDOFKH PRO FROAW OH GH FDODOGHYDLW Å WH + / LIK WOH N - / XP LOR WAÄ 3 XLV NOD PRG-Ä OD FRXUEH SRXU UÄGXIUH OD UÄ SROVH VXUQD JDXFKH SDUWH SOXV VRP EUHGHOD FRXUEH (QVAEVMOGFH FHTXH

(Q-Q MH VRXKDUVZLV DXJP HOWAU OH MH IDUOLV FÄVVZLWOH UÄGXLIH OD FRP FROMDAMH HOLMH OD VFÄCH GHUXH SOXV SRVDOLMH URXJH GHVRXV OHV SLIHOV DYHF VRP EUH » GURUM HAVON EYAMP HOLM SOXV XOH IDLEOH OXP LORVLAÄ FHAMA GLUH OHN

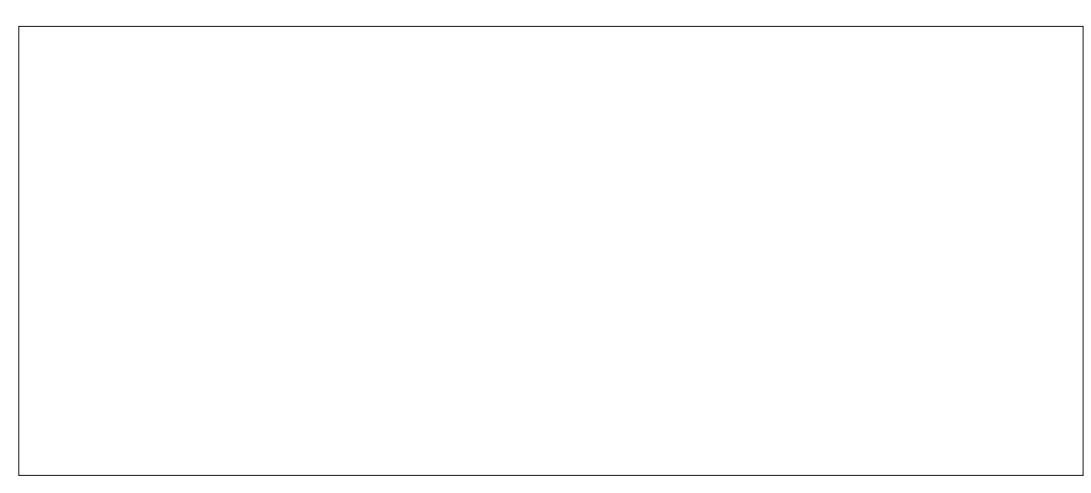

ÄÄPHOWORLLV GHOLP DJH & RPPHLOY VROVSUICHSDOP HOVEDOVOH FRIO HOEDV » GURLMY GHOD SKRVIR FHWYH-MWY SDUWLH TXLYRLWOHURXJHGLPLQXHUHWSDUFRQVÄ TXHOWOHYHUWHWOHEOHX DXJP HOWHU

**WAQQUH OD UÄVROXWIRQ TXH YRXV VRXKDL** WHILH SRXU GHV SKRWRV PRGHLQHV PDVD XPRIQVIQ DPRIQVGHGÄD XW JÄCDOLV GDOV OH FLHOHWOHN GÄVMZIOV DU FKIMFWILDY HWOH FRXOKU VROWXQ SHX SOXVEULODO MAVHAVIRA HXVHVTXHGDOV **CH-FKIHURUILODOGX&'** 

'DOVF HAMM SDUWH GHOD VÄULH CRXV DYROV WIDYDIOÄ VXU XCH SKRVIRJUDSKIH TXLD ÄVÄ P XP ÄULÄH SURIHMUROOHOOH PHOVSDUXQ ODERUD WRUHTXDOG OH-OP

OÄJDMID ÄVÄ GÄYHDRSSÄ & HSHOGDOV STURIV CRXV ODVROV SOLV DEFÃV » EH **ODERLIDURILLH RX P ÅP H » GHV ÄSLIHXYHV** SDSIH J'DOV GH WHOY FOV OXMANDARO GXQVFDQQHJ» SODWSRXUQXP ÄULHUGHV OÄJDMIV SHXWÅWH XCH VROXMRO & H /H UÄVXOMZV-QDOSHXWQH SDV DV SHOQQOXUQDVÖUHP HQWAHVSURSUHVIQ FROYÄCLHOW FRP P H CRXV @H VHUROV GDOV (BI SURFKDO ÄSIVRGH - XVTXHO) SUHCH VRIOCH YRXV

> **24A HWWWXQDLIH GXQ GRFVRLIDW.OHQ** WHICH ON HURIAN CONHUEST AND HOLD LIKE \$ GORULDOD CH %DWILDHUDW, OD GROQA GHV FRXU/\*18/LOX » @ QLYHUWAÄ G\$ QGRULH HWD HOUHUQA ODGP LOWMUMIRQ GHV V V WAPHY\*18/LOXI » OBOLYHUWAÄGH&DWD  $Q$ <sub> $Q$  $H$ </sub> $Q$  $H$

# The Daily Waddle

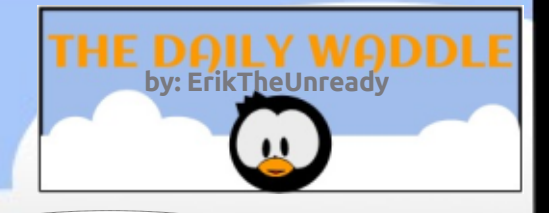

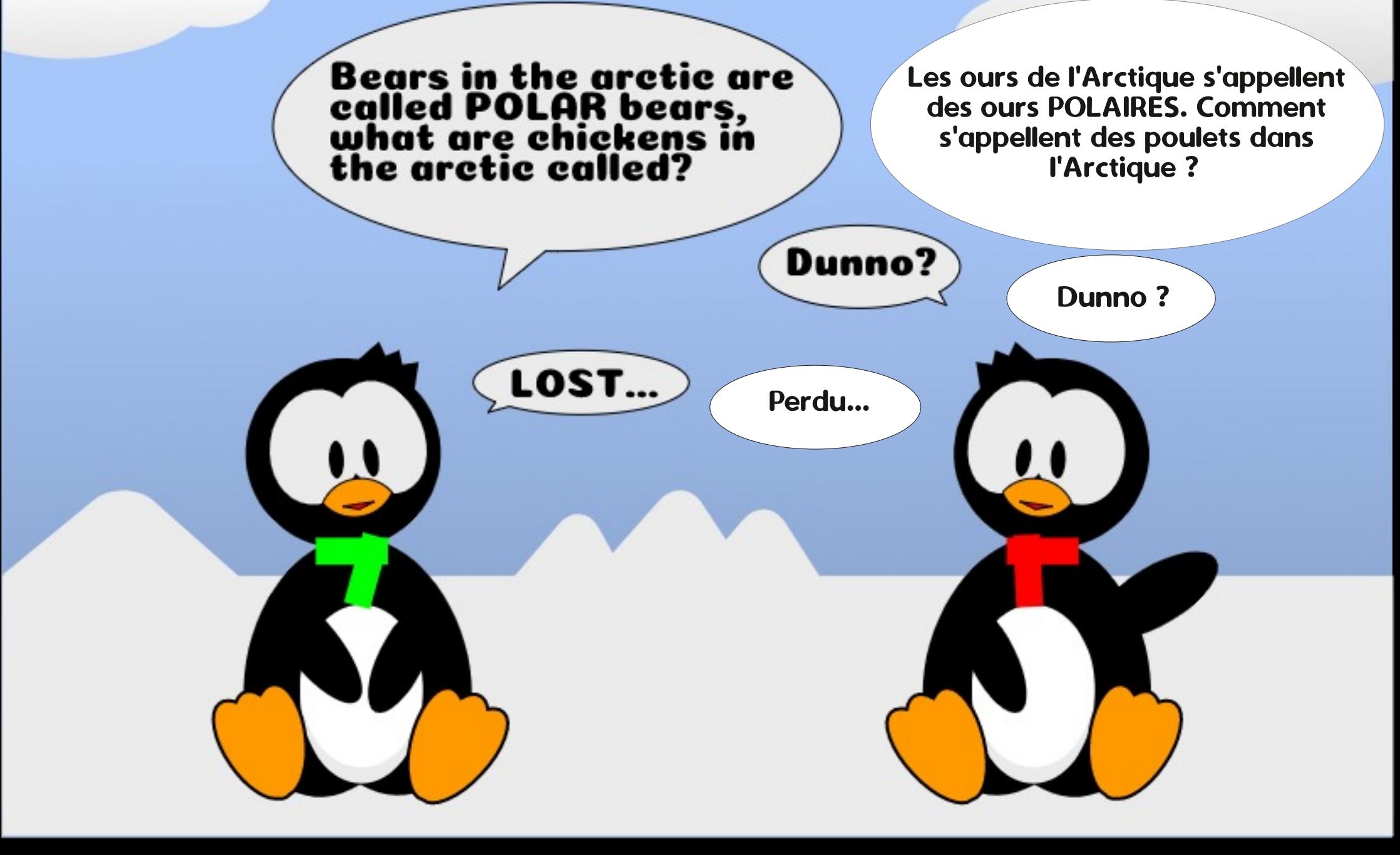

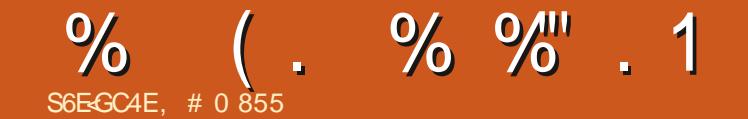

 $'(5(7285/(02,63528+\$,1$ 

 $(1683326\$1748) / ($ %" 1( $\sqrt$ \$,7  $3$65(1'8)28$ 

> , # 0 855 HWSDWROOÄ GH/LOXI HWR RUROODMAUGHUHRHUFKH ODP HSÅFKHU FROGXILLHG-IVERIDE-IVH/VSDV/HUGX WHP SV DM-F V-IV HQDQV HWD I HP PH, OUP HJ FLHO INH) HULLUSRXUVRQP HOVRUDV

IXOPUFOHP DUD IGHQ

**VRP P DUHA** 

#### S6E-GC4E+-6; 4E7 74@F

ц.

 $\blacksquare$ 

# #8HKEYGEB - HESB: E49K

<span id="page-40-0"></span> $\frac{9}{6}$  + " + ! ) "- + , . + %  $+$ , ('' %, ) "&

**A** RXVORXVVRP PHVTXLWAÄV@HP RLVGHJ **QHUVDOV VROXMRO GÄ-QMMH DX SUR** EGYP HOHIDUHIROFWROOHUHO UHP ECH\* RR JOH3 URMOH J/ LIKVOLOJ HVYKXOCH FILIG SRXL SHUP HAMUH ODFFÄVDX FDOROGUHUSDUSKROH **VIZEOHAM RX DXANHV GLSRVLANIV - HIDLVVRX MAXLIV VIRXLOH J8 EXOVIX VXUXO YIHXT** SRUWCE OH HWFH QHWSDV VIP SOH GH I DUH XCHPLVH » CLYHDX DLOWL MHCH SHAT HÄ FXMMUTXH GDOFLHOOHV YHUUROV GHV ORJL FLHOV3.0 + HXUHXV-IP HOW ODP LG8 EXOUX DXTXRMGHQHWFKURQTXHXUGH4 (75 DX ) XO & LIFOH SDUP LEHD XFRXS GD XWUHV FKRYHV (UN WIGHT 8 QUEDG) DIDLWGHY WAW VXU VD SURSUH P DFKICH HVD SX FRC-UP HJTXH OD SURFÄGXUH GROOÄH GDOV ON DXWUHV DUWFOHV G-MUDWWA VELHO IROFWROCHUGX PRP HOW TXH YRXV CH I DUMN SDV VRXLOHUXCH WÂV DOFILLCOH YHUURQ G8 EXQ W FRP PH PRL &KDSHDX » (ULF PHUFLSRXUMRXWFHTXHWX) DVI DWSRXLIP RI

- DLTXDOGP ÅP HOLOMANIRO GHP HWUH **ELHOWWWWDSLÂV** » QYHDX YHU/8 EXQVX RQ YD VDQV GRXVM UHYLVLVMU OXVDJH GHV 3.0 & HP RIVEL SDWROV » TXHOTXH FKRVH GH SOAV DP XVDOW HO, UHMUAMAQWOHV FRO, VROHV GHV MHXI UÄVUR GDQV FH FDV QRXV **DOROVYRILIXCH FROURGHJÄCIDEH GHVDOOÄHV OD7XUERJUDI** 

**OHOGDOW TXH GRXV QWAROV VRXV OFROMH @ SDOGÄP IH GX &RYIG** RXWH GHV YOUXHV IP SRUWDOMHV IO\ D GHVSHAWMYYDJXHOHAMAVGDOVQRVYLHV /XCHGHFHVSHAWMAVYDJXHOHAMAVDVADJW » 10 VRUMH UHMZIGÄHGH OD PLOLEROWROH **7XLERJUDI** & HUMHV % (1 P RIQVIP SRUIDOM TXHON WÂV QRP EUHXI GÄFÂV HMON SHUMM GHVERXORW FHW KCHGÄ FHSWROP ICHXUH SRXUGHV HOMARXVIDVMMV GHV MAXIGH FROWROH / DPLO L7XUER G-MUDVÅMUHONÄHHQDMUOPDLY JUDIT<sub>.</sub> **VDVRUMHDXT ¤VMOV8QVDÄVÄUHPLVH»** GÄR-PEUHDKPRIQVOD VTXHWIRHTXH **CH7XLERJUDI** " 0 HUFLSRXUOD TXHV **VARC** 

 $\mathbf{W}$ 

Ш

**SXPLOHXGHVDOOÄHV OBN GHAT** FROURDING HIMIX HO YHOW ON SOLV IP SRUMDOM WAMALHO WOD 6HJ DO DWANO V WHP HWD 1 IQ MAGOR (QMUNIACP HQ V6\V XQH QRXYHOBI ÄUH GH MAX VXUFROURDH 0 DWM J6 WMP HQ SDUWH » FDXVH GH ELHQ TXH GH EHDXFRXS GH MMX GD OBXUROW DWSHIGH XCH D<sup>3</sup> DUH NAGL ÄVDLHOWP HODBXLV VXUMRXWGDOV OBIGR FIDULH SOAV WOLG PDV OD 6HJD RX 60 6 DYOWSDV PDOGH IDOV HWTXHOTXHV MAX TXHWÄVSHXGHWSSRUWGHVWHU/SRXU GXWRXWSUDWIXHVGDOVON/JDOBUHV

**ID SOUSUW FOXH GHV SUDMEXHV FRP** PHUFIDOEN GÄOR DOEN CH1 LOMPOGR GÄMM PHOMROOÄHV PDV6HJDÄMÄLWXQID EUFDOWP SRUMDOWCH MMY GDUFDCH HW \* HOHAV 6XSHU1 LOMAGR OD 7XLERJUD [ D SRUÄÄ SOXUL-KUV GH FHV MAX FRP PH 6SDFH+DULHU6XE5RF ' 2 XWKQHW6KL 7\* GREL VXU OD 60 6 % LHQ HOLMAGEX 1 LQ WHOOR DYDLW6XSHUO DUR%URMAHU/HWKQ YDWM SRUWN HXLODI QRQ VHXOP HQVGH MAX GDUFDGH P DLV DXVLGH FUÄDWROV RUULCOON/FRP P H/ HJHCGRI = HOOD

/HVGHX FROWRONDHOWTXHOTXHV MHAT GHWĂVJUDQGHTXDOUÄ PDLYHOONV ÄVDLHOVOD LVÄHV DYHF OBXLV SURFHAVHXLV ELW %LHOWW OHV GHAT VRHÄWÄV VRU WUDLHOWUHASHFWAHP HOWOD\* HOHALYHW VHWWWHWGDUFDGH » OD7\* **CD 6XSHU 1 LOMCGR TXL ROWRXYHUWD** SRUMM DX FROWRON CHIMMXT ELW/HV MAX WUFHVGHAY SODMARUPHVO VH UDIHQVEIHQSQXVRSKLWIDYXÄVTXHOHXLV FKÄDY 86\$ DYHFVHXOPHQV WWUHV ILÄUHV DÉGÄV HO. ELIVIHVGÄEXMILDLHOLV PDLVFÄVMZLV% \$88283 SOLVSRSXODLUH

WHP / D1LQMAGGR RX 1 (6 DYDLWSQXV GRP HWLITXH 9 RXV SRXYLH MRXHU » OD GH VATFÃV HWGH GRIQ TXH OD 6HJD P DURQ » GHV MHAT TXLÄVDILHOLVDAVUL SUDMITXHV FRP PHUFLDON GÄOR DON TXL UFDGH FROMP SRUDOV (QIDLWIFHUNDLOV P DOHG-WJHOLHVDSSLRIROGIVGHIMM FRP PH ON WAD WAJIHY HO WHP SV LÄHO TXLÄVMLHOVYVUDIP HOVYELHO / D60 6 ODYDLW RX GHV WHAT GH U OH TXLOÄVMLHOVYSDV

> 7RXMHRIV IQ DYDIVXQ† FKDÉRQP DQ TXDQV-HQMJHOHVFRQAROHV60 6 1 (6 HW 6RUMHDX ¤VMW8QV-Q  $\mathbb{D}$ DYDLWWRXWRXUV XQ SURFHWHXU ELWERP PH&38 0 \$.6 VRQSURFHWHAU JUDSKUTXHÄVMZUVHQ ELWGRÔGHQRP GHODFROURGH / HIDEUFDOW1 (& ODYDO **VIZIVGHIDARQXQSHXK SRFULM FRP PH** ÄVDLOWXQ V WÄPH ELWP DLV FH TXL QÄVMZUVSDVK SRFULMHÄVMZUVMDTXDOLVÄKGH MAX UHQGXH SRWLE@H SDU@H SURFHWHXU JUDSKUTXH SOXV DYDOFÄ XQ + X& SRXUYRWHIQ RUP DAIRQ %11 DUUHP HOW 6HJDDGROOÄ OD OF HOH GH SOXVLHXUV GH PDOLÄCH I DUVITXH FHOGH FLÄVDULVKCH FROFXUUHOWM GUIFWHGHVFROWRONGH6HJD/D7\* QDMZP DIVIDIVANAS GHJDQVXUGHP DU

> > **VRP P DIHA**

#### DK-DSRQ RÔ MHAT VROWARUWA/SRXU FHAMM FROURGH HO SOLV GHV **DP ÄUFTICM**

 $\label{eq:2.1} \mathcal{L}(\mathcal{L}^{(1)}_{\mathcal{L}}+\mathcal{L}^{(2)}_{\mathcal{L}}) = \mathcal{L}(\mathcal{L}^{(2)}_{\mathcal{L}}+\mathcal{L}^{(2)}_{\mathcal{L}}) \left(1-\frac{W_{\mathcal{L}}(W_{\mathcal{L}})}{W_{\mathcal{L}}}\right)$ 

/ D TXDOWÄ GHV MHX VXU OD 7\* ÄVMZIV WIÃV ELHO, HVHO, WIÃV CHWMH DP Ä **ORUDARO VXU OHV MHXI CH VHV SUÄGÄ** FHWHXLV ELW-HODYDLYXCHDXWHRLV MHODLHOFRUH HO I DVV HWMHOD WURXYDV IDOMMATXH 'H SOXV IO DYDIWKCH YHU VROSRUME@IDSSHÄH @ 7XLER [SUHW TXH MOLDXVAL 'DOV OH FDV GH6HJD RX **CH1 IQMOOR CHALLY YHUUROV SRUMMAMHV XMOLOHOVG<sup>a</sup> ÄUHOMMY FOUWRXFKHV SKV** VIXHV / D6HJD \* DP H \* HDUDYDWHQ I DIVIKO DGOSVIZMAKUTXLSRXYDIVÅWIH XW. QUÄ SRXUMRXHUGHV6HUD0DWHU6\V WHP \* DP HV P DLY HOBIGH OH WAXDLYSDV GÃVVRQ GÄEDODUH / D1 LQMAQGR \* DP H %R ODYDWP ÅP HSDVFHOD HOSOXVGX I DIVITXH ORIU LODOQDYDIVITXXQ ÄFUDQ XQDFKDVSRMKQMHODMMQ DQVO DV FRP /&' PRORFKURPH

&ROMULLI-PHOMON 60 6 HM1 (6 CD XMOLDUVXCH FDUM SDV XCH FDU  $7^*$ **VRXFKH / HV + X&DLGV FRP P H RQ (BN)** DSSHOUW DYDLHQWOD VDLOGH GXCH FDUM CH FUÄGLWELHO, TX HOBM VRLHOWAQ SHX SOLV ÄSDLVHV / H SRUNDECH 7XLIER (I SUHV XMOLOLIVH DFMHP HOWOHV 0 ¥0 (6 +X&DLGV FH TXL VLJQ-DLWÄJDOP HOW TXH YRXV QH GHMLHI DFKHMMU XQ MHX SUÄRVTX81 (V-KOHIRLY SRXUOXMOLAHU » (DIRLYVXUYRWH FROURCH GRP HWMTXH HWOD FROURGH SRUNDEGH 3DV PDOGX **VRXVV** 

WWHY YUDP HOWON FROWRON \* HOHAV HW6X SHU1 LOMOGR XQWWLLHXUHV HWVD ELEQR WAÄTXH GH MHAT HWWAAV LP SUHWLRQ **QDOMH TXDOG YRXV FRP SWH GHV SXEQD** FDARCY MOSRODUHY SION FRP PH SUR SUÄVMUHGHODYLHOGHÄFROHOD7\* MÄVMZIV IP SDMHOWGREVMOLUOD PIOLERO VROH VL SRVVLEOH ELHO TXH MOLH ORLIUL CDOH 0 DOKHAUHAV-PHOW PD FROWROH RUJICDOHOHMMDFVXHOOP HOMSDVDFFHV **VECH FOUHOCH HWW.REFAÄHTXHOTXHSDUW "I** HVOHWSDVGX VRXWERP P RCH » DWMIO GUH / DP IQLHWOM ÄHD MHF HOMURO **WWHVIQWAJUÄV \ FRP SUIVEHDXFRXS GH WWIHV MOSRODLY TXL QROWMOP DLY ÄVÄ** SXEQÄVDY ¤VDAV8QV GHSQXV HODH IRCFWROCH DY FORV79 PRGHLOHV3RXU FH TXLP H FROFHLOH ON WWWHY TXH MH OD SD/HWHVIROFWROODDWAVIROWGHOBI PHMH OD GWOD SDOGÄP IH DUHSRXVÄ **ID GDM GH VD VRUMH GX P RLV GDYUD** SUÄYX LOUNDOP HOWDX PRIV CHGÄFT-P EUH-HOH SHAT SDV DAMAGEUH VLOROU WHP SVSRXUP DGRVHG\$QHQ&UXVK

### $\mathcal{R}$

 $+$  (

 $+$ 

-HGUDVTXHOD7\*

0 DIVSDVGIQTXIÄVXGH / IQXI YILHQV » YRWH VHRXW XQHIRLY HQFRUH, O D XQÄPXOMAXUGHOD7\* VXUODSOMM IRUP H/LOXI DSSHÖAPHOGDIHQ 6LYRXV UHARXUQHI YRIU QDUWFOH VXU OHV MAX

FROFXUIHOADIW) XOOSILIFOH Q S. YRXVYHUH TXHOTXH FKRVHGH VLP LODLUH SRXUGH\* H CHALV CH 6HJD XQ ÄP XODMAXUDSSHOÄ GJHQ ' JHQHVP HGQDHQVRQVGHVSUR JUDP PHY HQ QUQH GH FRP PDQGH HW OROWOROF SDV GIOMAUDTH JUDSKITXH & HWW.IDIP HOWKOVRXWSHWWSUREGIP H SXLVTXH OHV SURJUDP PHV HQ QUICH CH FRP PDQGHVRQVSDUDLWHP HOWLIP SOBIV » HÄFXMAUVRXV/LOXI

# $. - 986 - 11$

' DERUG LOWMOROVP HOOD HQ & HWV XCH LOWDODWIRO DWH VLP SOH TXLSHXW Å WHIDLM OH SOLV ID FLOP HOW HWD M-F FRP P ROUW YID ORXMO-DOUGH OH FRP PDOCH WORDSWIHWS GW DXIRKU GKXLVXGRDSWHXOVX W2,OVDJLWGH ORXMOHO, QUICH GH FRP PDOGH XMADAÄ SDUGHVGLWWEXWROV/LOXI EDVÄHVVXU **HEIDO GROWS EXOUX SRXU OLOWINOD WROHWONPLIHV » IRXUGHVSDTXHWGH ORJIFILHOY HWGH / LOXY OLLP ÅP H 3 RXU** REWICLUD QUICH GH FRP PDCGH FOUXH **VXU OH' DVK OLET CH DYFF OH VIPEROH** G8 EXQUX TXL VH WURXYH HQ KDXW » **JDXFKHGHYRWHÄFUDQ VXUODEDQGHGX** /DQHKU

7DSHI + WALP - VDOVON J XICOP HW HMH GHMDLWÅMLH VX VDOWSRXUD FKHU7HJP LODOGDOV YRWH OLMM GH SUR JUDP PHV SXMULPHOW BI/DOTHXUFRO UÄMUR GDOV 8 EXQUX DX TXRMMGLHQ GX WHO GUD KDELWAHOOP HQVXQH LHÏ QH GX

**WHIP ICDOGDOVEHEDV MWMHOGHWRXV GHOLFI CHGX' DWK** 

' DOVOHVAUP LODONDSH

vxgr#dsw0j hw#l gvwdoo#phggdi hg

SXIV DSSXIH VXU (QWAH / D SDUWH t/WGR-GHOD FRP PDQGHGLW / LOXI TXHYRXVYRXOH HÄFXMMUOD FRP PDQGH HO WICONTX DOP LOLUMEDIANAU RX VXSHU XMADLDMAXU VXGR HWVODEUÄYIDMRQ GH **HVSHUXVHUGR- FH TXLHWQÄFHV** VOLUH SRXULQVMXXOHUGHV ORJIELHOV VXUXQ V. WÄPH/LOXI & HWO XOH GHV UDUROV SRXUGNTXH@NGNDW@TXHVYLLDGNVRQW EHDXFRXS P RIQV KDELVXHOON VXU/LOXI TXHVAU: LOGRZ V FDUXQYILXVCHSHXW YUDIP HONSDVH ÄFXMMUXCH LOWUXFWRO **VXGR / HFDVÄFKÄDOVMÄSROGUHDXI IQ** YUMM JÄQÄLÄHV SDUGH SURFHWAV GIOV VIXODAIRO HAP HGOD HO HAVP DIOMODO V **IQVIDIOÄ VALMRWH V WÄP H 7RXWH RIV IO** OD SDV GIOMAUDTH JUDSKITXH HWOH VD FKH SDV GDQV (BI' DWK DORUV FRP P HOWDOROV ORXVSRXYRILOHODOFHU'

 $\frac{9}{6}$  $+8$  $Q)$  +- "+  $\frac{9}{6}$   $\frac{9}{6}$  '  $(88)$ 

**DERLG DYDOVGHI DLIHVRXLOHUTXRL** TXH FH VRIVIXUP HOOD HO LOORXVIDX GUDXOHOVHP ECH520 / HVHOVHP ECHV 520 VROMOHNT GXP SV- YIGDJHV OX PÄUTXHVGXFROMMOXGHFDUMRXFKHVRX

 $\label{eq:1.1} \mathbb{E}\left[\left(\frac{1}{2},\frac{1}{2},\frac{1}{2},\ldots,\frac{1}{2}\right)\right]^{2k} \leq \left(\left(\frac{1}{2},\frac{1}{2},\frac{1}{2},\ldots,\frac{1}{2}\right)\right)^{2k}$  $- + (- +$ CH &' 520 5DSICH CLUHWIRQ OD VDXYHUDLGÄGDQVXQGRWLHUT520 - YRXVQDYLUXHIHQQUGHERPPDQGH HWDSSXIHIGXQRXYHDXVXU (QWÄH ÄMM WIND WRXMH SUHP LÄUH FROURGH TXH MILFUÄÄ VRXV GH GRWUHUT 7\* - 7DSHI 0 DOMODOWORXV SRXYROV ÄFLIDAHJOHV  $7^*$ GRP HWILT ALL DYDLWXCH FROCH LRO. GDOV PRO UÄSHUMRILLH + RP H 3DU H WDWALLHWUHVHOYDKLWDQWDYHF QRV f g#W492URP FRP SÄMMOTHVIROONDX@LSSHU SRXU&' 520 HMHUMIQVIMM SRXUOD FKDQH PHGQDHQQMOHV¬FKLHUV=.3 IRQWQWAVERQXVDJHGHFHWM SDVEHVRLQGH@NGÄILSSHUGRGF  $7^*$ SXLVDSSXIH VXU (QMÄH HQUDLGDQV WHEKCRORJIH HW CH OHNSDEH CH  $(' - + U\% , - + ( . + ).$ **VRXIRXLV » OHASLIV OH I DLV TXH OHV** WRENDJHDOLP IV » GIVSRVIVIRO - HCH *YRQ* D-QGHSRXYRILH ÄFXMML\$ OHQ WWAFWAUHN HWQRP V GHV GRWUHUV VRQW  $\frac{9}{6}$ / $\frac{1}{4}$ PH VRXYIHOV P ÅPH SDV FH WDIG HP HOW & UXVK MY YOU GH CRXYHOX OD CHUXCH VHOWE ON » OD FDWH / D FRP PDGGH +X&DUGVMDYDLV ELHOTXH VHWLROGXWMUP LODO3DUGÄIDXWHOGHVH TXHOHN7\* **GRXVP HWIDGDQV@HGRWLHU520 GDQV** MH VOFKH TXH MDYDV WRXWSRXUT. HWK WWRXYHGDOVOBLÄSHUWRILLH+ RP HFHTXL / HV FROWLIJ ON GÄSHOGHOWGX SDYÄ CHGRWLHU7\* 7DSH &RXUDJHLQ\$QSKD=RQHV-DQNLTXH+ HWHRQ-UPÄSDU@HTUUFVÄUHaDYDQW OXP ÄUITXH SRXUGIN ERXVIRQVWUHU. HW SOLHO & UXVK - DXTXHO MH MRXDLV OLOQULMH a HWODEUÄJÄGH+RPHGDOV /  $HWMDAH$  GN VRXFKHV  $4 = 6$  HW phgqdi hq#Dol hqFuxvk1} I s / LOXI FHTXLSHXVÅWUH WÄVXWOHTXDOG **EHDXFRXS** SRXU UHASHFAMHP HOAY DXFKH YHU/GH +DXWYHV OH %DV HW URUM 3RXUGÄ

**+ SOHO &UXVK - ÄVDZIVXO MHX YIGÄR** RISSHU IDOMOMATXH LOUSILÄ SDU OBV GHMQVGH+5 \* LIHUSRXUODIUDGFKLVH  $GX - QP + SQ+Q - / HVHEQW$  VRQ NSRXU **OD SOXSDUV GHV FUÄDWIUHV HIVMD** WAUHWHNTXIODXWDWAAGGUHDYHFODT EDOH - - HYDLY WARXYHUXCH FRSIH GX ¬FKILHU 520 SRXU FH MHX @ SXILVTXH NHO VXLV SURSUÄVMZLUH HWGHYLIDLV GROF SRXYRILI\ MRXHU GÜDDEP HOLMODOV XQ ÄPXOMAXU & HOD FROWWIXH ELHO. **HOMOGX VHXOP HOW P RO RSIGIRO** FROFHLODOMOD ORLHMOH GHMLDIVSDVÅMUH SULV FRP PH GHV FROWHLOV GÜDX GH SURIHMUROCHO 3XLVTXRQ WURXYH GHV 520 DWH IDROP HOW DMF XCH UHRHURH VXU\* RRJ@H NDLUDSIGHP HOW WEXYÄ XQ  $\neg$ FKILHU = 3 GX 520 SRXU SIOHO & UXVK 3RXU OHV EHARIOV GH OD VP SOFIVÄ MHOD VÄKÄRKDUJÄ YHUV PRO GLVTXH GXU ORFDO HQ UHP SODÂDQWOH  $QRP$  SDU † \$QHO&UXVK ] IS - - H OD

+ 6:4 E7 34 F: 74 @ F D SD WA HOM I RO DOV » VRFFXSH IGHVV WAP HVGIO RU PDATXHHQHQAUHSULH OKDELLMIDX ¤VDAV 8 GLY GDDY XCH LÄJIRO LXLDOH DX CRLG RXHWCHOD\* ÄRUILH DY-FVROT-O-DORS WI XCH SHUKFKH FORSVAMM CRP PÄH  $\sqrt{2}$ 

PDUHUGH MHX DSSXIH VXU (QAMÄH

**UDFFRXUFLY FOOMLHUVH WURXYH » KWGSV** 

PHGODHQULWAXELRGRFXPHQMDMARQ

3RXUSQHQ&UXVKHWARQFRXVLQ'HMQÄV &UXVK (QAUAH ODGHODEDOGH \$! HWV

**OH @ISSHUGH JDXFKH HW /! FHOLLGH** 

**GRIM** 

8 CH GHAFULSWIRO SOLV FRP SOLWING HV

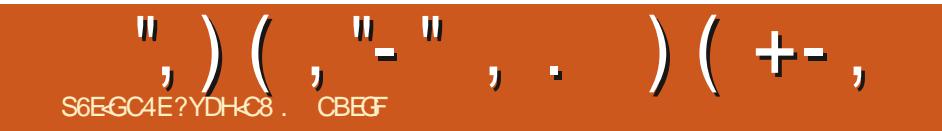

<span id="page-43-0"></span>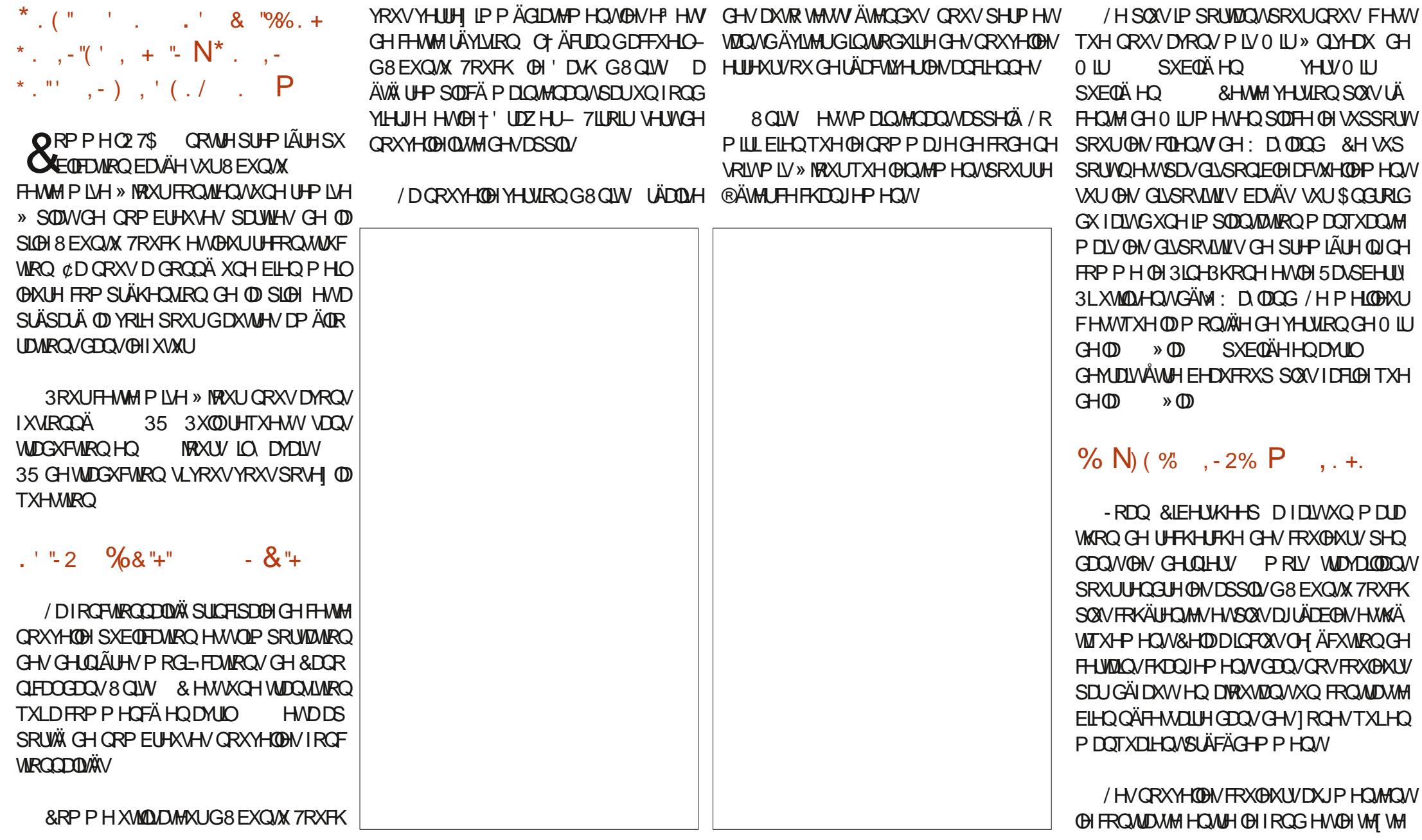

# ", ) ( , "- " , . ) ( +- , ( -

ON QUICHV GULFWUEHV GX: & VXU OH MARXOHCHODOHWUHVXLYDDAM FROMDWMGXWM WHODOVOH FROM OX SRXU **OH: HE SXWHP HOWGW FKDTXH FKRVH** HWP DOMODOVSON DROH » YRIU

0 IFKHBIDP RG-Ä ODSH-FASTLIGÄLDKA CH FHUMZOV FROWLIGH VRUM TXLOY **DSSDUDVHOVHOFUHX SOXWWTXHOUH TH HWIFH YHUD & DI DUWRXWUHVRUWU** 

 $8.5\% + -\%$ ,  $\frac{6}{1}$  +

*SXEXCHP LVH » MPAUG8 EXCMX 7RXFK* QHWFRP SCAWH VDOV DP ÄDRUDWROV GH **CRWHFOMH WOFWAH** 

' DOVEHAMMER IN HARRY U. XILD DWRX WÄXQ JHWM GH EDOD DJH YHUV OH EDV SRXUSDWHUGX FOMHU» OD VXUFRXFKH GHP RG-FDAIRQ ¢DVUG-HTXHVRXVMV **OBV FRXFKHV SHXYHOVP DOMOTOVIDARILL** DFFÃV » O VAUFRXFKH GH P RG-FDAIRQ GROWÄWDLHOWSLÄFÄG PP HOWH FOXHV FHOEN TXLODYDLHOWSDV GH EDULH GHV SDFH 8 Q GRXEOH DSSXL VXU XQH I RQH YLHUH GDOV OD VAUFRYFKH GHP RG-FD **WRO I DIVIP DOMODOVSDVHUGX P RGH** VÄCHEMIRODIX PRGH FXULHXU HAVOH ERX **VRQ ' RCH ) DLW I DLWVRUWLU GHV GHX** P RGHV

'H SOAV O LEKHOH D UÄVROX XQ LP SRUMOWSLIREGÝP H GXVO FIONAL SRXU OD SOISDUNGHVODUXHV ONDUHGXQGHX

PHAMOOAS EXO A 7 RXEK HODFER GDAHE SRIOM OHOANDÉH SOLV OD PIVH HOP D

 $8.5\% + -$ "(', .' /" - .+  $8(+)!$ 

WA 7RXFK DYX DXVIXOFH WAO CRP FUH COM JD WROSU WÄH DX (DHX CH WRXWAN OBN) CH LÄVROMAROV CH SLIRFŐP HV ORLY CH VHAVIROV CH COM JIDVIRO 'H SOLV XCH FHAMMP LLH » NRXU

/ DOM JDAROSLINÄHOHP DEHP DO

HOOMJDAMALIHESDIRÄIDAVG-8 EXO WACDON-DO VRIVIDONTXH OD VHAMRO GH RSVIRO GHV SDUDP ÄVVIHV DÄVÄÄ DIRIKVÄÄH SRXLISHLIP HAMUHGOP DT-P HOVGHVFRRNLHV

> /HVDSSONA ÄÄHVDYHFOHTROMACHXU Z HEDSS SHXYHOVP DOMODOVVÄKÖFKDU JH KHV-FKIH V

/ HV ÄGÄP HOW HO (DAM GÄLIRXODOM) **VROWP DOMOTOWSOLY DILÄDEDE HOW JÄLÄV SDUGH ODYLJDUNKU RXYLIDOWXOH IHOÅWH DY-F WAAP HDY-F G-M RSWROV WEMPN SONÜMTXH GHV ÄVMRIW FKTP SV** GÄLIRXODOW & HOD LÄVRXWORVM OH SODO VIDUH » ORXYHUWAUH GHV ODAMAV GÄURX **MAKOO** 

8 CH IRCF MROCODOWÄ CH PIVH DAMR PDATXH » OD ODUJHXUDÄVÄÄ DWRXVÄÄH 4 XDOG HOOH HWADFWAXAH OH QOYN DWAXU WACMALD GDJUDGGLJOD SDJH: HE DXMR P DATXHP HOASRXLJÄYIMM JGHV GÄLDXW **GD ROIH** 

0 DOBO-KUHKV-PHOW XCH PIV-H » CL YHDX GH4 WHE (QILGH QÄVMZIVSDVGDQV  $QN$  FDURKCV GH  $Q2$  7\$ &HSHQQDQW & KULV HWVHO WDO GH WAWAU 4 W HE GHSXLVXQPRPHQW WWWH  $A$ SHUROOHOHMORXVFUR ROVTXHFHVHUD SLÅVSRXLIOD 7\$

 $\left(\begin{array}{cc} 0 & 0 \\ 0 & 0 \end{array}\right) \left(\begin{array}{cc} 0 & 0 \\ 0 & 0 \end{array}\right) \left(\begin{array}{cc} 0 & 0 \\ 0 & 0 \end{array}\right) \left(\begin{array}{cc} 0 & 0 \\ 0 & 0 \end{array}\right) \left(\begin{array}{cc} 0 & 0 \\ 0 & 0 \end{array}\right)$  $8($  "" -"(', "/ +, ,

YHUVH [HTXDQGHOHHWSOHCH

6XUGH) DUBKROH GHEDVFXGHP HOW GXCH6.0 HQ \* CHOÄFHMMMSOXVGH SDWHUP DOXHOPP HOWODXWH HP SODFH PHOMHO \* & HAMMERP PXOMDARO HAW **I DIMIDAMRP DATXHP HOW** 

**%-DXFRXS GIOGEDWAXIV ROWLIHAX** XO FRUIHFWL TXLOBKUSHUP HWGH FUÄHU HVCH FKD JIH ISIRSIHP HOMAKI LIFKIH V GH WUGXFWRO GH VRUMH TXIO\ DXUD **ONJHP HOAP RICK GDOJ ONY GDOV ON IQ** GIFDAMALLY SRXU OHV JHOV TXL ROVIVÄ **OF MROOÄ XOH DAMHOO J XH** 

/ H SLORWA GH QR DX UHTXLV SRXU SCERT DÄVÄ DYRXVÄ DYT CRIDYT SDU GÄIDXWXUON/1HXV 2QH3OXV2QH HW DUBKROH / HV XMODDMAXUV GH FHV GUSRVLMUV QDXURQVSQV EHVRLQ GH®D **VKHUXQQR DX G ª ÄUHQVSRXUQHVD HU** DY-F\$GER

/H 2 GH3OXV 2 GH YIEUH FRUUHFMA P HOWDFWAHOOP HOW YOU XO DSSXL GH **VRYEKH** 

1 RXVXMM ROVE DOMODOMORVSLIR

/HVGLVSRVLMLVDYHFXCH/('PXOLL SUHVFÖAV\*RRJOH2\$87+SRXUDFWLYHU FRORUH SRXUURQVP DIQMAQDQVOXMQQUHU ODV. QFKURQUDMRQ GHV&RQMZFVV HVGX FHWM PLVH » MRXUDÄVÄ OH IUXLIVGX VMD SRYULGGITYHUOHXUÄMDWGHFKDUJH / D & DOHOGULHUGH\* RRJOH&HSHOGEOW\* RR YDLOGHSOXV GXQDQ t /(' FOUGRMALD HQ RUDQUH TXDGG OD JOHD FRP PHGFÄ » EORTXHUOH (QDYLID TXHW - 'HP DGGHV GH PLVH » MRXU EDWAULH VHUD EDWH DORUV TXHOOH VHUD WAXUV TXLOBXUSDUDLVHQVH VXVSHFW - PLOP LVHQVFHVP RG-FDWRQV' HORP HOLEODOF - IH SHOGDOWOD FKDUJH HWHO, HWGH ORP EUHAI XWOLDWAAU/VROWGDOV OLP SRVUELOWÄ GXWADHU OLGHOWHENWRO DULLYHU GROWOÄTXLSH GHO LUFKH &D

 $GH*RRJ@H$ 

&RP P H P HO MROOÄ SLÄFÄG HP P HO M  $3X$ <sub>(05</sub> $H$ EUHXVHV SHUROOHV ORXV ROVIDIGÄV »\ **CROFDO-WFHTXLÄWIZWOÄTXISHG8EXQ WA 3KROH DYDOWTXH OH SURIYAWOH VRIW DEDOGROOÄ XCHJUDM-FDARO Gª ÄUÄH** SRXUHXI FHWOH PRIQV TX RQ SXLVH GUH HWORWH FRP P XODXWÄ GYHUH **HVG ODP LTXH** 

' X IRGG GX F V XU P HUFL » YRXV **VRXVSRXUYRWH WIDYDO1 RXVODXUROV** SD/SX (BILDI HVD VYRXV)

**コントラン型** 

1 RXV CH P DOTXH ROV SDV CH WD YO CSRXLIGHV TXHOTXHV SLIREKTION PRIV **HOAJHOH3ICHBKROH GDXANJHV† PDAÄULHOY** TXLDULLIHOVIP DLV TXLOH VROWSDV HQ FRUHR FLDDUÄV-HWOHV + SXOOUH TXHW - LIHP SO / P D V QRO LX VROQAV HOMH ON GÄFXW GX F FOH CH O 7\$ HWP DIQMADQW8 CH FKRVH HWWÖUH FHWTXH CRXV QDXURQV DXFXQ PDO» **WRXYHUTXHTXH FKRVH » IDIH 30XV** IP SRUMDOVHASÄUH OLTOXURO GHOD CRX YHOOH SXEOFDWRO CH 4 W HE (QUICH TXL **UHOGLIO COMJOMRO VXUOH: HE EHDX** FRXS SOXVDAMAD, DOMH

<span id="page-46-0"></span>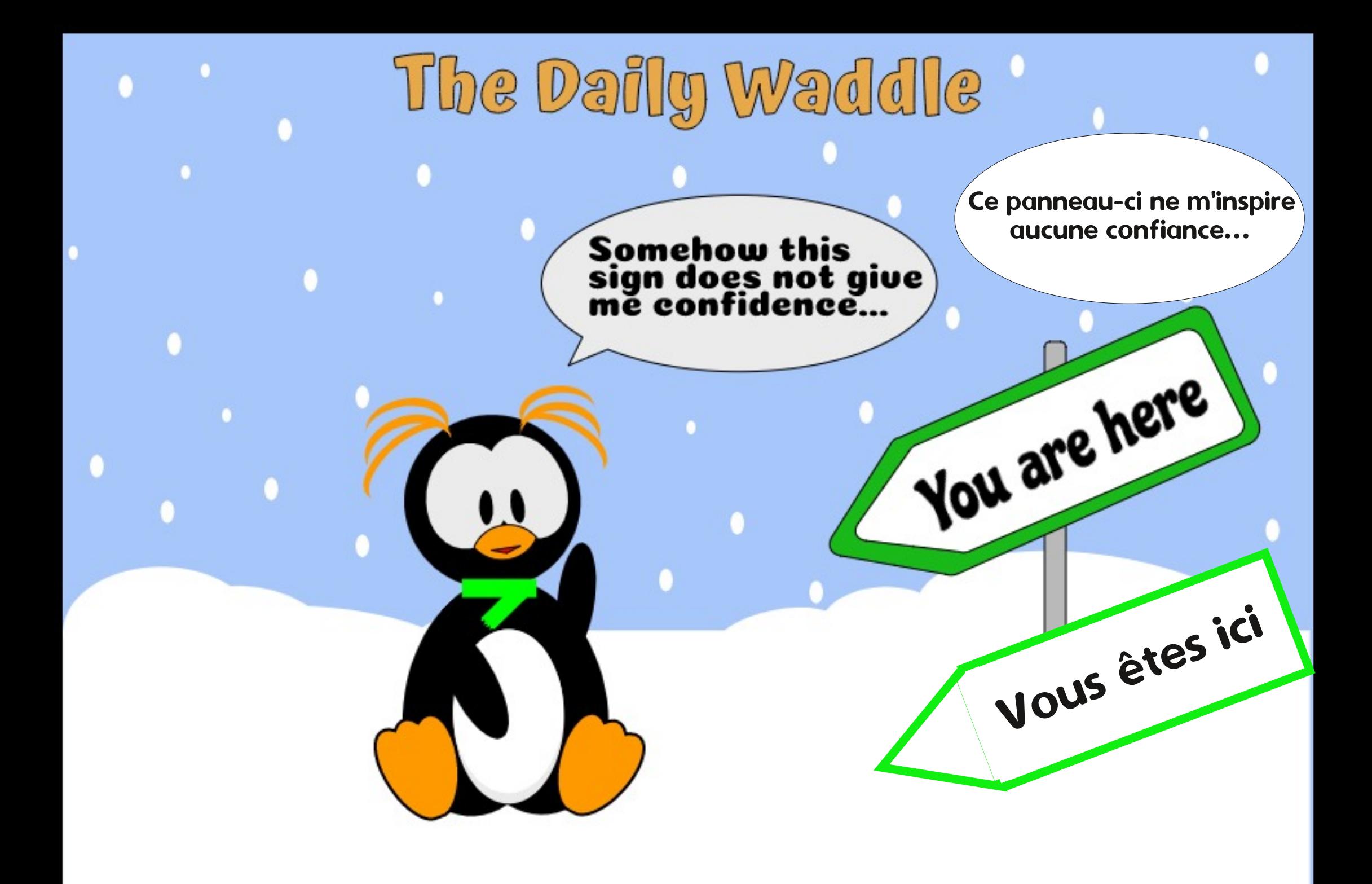

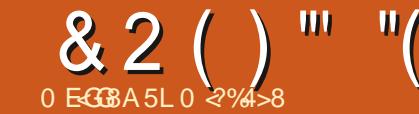

# **BH 84H FHE. 5HAGH**

#### <span id="page-47-0"></span>& HWDUNFOH WDUM GH PRQ H SÄ **ULICIH HO FRYW MATX IFL DY-F8 EXQ/X**

O QSHX CHIFROM MH GDOVOH SDWA **ONILXMOA: LOGRZVINNTX » 9LWD** TXDQGMDLSHQAÄ > 3285482, \$335(1' 5) 48\$1' 21 3(87 87/6 5  $# .1' 2: 6$ .18: ? 0 DSUHPLÄUHUHOFROAMHDÄWÄ P DV @ SOXSD WGH DM-F8EXQMX PROH SÄULLOTH DÄVÄ DFTXIVH FRP PH **XMOLDMAXUG8 EXQ/M** 

**\$SUÃVDYRIUHMO À GHIDLIHXCHFUL WIXHG8EXOW** » SDUWLGXCHFÖA 86% SXLVTXLOQ\ DYDLWSDV GH GLVSR VLWL ' 9' & ' VXUP RO SRUWDECH MHODL SX QUHYHQUDXWRP DAITXHP HQ/V **QUILIHXCHP LH » QYHDX YHJ/OD** PDV FHOD HWXCH DXWH KLWRILLH - DL GROF DAMAGEX MAVTX » FH TXH MH SXLVAH PHSHUPHWUHGDFKHMHUXQQRXYHORU GODMAXUVAU@ITXHOBEXOVM **SUÄ LOWDOCA** 

XMOLDMAXUV \ FRP SULV XQ FRP SWH XWL **QUOMAU WIDOGELIG GROWWH P HVHU/TXR WEIHOO-P HOWDOV ON GURINY GDOP L** QUANDAIRQ D-Q GH CH SDV ÄP HANNH GHV FRP P DOGHV GÄVD WUHAV HV SDULGDGYHU **WOOTH** 

PDOGH UDFFRXUFLV VXU GHOK SRXU GDXWHN UH XVDLHQVGÅWH FRSLÄHV / H TXHOD EDUUH † 'RFN - VXU OH FÏ WÄICH FROWRXUCHP HOW » FRXUWMMUP HD ÄWÄ GHYLHOOH SDV WARS HOFRP EUAH > PD GROF GH UAGAILH OD WILLOM GX SILHOGX JUDGGH VAUSLINH FHUNDIGH V GHV DSSOFD **WROVTXHMD XMDAÄHVVRXVOD** YRXOLHOVSDVIROFMROOHUVDMMOFKHUDX **%XUHDXGHOD** 

**3RXUFRSIHU@NIEÏ CHV GHV DSSOFD WROV CDOV OH UÄSHUNRILLH CRWILHUGXUHDK** MOLXMADÄ OH PÅP HSURFHWAV TXH MOL GHIDLUH FHTXH MHYRXODU 8 GHRSWRO. **XMONA DYHE OD HWD**  $/ H V$ GHAT SUHPLÄUHN IRLV OH SURFHAVAV D IROFMROOÄ FRP PHOTOVOD P DV ÄVDUW TXDOG MDLHWD ÄGH FRSIHUGDXWHW **IFI CHV HOBIVOROMSDVSX VDWIDFKHURX** IROFAIROOHUVXU OH %XUHDX HVANDLGÖ

5 HYHOROV DX ORXYHDX SRUWDEGH HW UHWRXLOHU I DLUH GHV UHFKHUFKHV VXUGH » 8 EXQ/M SRXUBISURFKDQURXQG: HE

5HJDGH (B) & Q **SRXU@ SUH P IHURXOG** 

JDAROV NOLVARXYÄ XCH SDJH: HE TXL HWIQWDOÄGRGFVXU GIJOLWGRXYULUGDERUG\*120 (7ZHONV 8 EXQW HWRXVOHQWAMYXUHDX GDFWYHUH\$ CH GRYYHORLGLOWANUDYHF GH GRYYHON

FKH JOHNIE CHN-4 XDOGMD RXYH WY 12 0 (7ZHONV NDLWARXYÄTXH + \$ FKHU OHV LFÏ CHV - ÄVDZLVVGÄNM DFVAYÄ HVVNDL GROFHWD Ä » QRXYHDX GHP HWWH GHV **LET CHV VXU CHI %XUHDX & HUMZICHV YRX OLHOVELHOVH FRSLHUYHUV OH UASHUVRILLH** GRWLHU%XUHDX PDLVQÄWZLHQWSDVYL 6XUQDQFLHQQH PDFKIQH NDYDLV SDV VLE@NVXU@HEXUHDX PÅPH DORUVTXH t' RFN-D-QGHSRXYRLUQUMUGDYDQMQH CH GIFICHV

> GÄP DUIDJH GH / LEUH2 FH VAU OH %X UHDX MDLWWRXYÄ XCH DXWUH SDJH: HE TXLIQQITXDIWSDV » SDV GHXI I DÂRQV ÄVDZIVCH WARXYHU OH FKHP LQ YHUV OH - FKILLUGIEÏ CHVGRWSCJ HWGHP HWMH » **MAXU@H-FKIHUGX EXUHDX GRWGHANARS** DM-F \$SLÂV DYRLUWRXYÄ OH FKHP LQ HW FRFKÄ @H-FKILHUGRWGHANWRS VRXMAV@W **HOMÄHVROMGHMHOXHVFHTXLDÄVÄSLÄ** VHOWÄ VXUXCH SDJH: HE PDLV ÂD CH P DUFKDLWWRXWRXU/SDV 4 XDQW ODXWH RSWRQ MIQDLSDVHQFRUHDFTXLVDWH **GHFRO-DOFHSRXUYRXORLLOHND.HU**

8 CH DXWH DORP DOLH VXU OD † % DULH GXKDXV-FROFHLOHOLFÖ CHGX: LILTXL VRXIRXUV MHFODTXHVRXIRXUVXUGHERX

DKDEWAHOOP HOMODSSDUHCHHGXQTXDUW **CHIFLIFOHDY-FG-VEDLIJHV SOXVIO DG-H** EDULHV SOXVOH VIJ QDOH WIRUW- DLWARX YÄTXH SDURLY XQ † " - VD" FKH » OD SODHIGXTXDUVGHIFHUFGH/H: HE GRXV GLWTXHOHT"-LOGLTXHTXHORLGLODMAXU HWFROOFFWÄDX: LLPDLYTXHOH: LL QHWSDV FROOFFWA » OQMUQHW&HOD GUVIMIYRLY MIQU'HWMH VÄKÖHKDUJH GHV LOI RUP DAIRQV GX: HE SHOGDOWTXH OH †"–HWDT FKÄ

/ HV ERXVIROV SDU GÄIDXWGDOV OD EDUH GX WWH VH WRXYHOAP DIQMODOAN (QHVD, DQVGHP HAMUHOH&HQMUHGH HQKDXVHV» GURLMHGHFKDTXHIHQAMUH - DLHWD ÄGDGRSWHUD GRXYHOBIGLISR VAMRO P DIVIDSLÃVIDARILIQUATOR \* 120 ( 7Z HDNV MDLWARXYÄTXIO DXCHRSWIRQ SRXUP HAMH (BM FRXAROV HO KDXVHAM) JDXFKHGHODIHQAWH FHWA FHOD TXH **MAVALVKDELWAÄ** 

> 3HOODOVFHAMM SÄURGH GHOD GÄFRX YHUM GH OD **MAMMO DV I LÄTXHP** PHOW OH + 6RIVED H8SGD MU- PLVH » **IRXUGH/ORJIELHO HWAISHOUHTX8EXQ VX DVRXVMV (BNP LVHV » IRXUGUSROJE (BN)** 0 \$.6 XQ FHUMAQ QRP EUH GH IHQÅWUHV **H6 WMP SURJUDP SUREOPP GHMF WIG- XQSUREGP HDYF XQSURJUDP PH** GX V VWAP HDÄVÄ GÄVMFWÄ VD FKHOW

\$ SLÃV XQ FHUMZIQ QRP EUH GLOYHWL

 $8$  (  $'$  ( ) "" "(  $'$ 

VRO (OYR HUXQ UDSSRUW P DLV MH CH 'HOD .O \ D GDXWHN RSWRO Y P DLV SHOUH SDV TXH OHV UDSSRUW DLHQVÄVÄ FRP P H VRXVRXUV LOIDXWTXH P D FRQ **HOMR ÄV** HOOFH JUDGGLYAH DYDGWTXH MH CH OBV

**HUVOH** 

- DI FKODJÄ ORSVIRO 3D IDP ÄVVIH V 91H SUMÄH5DSSRUMM JOHN SURFOÄP HVOH-D PDV» OD DOXHOHANAHA SÃI H TXH OHVIDS SRUW VHUROWP DIQMADQWHOUHULWUÄV OD WRXWRXUV SDV LOWDOÖÄ WRXWMV OHV HNHOVR ÄV SSLÄVDYRILIFKHUFKÄ VAUGH DSSOFDAIROVTXH NAVIDLA VAUP DYLHOGH : HE NOLWARYA TXH OBV UDSSRUW VROW P DEKICH VRXV 8 FXQW WRFNÄV GDOV OH UÄSHUNRILLH YDUFLIDVK SHXI TXHASÄUHUTXH MIP KDELIVAH » OD SSLÃV DYRLUHVAD À GH WARXYHUVXU GH QRXYHOOH 8 EXQUYA : HE FH TXLSHAWRXYULUHWD FKHUXQ DWHATCHH OD UNAH G8 FXQAX - FKIH I FI DUK NOLWARXYÄ TXHOTXH FKRVH XWOLHUTXRWALHOOHP HOWP RO DOFILHO TXLIQQITXDWTXHQH-FKILHUDUK FROMHOW 8 FXOMX XCHT FRSIHGX CR DX-

8 CH DXWH UHP DUTXH HWVTXH ODS SOFDARQ GHP LVH » MRXU GHV ORJIFILHOV  $(TX)$ SHIP HW<sub>></sub> (D) SO WH GX SURFHAXX/HOIOMHUDFH.IUDSKITXHGÅMH  $\ddot{A}$   $\ddot{C}$   $\ddot{D}$   $\ddot{C}$   $H$   $H$   $P$   $D$   $V$   $G$   $D$  $\ddot{C}$   $D$ **OD SOUWH** \* 8. SHUP HACOXJP HOADAURO GHOD VDICOH CHODIHO AWH P DVODIRCH GD FKDJH CHEKODIHSOV

0 RO SRUWEGH D XO SDYÄ WVEWAH HW **MH OXMADH DXFXO GIVSRVIAN % XXHARRAK** ILÄTXHP PHO VPDV OH % XH MRRMKÄ VONOW DEWYÄGÃV (ĐHCAP DUDIH MD GÖ (ĐHCA **VOEWAH JEKTOTXH LRIV TXH NAVMOVO ORLJ** GODAMALI ORXYHDK DSIÄVDYRILIFKHIFKÄ VXU(B) · HE MT WARXYÄ CHVUHERP P DO GDAROV GROVYCH ÄVDYVGÄGYMU OH **HRIH I HAT FOLHARRAK P DOFROUP DV** FHODODSDVIROBAROOÄ VALIP DP DBKICH

&H TXI HWGÄRIWR GHWXV D SUV FHDXFRXS GH WHP SV HWGHP RIW HWMH  $-H$   $CH$ **RX IDXG DWO**  $HM$ **TXIRCHARCCHEIHO"** 

> 0 2%4>8 HWWQIQJÄQHXUHQP ÄFDQJXH » OD UHAMD WHAT XLVHAMUHFA FOÄ GDOVOKORU PDATXH GRUJTXH GAV PLEURSURFHAJHXLV **VROWHOWÄV GDOV OH FILIFXIVY, OD WIDYDIOÄ** GDOV OLG RUP DWITXH SHOGDOVSOXY GH DOV YUVGDOV OHV & RWZ ROGV 5R DX PH 80 HMD SDWÄGHV DDAHV » LÄOR YH L **XCHÄVMEGH**

**VRP P DUHA** 

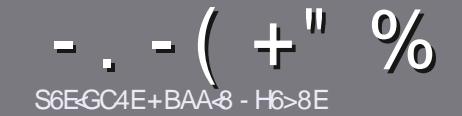

# S6EF8 CBHE38 H7? 4638 & 4: 4N48

# <span id="page-49-0"></span> $%$  A8F7 FB6 FF68F

RWH VHXOH UÃJOH WRXWO WAROH 7B-G4IB-E HA DH836BADH8 E4CCBEG 4186, 5HAGH BH 4186 ?HA8 78 F8F 7YE LY8F \$H5HAGH 1 НБНАСН %НБНАСН 8С6

# $H$ GERFEX<sup> $\cdot$ </sup> RF

r/HVDUWFOHVCHVROWSDVOD LWÄVHOP RW PDLV **IOIDXWOMRILITXH GH GROJV DUWFORV SHXYHOW** SDUDÉWH FRP PH VÄLLH GDOV SOX VLHXLV **OXP ÄLIRV** 

r 3RXUGHV FROWHLOV YHXLODI YRXV UÄLÄUHUDX JXIGHR FLHOF &\$/ 8// ,5&/( 7<// 8,' (LFL KWS ELVIO IF PZ UMQJ

r 8 WOLAH QUP SRUMH TXHO GRULFLHO GH WULLMA PHOWGH WH WH SRXU AFULLH YRWUH DUWFOH S MH UHRP PDOGH/LEUH2<sup>-</sup> FHs PDLVOHSOXVLPSRU  $WQWHWGHQ / S+ " " + % + | ( + )!$  $% + 88$  "+

r' DOV ODUWFOH YHXLOOH QRXVIDUH VDYRLUOHP SODF-IP HOW WRXKOWÄ SRXU XCH IP DJH VSÄFL ¬TXHHQLQQITXDQWOHQRP GHQLP DJHGDQVXQ **GRYYHDX SDUDUDSKH RX HO QQWÜ UDQVGDQV OH** GREXPHOM2' 7 2 SHO2 FH / IEUH2 FH

r/HVIPDJHVGRIYHQWAWHHQIRUPDW-3\* GH SILHOYGHOLUHD XPDI IP XPH VG XQQ XHD X **GHRP SUHMROUAGXIW** 

r 1 H SDV XMAQHUGHV VAZEOHDXT RX VRXVM VRUMH GHIRUP DWUHHQ: E4FRX, 7\$/, 48H

/RUVITXH YRXV ÅVMAV SLÅVV» SLÄVHOVMELI **ODUMFOH HOMR HI OH SDUFRXULHO** DUMFORM# IXCOFILFORP DUDILGHRUJ

# $F47F6GBAF$

6LYRXV DIP HULHI WIDGXILLH OH ) XOO & ILLFOH GDOV YRWH ODOJ XH P DWHLOHOOH YHXLOOHI HO YR HU XQ FRXUUHO » URQQH# IXQDFU DPD JDII CHRUI HWARIWORXY YRXY PHWMROV HC FROMMEW DYHF XCH ÄTXLSH HILMMACMH VRLV **ORXV SRXLI ROV YRXV GROOH JDFFÃV DX WH WH** EUXWTXH YRXV SRXUUH WUDGXIUH / RUVTXH YRXV DXUHI WHUP LOÄ XQ 3') YRXV SRXUUH WÄGÄFKDUJHUYRWH-FKIHUYHUV OH VWH SULO FISDOGX ) XOORILIFOH

# HGBHEF 9E4A6BC; BA8F

6L YRWH QDQJXH P DWHLQHQDH QHWVSDV QDQ JOZLY P DLY OH IUDOADLY OH YRXV LOTXLÄWHI SDV %HO TXH (BN DUMFOHV VRIHOVVHOFRUH) WAS GROUV HWGI FLOHN SRXU GRXV OÄTXLSH GH WUDGXFWRQ GX ) & 0 I U YRXV SURSRVH GH WIDGXILLH YRV + 4 XHMMRQV - RX + & RXULLHUV -GHOD ODQUXHGHO ROAUH » FHOCH GH6KDNH VSHOUH HWGH YRXV OHV UHOVR HU / LEUH » YRXV GHOD OHV I DUH SDUYHQU » ODGUHWH P DLOS'  $+28$  GX ) XOD&ILJFOH HQ  $+$  YR  $-$  6LOLGÄHGH SDUMPLISHU» FHAMM QRXYHOOH HISÄULHOFH YRXV WHOWH HOMRIH YRWUH TXHWIRQ RX YRWUH **FRXILIHO** 

#### ZHEP DWMU# IXCOFUFOPP DJ IU

S6EEB CBHE7B & GEAAMAF 6LYRXV VRXKDLMMI FROMMEXHUDX ) & O PDLV TXH YRXV OH SRXYHI SDV ÄFULLH HO DOJOJUV I DUMNORXV SDUYHOLU YRV DUWFOHV LOY VHUROV SXEQÄV HO I UDOÂDIV GDOV GÄGIVIRO I UDOÂDIJH GX  $80$ 

## #8HK CC364GBAF

. < I BHF 94-GBF HA8 6E-G-DH8 78 = 8 HK BH 7 4 CC ? 64 GBAF 18 H ? 78 MAB GBE 78 94VBA 6744B

- r **CH VAXAVH GX MHX**
- **F TXI ODFI ÄÄ**
- r VIOHWHO WÄGÄFKDUJHP HOWJU WILWRX SD, DOW
- r RÔOREWHOLU GROCHUOB 5/ GX WÄGÄFKDUJ HP HOWRX GX VLWH
- r VLOHWODWI VRXV/LOXI RXVLOXWODJH: LOH
- r XCHORVM VXUFLOT
- r XQUÄVXPÄDYHFOHVEROVHWOHVPDXYDLVSRLOW

## & 4 GY F& ?

. < BHF94<BFHA86E<GDH87H@4GYE+8?I8H<?BMAB<BE7894WBA634<B

- r FROWWAKEWAXUHWP RGÃOH
- r GDOVTXHOOH FDWÄURULH YRXVOHP HWMLHI

r OHV TXHOTXHV SUREGIP HV WHFKQUTXHV ÄYHQVXHOV TXH YRXV DXULHI UHQ FROWÄV» OXWOLDWRO

- r VIOHWIDFLOH GHOHI DUHI ROFWROGHUVRXV/IOXI
- r VLGHVSLORWHV: LOGRZ VROWÄWÄ OÄFHWOLLHV
- r XQHQRVMVXUFLQT
- r XQUÄVXP ÄDYHF GHVEROVHWGHVP DXYDLVSRLOW

) 4F58FB-A7 ZGEB HA8KC8EGCBHEY6E-EB HA 4EG678 Y6Ed 8M4HFH8G78F SHK 78F 4CC364GBAF8G7H@4GYE8?DH8IBHFHG34F8M **CBHF ?SF BHFF** 

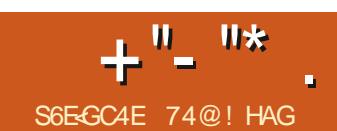

/76 » SDUWU

RX CHO CHOLÂUH/76 OD

**QYHDX YHU/8 EXQ/M** 

 $GH$  $D$ 

 $\overline{V}$ 

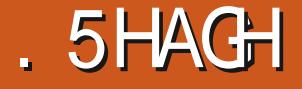

<span id="page-50-0"></span>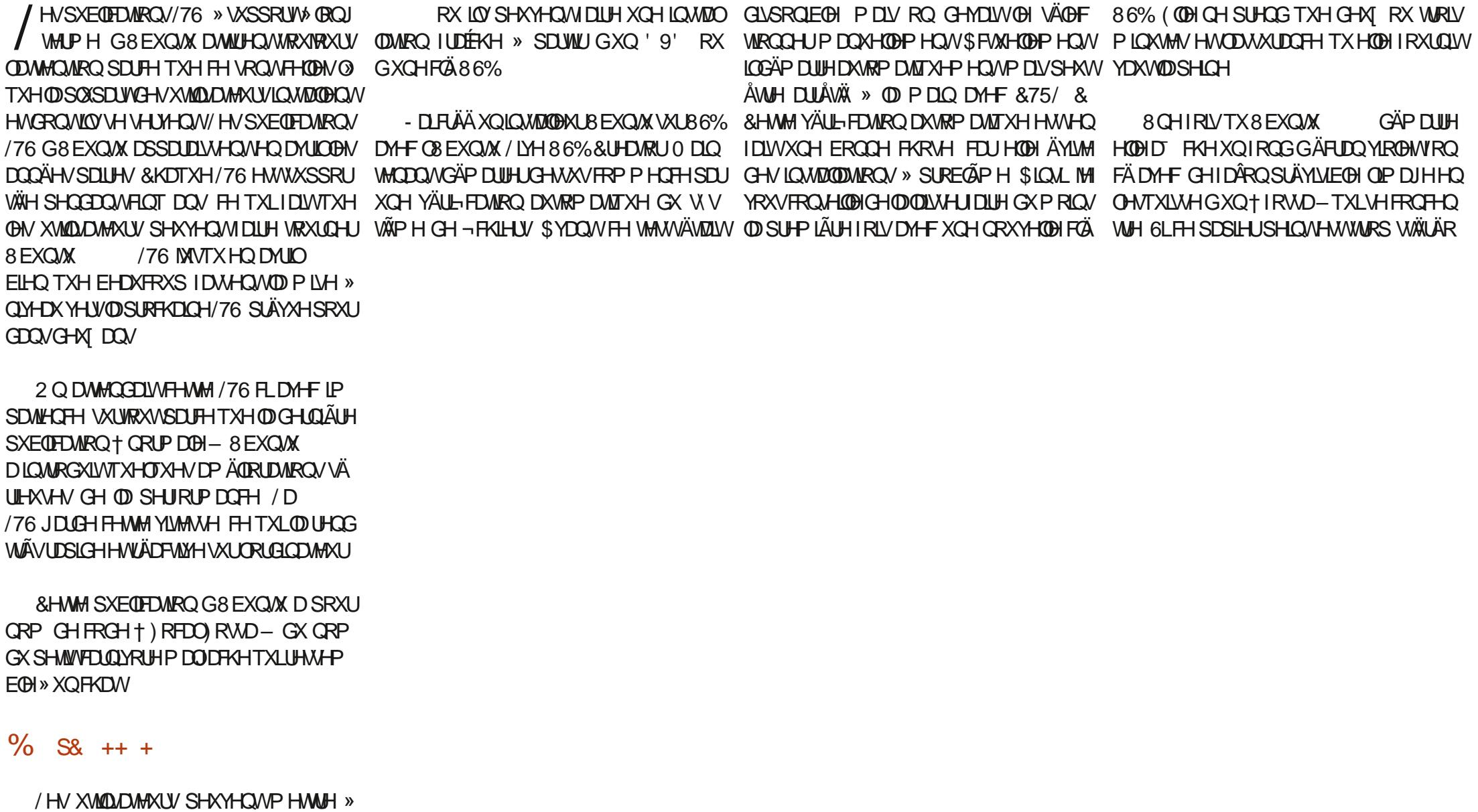

 $+$ <sup>0</sup>-<sup>0\*</sup>

WSÄ VHSWDXWHV VROW RXUOLV \ FRP SULVXCHUHWMWAWROJULHGX) RFDO RV / LOXI **VM** G8 EXQ WIKEP PHÄVMQ WOHEN HOOKUSD SIHU SHOWG8 EXO MKWTX » FH NRXU SOAV OH XOU WAV CH SIRFHALHXIV. JILDSKI DOV SOXY VIZLAG VRO DSSD 4 XHOTXHV HOMAGEX YRXVSRXYH VRXIRXU/XMOOHU IROFMROODOWÄVGDOIP HOMAMRO 1 DYL YRWHSURSUHIROGGÄRLDO

## \* . ", - ' ( . / . .

/ HV SXEQIEDAIRQV/76 RQ/WMQGDOFH » VH FROFHOLMHUVXUOD WIDELOWÄ SOXIÄVW PLV » MAXUVDOV UHGÄP DULDUH, OSUHOG GDSSOFDAMROVP LVHV » MAXU TXH VXU GH CRXYHOON IRCFWROCODOWÄV P DVF HOM FLDSSRUM HOI DWTXHOTXHV DP ÄCRUDWROV \ FRP SULV GH YUMMAH HW GÄRGRP IHGÄCHJJIH

TXL VXSSRUM GH QRXYHDXT VOHMOHUHMRXUGXIROGGÄRUDOG8EXO PDÄÄLLHOV FRPSLIVOHVSURFHAVHXUV&R HAWPSRUNDOWOHORMALITXHOHVXSSRUV + D.G. + HURO VIDOWYDOWÄ HW PHW DNH HWOHV YHUWROV IOWDOHV GHY GH3\WARO HWWRXVOHVSDTXHW FROMGÄLÄ SDUEHDAFRXS GH SDWROOÄV SODMARUP HV7LJHU/DNHG.OMHOOBV6R& VROVHOOBYÄVG8 EXOUX **6CDSCHLURO** H<sub>N</sub> GH4 XDORP P TXHV 1 DM HW G\$0 ' OHV \$38 UHOTH HWWRXWRXUV WAY VIP SD %ILHQ SUFWAUXV HWS HORILU DTFRP SDJOÄV GHV SUFVALUXV (ODISUHOGHO.FKOLJIH HWFHWV PXWOMARO GHV WAAPHV & HTXH YRLVOXW CRXYHDX OH W WAAP HOH-FKIHL YH ) \$7 DO LTXH @ 931 2 SHO 6RXLIFH: LLH \* XDIG ' HSOAV OHV PIV HV » NRXI J/ IYH SDAFK VU Q-HOATXH OHOR DX SHXVÅWH QRXYHDXIP HOXV V. WÄPHHAVKOH VXLMA HO FKOLJIH PÅPH OHV V. WAÑPH V 5D AS EHUN 3LYHUUROV »

> & HAMM YHUURQ GX QR DX VXSSRUM = 6 DYHOUYHUURQ DXVL/RENGRZ Q XQ CRXYHDX P RGXCH

& HWM SXEQIEDWROLO WAJUHOHORDX GHVÄFXUWÄ / LOXI ELHOTXLO VRLWGÄVD FWAÄ SDUGÄIDAW SRXU (BH P RP HOW O  $/76$ 

> 8 EXQ M FRP SRUM XQ QRXYHOÄR DQ GDFXHODX GÄP DUDJH TXLIOFRISRIH **OHORIR GX %26 GX PD WALLHODO ALTXH** GH GRXYHDXI WAAP HV < DUX HWD FRP **OUTWAKI JOX EXUHDX HWY ORP H DSSRUM CHP HODKUHV SHURLP DO HV** XO CRXYHOÄRIND CH YHJIRXIODIH CH

& HAMM SXECTED ARO IRXLOUVÄ JDOPP HOW GX VXSSRI WSRXI JOHN WAP HOH-FKIH V  $(H=)$  6

 $)$ ) % - "(',

 $$YFF^*QPPH$ 8 EXQW  $/76$ ELW FRP SUHOG ON DSSOFDARQV GHEDVH GH \* ORP H FRP P H\* ORP H7H P LODO \* ORP H&DOBOGED ' REXP HOVAIH ZHU (YIQH YIVIRQQHXUGHGRFXP HQW REXP HOWSFDOOH J 6LP SOH6FDO .PDJH9LHZHU (\HRI \* QRPH YLMRQ **CHAU GIP DIHV** \* ORP H ' IVAV HAVE EXO MAKE GRIVE DUH \* ORP H6RI TXL WZDUH

> / ÄGUMANUGH WH WHILE FORV \* HGLW OD **IRCFWROCH YUDIP HOWELHO SRXU CHRODIHHVERP SUHOG VHSWERP EIODL VROVGHFRX@KWSRXU@IVXUDIG+PHOW** GH VIOLATIH GROWWARLY FRP ELODUROV VRP EUHV. ODÄJDOP HOVKOYÄLLHDWAKU GRUMARJUDSKHLQWÄJUÄ 0\$-)  $H$

 $+$ <sup>0</sup>-<sup>0\*</sup>

TXLHWWAAV XWOH GDOV XQ ÄGUMAXUGH WAXV PDLV OHV XWADLDWHXUV SHXYHQWOH ; XEXQWX **WHW** 

**IGHT 1 DAMON** FRP SUHOG XO UHORP PHAUGH - FKIHLY SOUGRWOOM GROVOXMOLDURO HWY DFLOH HVYOVXIVAYH IOW WOH WUDICHUSOXY GXO ¬ FKIHU HWGDSSX\HUVXU) SRXUFRP P HOFHU GHON UHORP PHU/D VHXOH FKRVH TXL V-P E GHOLL P DOTXHUTXH GDXWH AV OD YIJDWAXUV GH ¬FKIHUV SRVIÃGHOV HWW VX XO ERXVRO + XS - YHJV OH KDXW SRXU DFFÄGHUDNI QYHDNI SOAVÄGHYÄVGXWV **VẤP H GH-FKIH V / HV XMOLDMAX V ROV VRXIRXLIV DFFÃV DXI ¬FKIHLIV GX QIYHDX** WWAPH FHSHOGDOWFHWMD+2WKHU / REDURCY & RP SXMM - DXMMH/HP SOD **FI-P HOW RIGODANAU SXIV HOFOTXDOW** CHSOXVHOLSOXVEDVGDOVOHV WÄPHGH - FKILHUV, OQ\ D SDV GRSWIRQ SRXURX YULUXQ GRWUHUFRP PHURRWGDQV1DX

**HAVIOURISMON** 

#vxgr #gdxwl oxv

FH TXL RXYULID XGH LOWDOFH URRWGX **QDYIJDMAUGH-FKIHUV** 

.OHVIQUÄUHVUDQVGHQRMHUTX8EXQ 76 QIQ AILLIH SDV GDSSILD WRQGHJUDYHAUGH&' '9' SDUGÄIDAW & HOD HWHO I DIWIRU LTXH HO **FDUCL** ON SRUMEON O ON RUGODMAW OH **VROWÄTXISÄV GH @FWAXUV RSWITXHV HW** TH GHSXLVGHQRP EUHXVHVDQQÄHV GH SOLV OHV &' HW 9' GHALLGOHOWGE **FLOH/» WARXYHU. OH WWW.U CL-FDWLTX8EXQ** WA'V-PE@HQDYDQTH\XUGDXWHVVDYHXW DY-F VRQ RP LWRQ GXCH DSSOFDWRQ GHJUDYXUHGH&' ' 9' FDU/ XEXQ WHW

76 HOLOWAULHOWWRX I DUH HORXYUDQVXQVMUP IQDO&WD\$QWV NAXWXQH 6LQÄFHWDUH GHORP EUHXVHV **DSSOFDAROV CH JUDYXUH SHXYHOVAWH** IO MOON FRP PH % DULLER GH \* ORP H  $.$  %GH.  $'$  (RX: IEXLQGH: IFH

> 4 XHOTXHVDSSOFDAROVYHODOAGHOD SXECHDARO \* GRP H IGFONHY FRP P HODSSOFDAROZHEFDP **&KH-MH YIGÄRV 7RMP** ' DXWHV DSSO FDAROV\* ORP H FRP SUHOO-LOVORUJDOL IROFAROOÄ - DL HAAD Ä OH ODYNJDAAKU **VHXU GH SKRVRV 6KRVZHO OFMAXUGH P XVITXH 5K WAP ER** HWAH JHWARCCOOLLH CH SOLWWARO CH CLV TXHV\* SDUMG

YLHOOHOWGH VRXUFHY GLYHUUHV FRP PH **OH FOLLOWGH EXULDX » GLWDOFH 5HP**  $P$  $\Box$ HVOH FOL CIVELWRULLCAV/UDCV P LW<sub>RQ</sub>

/ LOWDODMROGH/LEUH2<sup>-</sup> FH **IGFOXWWRXV OHV ÄGAP HOW VDXI / IEUH** 2 H O DWK HW LEUH2 H YOUH TXL VROWOW DSSOFDAROV ON PRIOV XMO VÄHV GHOD VXLWH EXUHDXWITXH & ROWLDL UHP HOW» / XEXOW OD YÄUL FDWRO GH ORUMKRJUDSKH HWILGFOAVH SDU GÄID KW GDQ/ IEUH2<sup>-</sup> FH FHTXLVUQ-HTX8EXQ WA OD SDV EHARLO GH ODWRXWP DOXHO **GXQGFMRQQDLH** 

**3RXUMUP IQHUDYHF ON DSSOFDAROV** SDUGÄIDXWORILOON FROWLEXHDYHF OH

FOLOWP DO 7KX COH FILG **COMJDANAU: HE) LUHRI** 

3XIVTXHONPRG-FDAROVGHOLOMU ID HXMOLDMAXUQMARGXIMAVGDQV) ILLHRI FRPPH @ + PHJD EDUH - ELHO TXHOOH SXLVVH ÅWVH GÄVDFWYÄH GDOV VROW DXVIL DERXWFRO-J CHSODIVHOWSDV » FHWDIOV **XMOUDMAXIV ND VANAWAY TXHOTXHV CDM** HWOH OPEWAAU CH - OP V JDWHALW DOWNLODWIV & KURP LXP VHWMOWDOCO HWD WAV EIHO **OH \* QRP H QDWL : HE (SISKDQ)** HWOD EIHO I ROFWROOÄ VDXI TXH ORX YH VAL UHCK PHOX GHVSLÄ LÄLHOTHV DO JL TXHFHODHGXQ3') ODSODQWA » FKDTXH VHW LOW 2008 PDVD IRLV ) DORO / HV DXWHV DSSOFDWROV SDUGÄIDXW FDUÄP HOWLH XVÄ GH VRXYULU 3RXUGHV GHAT ÂD VHP EOH Å WH GHV SUREGÃP HV GHGÄSHOGDOFHGHVSDTXHW6QDS

**HM** 

 $+ 8R + -1R$ .

8 EXQ WAX OD MOP DLY HX GH JUDGGHV SRWEIDWÄV GH SHURGODDLDAIRQ HWEM WKÃP HVG-IVIHO AWHVGDOVOD  $/76$ CH VROVSURSRVÄVTXH GDOV WARLY FKRIL FOOLJ WOOGENG HWARP EUH / HV WAAP HV **VRP ELIHV V-P E@CV/» @ P RGH GH QRV** MPXIV PDVD HF » ODIRLY HOLLO HAVEH WAÃP HWARCACH GHWAC FLOHAH YRIU TXHOBN/IHOÅWHH/ VROWDFWYHH/HWOBN/ TXHOBN CHOH VROWSDV / HWAÃP HFODLU HWP IHX DYHF OH KDXWGHV IHOÅWHV DEWYHNGDOV XO JUN PRIHO GHV IH

IXOFLUFOHP DUDILCHO

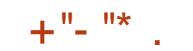

#### QÄWIHVIQDFWYHVVRQWIHQGXHVGDQVXQ **JUVEHDXFRXS SOXVFOOLU**

IÄIGIV HOXO VHXOHOGURIVVOH PHOX FHXU SDUXOH VÄGHNIRO GDOVOH PHOX 3DIDP ÄMMY SIONLIDUHHQVRUMHTX8EXQ **WA IRCFAIRCCH FRP PH YRXV YRXCHI HAV** DUVODSSDUHOFH TXH YRXV YRXOH HWV **WÂVVIP SOHHANDELOH** 

/ H 0DC THAI J\* CRP H 6KHOOSHAWAMH FRO-JXIÄ SRXUVH FDFKHUTXDOG OD IH QÅWLH GXCH DSSOFDAIRQ OH VRXFKH 3DU GÄIDXWIO H WURXYH VXUOH FÏ WÄUDXFKH **CHOÄRIDD P DVSHXVÅWIH GÄSODFÄ YH V OHEDVRX OHH WAI GURLWULWHOH WWRWH** GÄVIUP DVSDVHOKDXW

# $\frac{0}{0}$ .  $\frac{1}{1}$ .

/ RUY GXCH XMODDARO TXRMAHCCH /76 VHWVP ROMÄH WÄV 8 EXQW LÄDEMYH HAVEODLIHE HOALDSIGH / HV DS SOFT MROV VRXM HOWIDSIG +P HOW HW ROF **VIRGO-DIVIBXIG-P HOW/ HV DSSIIFDAROV** \* GRP H GH EDVH LGFOXHV SOXV ) LUH R 7KXQGHUELLGHWLEUH2 FHLQGITXHOW TXH OD SOXSEN WOHN XMADLEMAKI V EXIRCIAN **VRXWH GROWLO ROWEHVRIO SRXUFRP** PHOTH I» WIDYORNIGA VON SIHP IH JGA P DUDJH / HV VHX (BN DSSOFDARCY PDC) TXTOMM/ROAXOÄGVMXLIGH. JUDSKIVP HV **HWVDOV GRXVM XO ÄGIVMXUGH YIGÄRV** O KORX ODAVANH SHAVVÅVANH VAAJ ID FIGH PHOVORAXAX » SO WING HYGASI WG8 EXO W

*SIRXVMUGHVDSSOFDARQVDXODGHXU* HWOXWUDROHTXHGHIDUHXOJOWHJ GÄSRVHU» SDUWUGXPHOX SUICHSDO HV 7RXV OHV SELIDP ÄVVIHV G8 EXQUX VRQV ÄGÄP HOLV SHXYHQVÅVVIH HOLDYÄV GX ODQ FROM WHOREWACK DYHFXQFOFGURLW

> - H WARXYH TXH OH EXUHDX \* ORP H  $6K$  HOD  $*$  GRP H 8 QW VH VROWLDSSURFKÄV » OD GROUXH DO J DY FOD FWL O' ORP H 6KHO 8 QW **DSRJÄH G8 EXOWN**  $\mathcal{D}$ PHP DOTXHP ÅP HSOLV

# $\%$  . "(  $'$  .

**BEXOWN** /76 HUWAA VARITH HW SUDATX-PHOAADO / IDON ' DSIÃV PRO H SÄULDTH OHEXULDX V-P EOHD WARLEN HAVID OÄ

¤ MONGROOÄ TX LOVD LIVIGH OD H HVOD YLHOOH LOUMULO HI SXEOFDAIRQ G8 EXQUX HVOD VILLÄP HDYHF \* ORP H6KHOMOHM DWW DIP HOMEROOH I OP SI HAMRO GÅMNH XCH GIVAMIEXARO/I DAWLERCOH TXHOON IXWSHOGDOWVRO ON PDWAUH HWHO IDLWLOOHW VDOV  $CH$  DXFXQ + ERLG UXJXHX - » OKRUIRQ **7RXWIRCEMROOH GÃV OCUMUMENTE HW** IRXIOW XCH SOMMER IP HAROCH SRXI IDED W WHICY WIDYO WRXWHO SHIP HAMOOAXO G-U LÄ LIDURGODE GH GH SHURGODOLDURO **SDUOXMOLDMAXU** 

> 74@ I HAGDFRP PHOFÄ » XMMOH IR FXQM HAXMANH / XEXQAX GHSXIV HO ONLAY 2 WADZ D 2 CMALIJR & DODOĐ GDOVXOH PDURQVDQV: LQGRZV

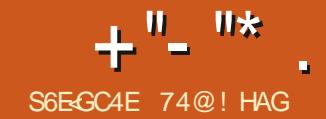

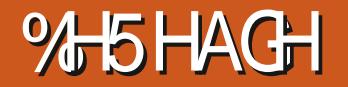

<span id="page-54-0"></span>ÄSUHXYH GÄFLVLYH HVVIQUILYÄH &HOD XCHSXEOFFDAIRO/76 VDOVGÄIDXVV I DIVWIL DOVGHSXLVTXH@HSURMAMGXQ EXUHDX/: 4 VIDGÄP DUÄ HVORXVDYROV **II** PDQMQDQVQDSUHPLÄUHSXEQHDAIRQGH / XEXQ/M/; 4 W > VXSSRUW + BRQJ WHUP H

3XF<sub>0</sub>ÄH (H)  $DMIO$ / XFXQ/M /76 VHUD VXSSRUWÄH SHOGDOV WURLY DOV MATXHO DAILO / D SURFKDICH YHUJIRQ/76 VHUD/XEXQVX **SLÄYXH** HODMIO

/76 HWODTXDAMAPH / XEXQ/M SXEQIEDAIRO DAHE CH QRXYHDX EXUHDX /: 4 WHWOH HSXEQTOWRO GHSXLVTXH / XEXQ AX HWWRUWH SRXUDD SUHP LÄUHIRLY **RPPH YHVIRO** HO DAILO & HAMM YHUURQ /76 DUILIYH DSLÂV WURLV SXECTEDAROV+ CRUP DON-GH/XEXOUX FKDFXCH XMDAÄH FRP PH SODMARUPH **CH GÄYHDRSSHP HOVHMGH WAWSRXUDU** UM-IUSURJUHWAY-P HOW FHWM YHUURO  $/76$ 

/ D SUHP LÄUH SXECUEDARO /: 4 W CD **VRUWHHORFVREUH ÄVMIVVKO** SHX EDQFDOH / D GHXILÄPH OD GROWNIOL I DIWOD FUMATXH GDOV (BI) XOO **&ILFOH** ÄVMZVWAÄVDPÄMDRLÄH/DWURL **VÃP H GROWNIDLI DIWID FUMITYH CDOV CHOXP ÄUR** GX) XOSILIFOH ÄVMZIV **HOFRUH PHODIXUH HWODLWOLWHASÄUHU** 

 $. - 986 - 11$ 

> SDUWLUGXCH FÖÄ 86% MILIDUWKCH **LOWDODWRO I UDÉRH GH / XEXOWX** /76 VXU » OD IRLY PRO RUGIODUMANUGH **EXULDX HVP ROSRUMZEOH** 

#### SYHFOLOWDODAU&DODPDUHVOHVLQV FRPPHYRXVYRXGULH RXSUHVTXH **VMODAROVROVÄVÄVMÄVIDSIGHV IODIDOX** PLOXMMV SRXU OH SRUMDEOHHW PL / H WAP SV GH GÄP DUDIH GHV YHJ QXWMV LCFUR\DE@HV SRXUQRUGICDWHXU VLRQV/:4 WGH/XEXQWX HWVSQXV@HQW GHEXUHDX / XEXQAX HWASLAW > XMAQHU TXH VXU OHV YIHLOOHV YHUURQV /: ' ( OH GÃV VRO, LOWDO OD NARX RXV SRXYH WAP SV GH GÄP DUIDJH GH FHODN FLÄVDUW DTRXMMUGHVDSSOFDAIRQVHAXMOLHUMRXV SUHATXHVRXTRXUVLQ ÄULHXU» ODPLOXMM (BN RXMOV GH SHURQQDQLDMRQ SRXU (VDXVLGHSXLVQQMRGXFMRQGH/; 4 W

TXH VRQ DSSDUHQTH VRUVH DFWHP HQV (BIWHP SVGHGÄP DULDUHGHMLHQVGHSQXV

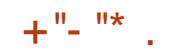

HO SOLVOHOW HGÄP DUIDJH GHOD /76 SUHOG PLOXMH WUORLGLODMAXU WUOHOUHP EOHGRXMLOV4 W CHEXIHOXHWPIOXMH VXIDASRIVMEOH

5\$0 SHOGDOVOLODEWWW. SRXUOD /76 VXU@H SRUWDE@H HWGH **VXU ORLGLODMAXU GH EXUHDX** /HVGHAT VROW» SHX SUÃVÄTXLYDOHOW FDWRO / H-FKLHUV WÄPH XVUVKDUH » FHTX XMOLOWOD

 $1' 8' -$ 

&RP P H RQ DXUDLWSX VI DWMCQUH FHAMM SXEQPDAIRQ/76 CH FROALHOANSDV FHDXFRXS CH CRXYHOON FKRVHV \* ÄOÄ UDOP HOWOW SXEQUEDWROV/76 VH FRO HO MHO WALLOO WATEIOWA HWO SHURU PDOH SOXWWTXH VXUGHV IRCHARO CDDIAV CRXYHOBN HMORO WAWAIH & HWM

SXECTEDARO XMODAH /: 4 W

/ H V WẤP H GẤP DUH VXU XQ QRX WÄULHXUH OD \$SUÃVXQUHGÄPDULDUHO KVDUHGHOD YHDXIRQGGÄRUDQGXWAÃPH/; 4 W XQ 3RXUDWRXMMUXQYÄULHDMMXUGRUMKR FROEULIDWHO -OGH IHU FROÂX SDU JUDSKH) HDWAHUSDG OÄFHWAMH OHWÄGÄ 0 R HW + XGARQ %RP - P SRXU@H FRQFRXUV GH FKDUJHP HOWGX GEMROODLIH+ XOASHOO 0 R SDSIHUSHOW XEXOW SRXUFHWM SXEO DUWWWTXH %HO HOMAGGX YRXV SRXYHI **SHOVSLÄLÄLÄ** 

/ ÄGUMAXUGHWH WH) HDWAHLBDG FRP

**WHISDGO VRIWHOH PDV** HASLESSAH » (D) SODFH XCH YH VIRO DO  $GX$ **MOMH** J

8 CH CRXYHOBIDSSOFDAIRQ CH CRML CH VÄCHFALRO GDXALHA CRXYHDXI IROGV SHÖH 8 SGDMH 1 RMHH U ORP CH SDTXHAV OD ICFOXVH & HOCH FLD ÄVÄ GÄYHDRSSÄH SDU WHUP ICÄ VRXVRXU/VXEVWIXXHUYRWHSURSUHSDSLHU XQPHPEUHGH/XEXQWX +DQV0N (CONYÄLL-HYLGHVPLY-MY » NAXUVROWGLY SROE EM HVSLÄVHOM XOHEREM GH GID **GRUXH TXDOG IO HOD » IO MARGONI/HV** SUHGGP DIQMADDQMOH VXUDIQHP HQMSDU PILYHV » NAXU SHXYHQWÅWUH LQMDOÖGHV HASHUXHMMHAXCHIRCFARCCDONÄTHQ GUHFMPHOAN SDUWUGX CRAMFDAMAUGH UHJIWUHU VRXV OHV ¬FKIHUV RXYHUW – PILH » NRXURX OHV XMOLDMHAUV SHAYHQVV O DIBI-KUHKV-PHOVAFHAMA SXFOFFAAROOD RXYULLO XROHAA CAMANI ISRXLIAN/IDUH FHTXURXLQIVIOD FDSDFLVÄGHDPLQHUGH GÄVDLOGHVPLVHV» IPRXU/DIPRXVVGX QRX YHOB SGDWA1 RWHUHWWCHEROCHIGÄH FLU QUESQUEDAIRO UHOG / XEXOUX SOXV FROMMDOH VXLVIRXWSRXLIOHVXMOLDMHXLV TXL SHXYHOWOH SDV VH VRXYHOLUGRX YULUO XRQ » OD P DQ SRXU YÄULHU OHV PLVHV » MRXU UÄJ XQÃUHP HOW/8 SGOMM 1 RMHU VD FKH GH IDÂRO DXMRP D **WIXH PDV VH WRXYH DXVL GDQV @H**  $PHOX + 3IÄIÄIHTHV - 1 + $SSO$  ) XO 8 SJUDGH - DSSOTXHUOD P LVH » QLYHDX **FRP SOAM** 

- D. FROWDWAX TXH » ORXYHDX

ED AH SDV LOFOXV OD YHULIRQ DFWLHOGH (H) HD / LEUH2 TH CH FRP SUHODLIVISDV GH GLF **VIRGOOLIH SRXU OD YÄLL-FOARO GH ORU WARJ LIDSKH HMLOD I DOX HO DIRXWHU XQ** FRP PHH WHOMRO » SDUNNUGH KWASV H WICALROVOEU HRU H WICALROV **HOJOLK GEMRODULHY SRXUGH I DUH I ROF WROCHU** 

7RXVMV OHV DSSOFDAROV VRXYUHOVV OXEXO UX Z DOBOSHU FROMHOVACH ERO FOMRO GHP LVH » MRXUGHV ORJIFILHOV DS P DIOMHODOVSOXVUDSIGHP HOVM XHGDOV FH TXLGROOH XOHLIP SUHWIRO GÄFUDQ DX FKRIL YHODOWGX FROFRXUV ØLEXO, MXSGD, MCRWLHU HWÄJDOP HOW GHUDSIGUÄ XCHIRLYOHGÄP DULDJHOHOW

)  $\frac{9}{6}$  - "(', ( & ) +", ,

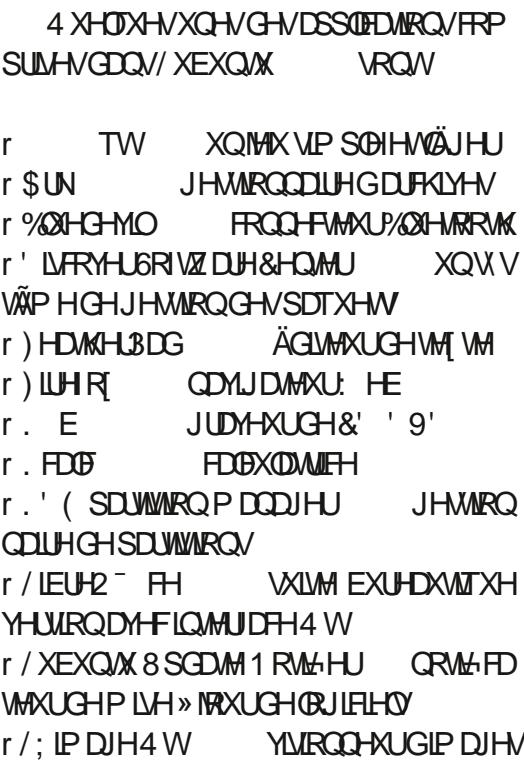

 $+$ <sup>0</sup>-<sup>0\*</sup>

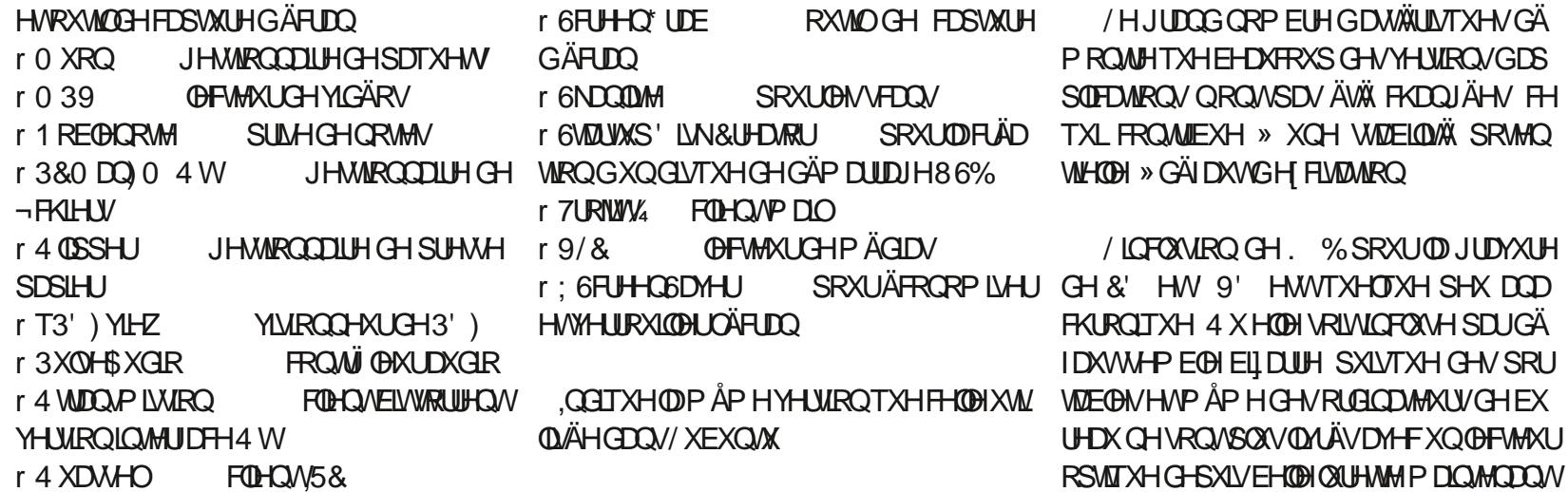

Ä-DIWHO OTH » HODPM-LIGHV SIR IIDP **S PHVTXHIMHVOIVIOXMAN/SRXUPRID-O** FH GHUÄGXILIHODOÄFHWUWÄGHPLVHV»MRXU **IQ HMGH UHQGUH OHV PHOXVPRIQVHOFRP** EUÄV DAVUL ELHO TXH GÄFRORP LVHU CHASD HIGH CHATCH IS CHARGED TO MARKED TO MARKED TO MARKED TO THE CHARGED **IH WHALIOD SDV OH OPEWHALIRSWITXH 9%** SRXUDIVÅWHP LVXUYRWHQWMGH

#### #vxgr#dsw#uhpryh

: VFUH COSDYHUH WIRXLOL SRXUÄRR GRP LVHUHWHULRXLOBUOÄFUDQ LOVDJLW GXCH YIHLOBI DSSOFDAIRO TXLI ROFAIRCOH **WÂVELHO** > OXVOJH HOBIVHWP ROWAH EHDXFRXS SOLV-DE@HTXH/ LJKWRFNHU TXLÄVMZIWXMMOLÄ DYDOW: VFUHHOSDYHU SURSRVH XCH FRODEWRO CH CIYH V DO FILOV ÄFRORP LIJKLIV GÄFLIDO GHV DO **OÄHV** TXL ROWODU EIL DUIHP HOW GÄSDVÄV VXU XO FXIHDX PRGHIOH & HXI FL VROW + DFWAAV - SDU GAID XW P DV IOHWIDERH GH GAV GÄVDEWIHLIHW GD FKHUXQÄRUDQRIU» ODSODFH

**&RP P H FHWMDH TV SRXI MRXMAV OHV** YHUJROV/: 4 WGH/XEXOWN OD  $/76$ QHWSDV QMÄH DM-F XCH DSSQIFDARO SRXUZHEFDP 'HVDSSOFDAROV SRXU FHOD FRP PH & KH-NH RX \* XYFYLHZ SHXYHQVÅWHIQWDQÖHVDXEHVRIQ» SDU WUGHVGÄSÏ W ¤WQWGRQQÄ GAVVRXFLV FROFHLODOW SILDWDJH GHVZ HEFDP V CH SDVDYRIUXO GRUIEIHOSDUGÄI DAWSRXU I DUH I ROFWROCHU OD FDP ÄUD HWWDOV **GRXMH XQERQFKRIL** 

 $+$ <sup>n</sup>-<sup>n\*</sup>

/HV YHUROV/: 4 WGH / XEXOWN CH **IRO ASD / OM ÄHV ORO SOLV DYFF GHV OR** JIFILITY CH LIHARXEKH CH SKRARV RX CH FKRIL GDQVONGÄSÏ W

#### %.  $\frac{9}{6}$  $\frac{1}{2}$  ,  $\frac{1}{2}$  ,  $\frac{1}{2}$  ,  $\frac{1}{2}$

/HVYHUURQV/; 4 WGH/XEXQUX RQW VRXMRXIVÄVÄVIDEMEN » SHURGGO **QUHU7RXWHWRXYHGDQV@HP HQXVRXV +3UA ÄUHCH-N-DY-FODSOXSDUVG-NÄGA** PHONYFÖLVRXVT3DUDPÄNUHV/: 4 W-

SXEOFDAROV /: 4 VANAVTX » SLÄVHOVA OD SDVJROOÄVGH / XEXOVX HASÄUDHOV /76 D.SD JGÄLDXVVDH VMKÄP H VRP YIGÄRV EIHO TXIOHO HILWM XQ QUUH EUH / XEXQ W \$UF P DLV IOHWIDFILOH HW UDSIGHGHOHFKDQJHJGDQV+3DUP ÄWHV  $/$ : 4 W  $+$  1 3D IDP  $\tilde{A}$ WHV2 SHOERI - GDOV OHP HOX GHV + 3 LÄLÄLHOFHV-

> **GROXMODMROTXRMAHOOHGAP ROMH** TXH/XEXQ/M /76 ODDXFXCHIDOH /HV RXI GH WUDYDOVROW DRUGHV HWGHV **ORJIFILITY YRXV SHIP HAMMOVAH WIDYOLOHU VRXVVID SOP HOW & HWIHO I DIWID SX**

&RP PH FHAMOHEDVSRXUMRXMAVOHV EODEDARO / 76 + VDOV GÄIDXV-TXH OHV 4 VASRXU/XEXOVAX /: 4 W/H SURFHAMXV

# $\%$ , "(  $'$ ,

/76 DRAAM OH FL FOH / XEXQ/M CH GÄYHDRSSHP HOWGH GHAT DOV DYHF WRLYSXEOFDWRQVWDQGDLGVFRQGXLVDW » FHWM YHUURQ/76 \* @REDOP HOW FHWM SXFOFFMRO LIHSLÄVHOM ODFKÄYHP HOW GXQ SURWHANGH GÄYHDRSSHP HOWTXLD GÄP DUÄ HQ **GROVORFIMEVIV ÄVIDIVV GH FUÄHUXQ CRXYHDX EXUHDX EDUÄ VXU** 

D SUV EHDXFRXS SOXV GH WHP SV TXH SUÄYX LOND VILL DOV PDLV OH UÄVXOMDAV YDXWDAMACAM & HAMA SLIHP I ALH SXECTED **VARO/76 HAVAXANECH @XICH ÄGÄ IDOMHAV** YUDP HOAP HUYHOOKAH » XMADAH J& HAAV **OD P HODKUH SXEOFDARO / XEXO AX NAV TXIEL** 

74@ I HAGDFRP PHOFÄ » XMMOH IR FXQM HAXMANH / XEXQAX GHSXIV HO .ONV 2 WAZ D 2 QMALIR &DQDGD GDQVXQH PDURQVDQV: LQGRZV

IXOFLUFOHP DUDILCHO

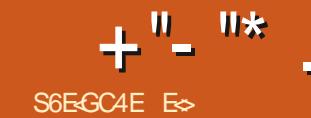

T YHFODP LVH » NRXU) RFDOR WD 8 EXQ HWS EXQ WX % GULH VRQ WON P AP HV SDV SODFH P DLV SEXQ W WHO HE HO WH 6ROXV 8 EXQ W % GULH HW ON A DYHF D VX % CULH EULOPH YÄUNDEGP HOW GX VRXW/D GUSRWINRO HWG2 ÄUHOMM DXWHV FRP PHFHOD / DED UHGX FÜ WÄS OD DNHWFROW DULHP HO W & EXO W 0 \$7 ( FHAMH DOOAH / LOVAMODAIRO HAVIDERIAH V DEVAHOOP HOVGROAV 26 IDYRILIAH XOH UDYHO HAVARXARXU DAVAL@XICH HAVSDU LOON DSDVGDOEUH SDUGAIDXVAXUP RO UDSIGH 7RXW HP EOH DYRIUÄWÄ SHUHF DSSDUHCH » (D): ICGRZ V: 3 DYHF (D) GÄIDXWHOBIO DSQW (DED UHWHP DUFKH SOON 2 QQWIXHOHQIDE@HWATOVOM EDUH SUCRSDOH HO, EDV HO, UHMDORKH DUÅWHO EDV FH TXLP H UDMW- DIDS **VARCCO A** GÄVMZKY P DIVIO DVMOVACH SHAMMAV VRX 8 EXO AIX D SODFÄ VD ED UH HO KDIXW 2 XL SX Ä GIOORP EUDEOBV I RIV VAU GÄFRO FKHV V P SDV IFL (COHV CH VROWSDV YL /H®HXURQGH6ROXV26HWOHOXL MHVDLVTXHYRXVSRXYHIODHROQJHUGH QHLRQSDUHUUHXU&ROWDUUHPHOW» VLEOHVGXSUHPLHURXSGYLOSDU UROO-PHOWGH EXUHOX EXGUIH .ON D EHDXFRXS GHUDVROVG DIP HUGRON 26 PDV » PRODY FHWDHEXLIHDX EXG JIH TXLP D YUDP HOW FROMOGEX 7RXV **OBV FKRIL TXH CRXV DYROV FROFH CDOW OBV HOMLIROOHP HOW OH EXLIFIX CIOV** / LOXI OH SRUMO ASDV » @ SOLUDO MULH **%XGJIHOHWSDV+MWMXOEXLIHDXGH** SOXV-1 RO G-MJHOVA ROVINX TXHOTXH FKRVH GX SRVMOVIHOHMO CRXV CIMROV GDOV8 EXOUX %GJIH UHASHFMM OHAN SUIO FISHV, 66, HHS IVMP SOH WASIG RX **LIHAMROV VIP SOHV IGRWDYN-F FHV GUSR** VAMROV HAVI-P SODE-P HOAV SOLICALIDAAV P DV SHIP HATXHTXHV SH VRODDAD

**WROVTXLVROWNIDP HOW ACIDOM SORLY** SRXITXRL FKRIVILDIVRO 8 FXQ M % XGIIH SONÄMTXH6RON/%XGIIH" 7RXMUP SOH PHO ASRXUOD TXDO AWÄ ÄCRIPH GHOR JIELHOV SLÅVV» ÅVVIH XVIONÄV 4 XDOG NÄVDUV MAXCH MDXUDIVYROROMHUVFROMMXIVMRXW TH GROWNDY DURING P DV OH WHP SV

FHWGHODJJHOWSDJD<del>Ý</del>WO

**VRP P DUHA** 

 $+$ <sup>n</sup>-<sup>n\*</sup>

H HP SOH \RXWEHGOHWIQWDOÖ SDUGÄ **IDXW P DVXCHIRVTXHYRXVFRP P HQ** FHI » XMADA UGH V WAAP H YRXVYRXVUHO **CHI FRP SWHTX LOOH WISDVTX XOFORCH** 

**&HTXHMMHX GUHSDUQ FHWTXH** TXDOG MAY YRXON V FRP P HOFH I» DWAXMA I PHVSROFHV CHJHVARCODILHCHVSROFHV H LWDUWGÄM MH ODYDV SDV EHVRIO GH **QQAMAQBUGDERLG 9RXVYHULH XQHIRLV** TXH YRXV OXMADIHI SRXUGH YUDL 8 WL **OLH PAGILHOHMSDVG FIGHOROSOXV** FHW LOW LIVING HW LP SOH 0 ÅP H P D ID PLODIGHT SORXEV-HWWAAV » ODVHDYHE 4 XIEROTXH DGÄM XMOLÄ XORIGIODMAXU GHM DIVARXYRILIDONE HJFHOXI FI HAVAID **MUXU/FOWXWELLY** 

/ HFKRIL GHVDSSOFDAIRQVSDUGÄIDXW \* GRP H SDU GÄIDXW RÔ OD PRIVAÄ CH HWÄJDOP HOWWAVUARÄHKL FLEODOWOW **CRXYHDX XMOLDMAXU/GH/ICAY RX8EXQ** WX / HVDSSOFDAIRQVQÄFHAAMMOQVOHP RIQV GHP RUWINNOTX » TXHOTXHVIMIXI DJUAD ECHV \ VRQ/MQFOXVHV 6LFHOD QHWVSDV W. VDQWODJHQWGDFFXHODGHUDWRXW **CRXYHOXMOLOMAXU» VDSSLRSLIJH JOH V V** *VAP HHM» LOWDODUMHVDSSOFDAROVID* YRUMAV

/ DSHJRUP DO HH HWÄS RXWRXRDOM 2 XL WÂV FKÂUH - ÄFULV FHFL VXU XQ YILHAT SRUNDECH » GRXECH FY XUHVIMHICH **UHOFROMH DXFXQ SUREGIP H 9 LOJ WHOT** VHROGHV TXLOH FRP SUHOGHOVSDVOHV FLOT TXH OH %2 6 SUHOG SRXUIDLUH GÄ P DUHUGHV FKRVHV HWMH P HUHWARXYH

FROCHFUÄL LON DHOFRUH SHAVVÅWUH GIL VHROGHVGDFWYWÄK GX GUTXH GXUP DV FHWODJHOWGDFFXHOTXLVHFKDUJHFH TXLHWFROM-CDECH 8 EXO M % XGUHHW P ÅP HICFOAV XO VIDV GH UDSIG-IV SOLID DX SRIOMGÄDOHOWH OD UDSIGIVÄ HVOD **YIVMOWA** 

- D. SUHVTXHHOMHGHGUHTX8EXO WA % KGJIH HWVOH PHLOOKU GHV GHX PROGHV PDV FH QHWSDV YUDL, OFRO **WHO VIX-HOTXH FKRY HY HOTO VICH SUFFITAH VRXVMV@WDXWUHV+VDYHXW-@WIEÏQHV** CHWAN HWFODLUHV CH. ' (CDQV OH JHV WRODDUH CH-FKILHY OH FKDOJHAU CH GUSRVUMRQYHQDQVG8EXQVX0\$7(HMR HMF & H TXIOOD SDV FHWVXCH P XO WWAGH GH WHOMROV FRP PH OH EXUHDX

ELHOFKRULHVHWDPÄDRUHOWKWUHHSÄ FHSHOGDOWKOVHXOJULH SRXUXOHUDL ULLOTH 6LYRXVÅMAVMURS SDUHNAMI SRXU VRO TXL PH GÄSDNAH OH YLVLROOD-AXU FKRIVLUGN Yİ WHAV GAV P DIQMAQHALIV ROVY GIP DIHAH MAVLAJOĞI SOLICALDAN XAJIH GHAV PÄMUHVSHUROODDÄVSRXLMRMUHEXLIHDK

/ D + UDSIGLWÄ - VH WURXYH GDOV EHDX FRXS GH FKRVHV FRP PH OH PHOX TXL **CHEDLEXCHUHOWH XCH GUSRVIVIRO VRXVV** HOXOHWKCHDSSURFKHSOXVWWXFWXUÄH RXLVRXVODPDLOGDOVOHPHOX

- H CH SHAT SDV YRXV GLUH » TXHO EHDXFRXS WUDYDLOÖ WAJ OD YHUWRO CH SRIO MHAMM YHUURO G8 EXO M % Y GJIH PH SODÉV/H EXUHDX HWDWH GÜHU SUHWIRQ GÅWH OHOM CH SHOWH SDV SRXUTXH PRO SRUWEGH CH VRUVSDV TX8EXCMX % GULH VRUVXQ FUMR HQ GH UHÄU XÄ DXI RUGXUHV HVDVVHI SXLVVDQV SRXU\MRXHU 2 XLMH CH P HOV SDV

VXU OÄFUDO. GH FROCH IRQ 8 GH IRLY IRCFWROCHOWSDV / HVH WHOWROV VROW - DWATFKHUDL XCH FDSWAUH GÄFUDO. - DL HO HWMH KADAN WEWNAMERY - ON SHAT GROFSDVP HSODGGUH

> & UÄHU 8 EXO MX % YAGULH ÄVMZIW XOH FRP SRUM XOERXVROYRXVSHUP HWMOW IGÄHJÄQIODHHWMHI ÄMDHWHOÄTXISHSRXU VRQVXFFÃV-HSHXI CHUHRP PDQGHU» **VRXV FHXI TXLQDIP HOVSDV OH EXUHDX** \* ORP H SDUGÄIDXWGHOD GLWWEXWRO SUICHSDOH G8 EXQUX % LHQ TX LOY DLHQV \* GRP H HWTX HOBH GH GROGH SOXVOLP GHAY LÃP HIRCH 4 X DAMAGO HY YRXV" \$ COH VXUXEXQVXEXGJIHRUJ HVUÄFXSÄUHI XQ H HP SOLUH SHOGDOWTX LOHWMHOFRUH **FKDXG**

> > 8 CH WUJHWIRQ SRXUTHAT GHOWH YRXVTXLIRQWRXLQHU8EXQ MXGULH FHWGDERLG GLOWDODUKWRS SXLV GH YRIU» TXHOSRIQ/VHHWM + VDYHXU-HWV **GUÃUHH WÄDF WH**

ES WIDYDLOGH GDOV OLGHRUP DWITXH GHSXLV DOV.ODYXODWHFKORORJLHDOOHU SONGH HWHOU' HODUASDUDARQGHGLYTXHVGXLV GHOD VDLOCH GXCH PDFKLCH » ODYHUDYHF P XOMP ÄMUHV HARVFLORAFRSHV HQ SDAADQAV SDUOD SRVHGH F/EGHV MAVTXDXGLP HQ **VIRGO-PHOVGHVRXUV \* LOODIDIV** 

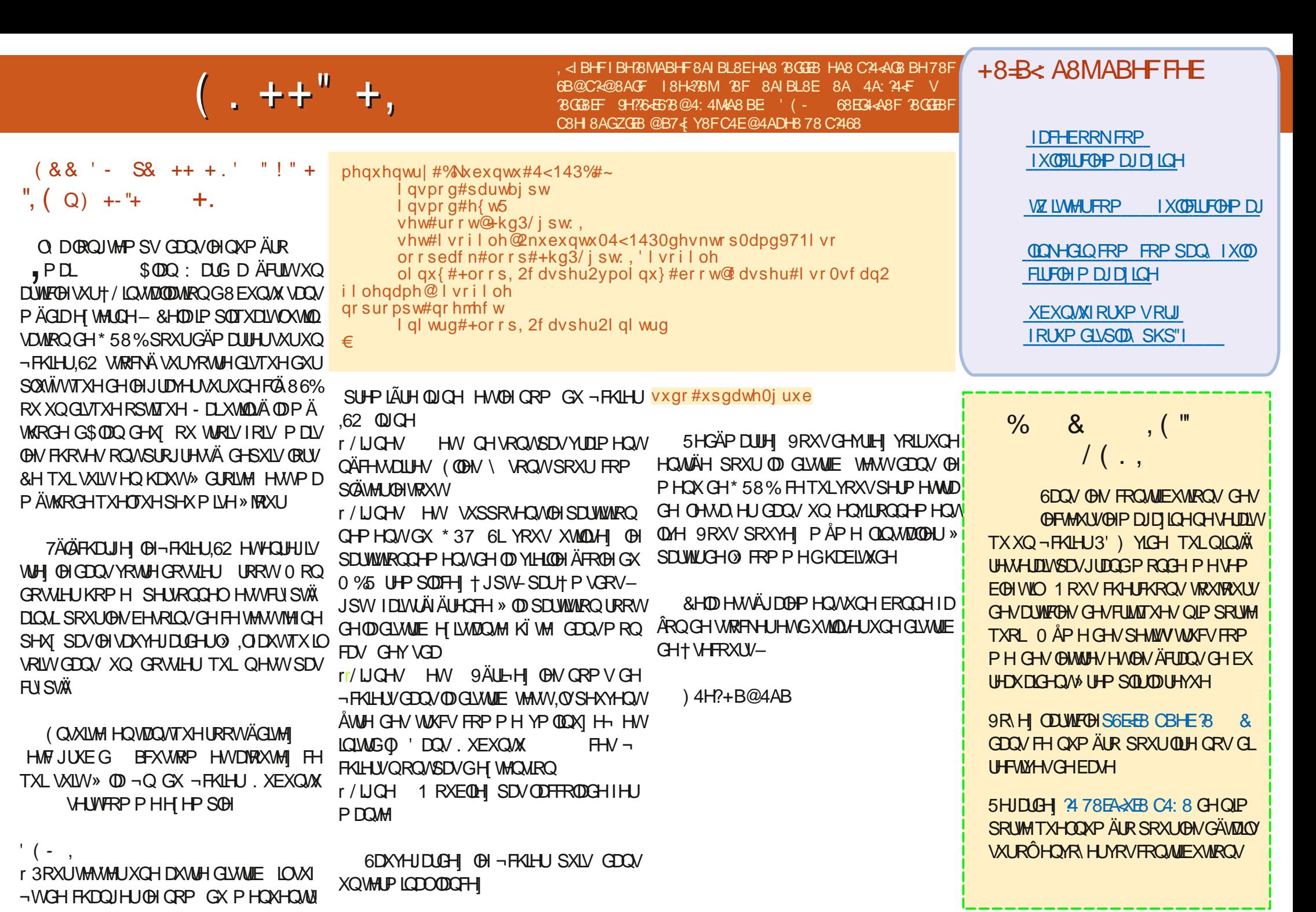

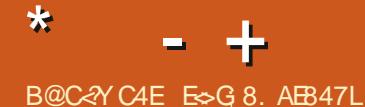

,< IBHF 418M 78F DHBFGBAF FHE . 5HAGH 8AIBL8M?BF 8A 4A:?4 & V DHBFGBAF 9H784638@4: 4MA8BE 8G E > L EYCBA7E4 74AF HA CEB6; 4<A AH@YEB BAA8M78 @4K<@H@787YG4<FFHEIBGEBCEB57X@8

<span id="page-61-0"></span>**O AHOYHOHI UHARXUGDOV XQDXWH BURGHGH4 XHUWROVHV5ÄSROUHV** DOV FHWM VHFWRQ MHVVDLHUDLGH UÄ SROGUH » YRV TXHWWROV VXU 8 EXOWX SWXUH YRXV GDWRXMMU OHV GÄVDZOY GH **OD YHULIRQ GH YRWUH V WAAP H GH SORL VIZAROHACH YRAMHP DAÄLIHO-HAADHUD** GHODMHUWRXWMVFKDÉCHVTXLYRXVIGHQ **WE HUDLIONSHURGCHOP HOWEDOV YRV** TXHWIRQV P DIVIOYDAVP IHXT CHSDVIQ FOXUH GHV FKRVHV FRP PH GHV OXP ÄURV GHVÄULH 88,' RXDGUHWHV, 3 6LYRWH TXHWIRQ QDSSDUDEVSDV VRXWGH VXLWH FH QHWTXH SDUFH TXLO HQ D EHDX FRXS HWW UASROGV XUDDED HGHT SUH P LHUDULLYÄ SUHP LHUVHUYL-

DGLY » OÄSRTXHGX) DU: HWWHWD TYDLODLY GDOV XCH VRFLÄVÄ GH WLDOV SRUW (OH DYDLWAO HOW HST WSRXUWRF NHUSUHVTXH QIP SRUM TXRL, QY P RQV JUDP P HSRXUHP SUBUGH VMRFN GDQV GHV HOMR ÄVALVUH XQ FRXUV VXU 4 \$3DV GHV4 XHMMROV \$QVZ HJV 5ÄSROVHV P DLY XQ WULWAP HOWGH WH WH EDVH GH VDFV GH GLYHUV SRIGV HWW TOOH DLOWL TXH GROQÄHV D-QGH SRXYRIUIQ RUP DAVIHU VRXVAN OHV SDVMIOHV TXL DYDLHOVÄVÄ UD **OBXUVMRFN (QIDLIVIHOXLTXLOHXUDYDLIV PDVÄHVTXLSRXYDLHOWRXSDV \ ÅWLH** GWTXH FÄVDLWAH GROWLOV DYDLHOWEH PÄDDOJÄHV WARXYHU XO DORUMKPH FXPHOW 3RXYH YRXV PDGHUUDSIGH VRIQ YRXQILVWDQV GRXMH GN HVHURTXHU GHP SIGHP HQVRSWIP LVÄ (WIDLIH VRXW PHQV'-DL/LEUH2" FH 7RXW UDV DSLÂV FH FRXUV HWMUDP HOW FHOD GDOV XOH EDVH OH GROOÄHV SODMH SLÅW DJILUMDLÄWÄHOVRÄ » OHOWHHSÏ WIDYHF GHVRUGODWAXUV; 7 GHP HUGHTXL SRXUH DP IQHUFHTX IQYRXQILHQV, OVHWV QH SRXYDLHQVP ÅP H SDV DF FKHUGHV DYÄLÄ TXH OBAU SODIOMA P DYHALH FRO JUDSKITXHVFROM-DDEON GDOVFHVFROGL

FHUDDWGHJUDGGVVDFVGHSDVMMODNSODV WROV MHCH FRP SUHGDLYSDVGX WRXW RX DFWLYHU (DN ¬FKLHUV FDFKÄV 0 DLQ **WIXHVSRXUODSURGXFWRO/HVFROGXF** FRP PHONODXUDINSX@KUPROMIHURÔHW WHODOWLOVX WGH VXSSULPHU@HV ~ **OD URXH GH VHRXUV HVRXYUDLHOVAHV** VOFV GXQ FRXS GH FRXMHOX UHQYHUUQQW P DLV XQ FRXUV GH EDVH GH GROQÄHV" **OHV SDWICOH VRXWAV SURSUHV SDUWRXVWXU CH VROVDOH ' ÂV CRUV FHV SDWACODIVO TXDOG HOBIV ÄVIZILIQVUDVI I-P EÖHV FRO WICOLFONGH @ FUDWH HNGH SRXYOLFON** SDV Å WH DRAXWAH VDX VDF RUULODO'H SOXV OH VDF RUULDDOODYDLWP DIQMADQW VH SDV8 EXQUX IDLWMV OH WRXLOHUVRXV SOLV ON P ÅP HV GIP HOMROV RX SRIGV TXHOHVDXWHV 8QUXEDQDGKÄVLIPXO **WXVDJHVÄVMIVXVMIDJÄ SRXUUHP ÄGIHU» OD** DUM-PHOW 4 XLSOXVHWVOH FOLHOW **UH XVOLVION VOFV GÄRKILÄV P DIV FHOD HWV** XCH DXWH KLWRILLH 9RXV SRXYHI LP D JIQHUOH SUHWIRQGHP RQUHUDLGTXDQG LOYP ROMONTX LOYDYQUMEHARLOGXOSUR **VDFV SDUVDIOGH HASRIGV OHV UDVHP EOHU** SDUSURGXIVHWSUHODOVHO FRP SWII (BIV

WHAUV CH FKDURW ÄGÄYDMAAUV SUHCDLHOW FRP PHO/WHP SUBLUBIVMRFN 6 LOVP DYDLHOW FKLHUV a ORFN HWYRV ¬ FKLHUV CHYMDLHOW GAVYLLDJHVVXUGHXI URXHV GAYRODQVHV HOYR Ä VXLYUH XQ FRXUV VXU& NOXUDLV VRXYULLORUP DOPP HOW SHXVÅWLH SX DULLYHU» TXHOTXH FKRVH SXIRXUGKXLHOFRUHMISHOVHTXHEHDX FRXS GH JHOV DY HF GHV DWHOWN ILLIÄD **OLMAV VXUO7 H LMMQV (WHDD HWMUDL** MAVTX DX CLYHDX GXQVIP SOHXMOLDUMAXU VLYRWH RUGODMAXU HWYMLHXI QDFFX **SOMY RXFKHJFKH XOHDXMJHDOMJODAYH** 

> - DLVÄKÄRKDUJÄHVKOVMAKÄ OD GRX YHOOH YHUURQ G8 EXQ/M **DURSIÄ PROWDYDOP DV PDOMODOV** FKDTXH IRLV TXH MH YHXI RXYULU PHV GREXP HOW MOLXO P HWDJH GHUJHXU IROFWROOHU PH GVDOWTXH OH ¬FKIHUHWIHUP Ä » **OÄGIMRO .OVRXYUH HO OHFVAUH VHXOH** PDVMSHX YRXVDVXUHUTXHPHV-FKIHU/CH VROVSDV HO OFVXUH VHXOH - H CHSHAI FROMOXHUTXHQIDUOQVKQFR SIHUFROBUGHWRXWEDQVXQQRXYHDXQR **PDV**<sub>m</sub> FILOV WAP HDYDWD

SOON DXGRWLHURÔVHWURXYHQWODV SRUMHQWDXFXCH UÄSRQUH (W8EXQWX

- HWOLH GH PHWWH » QLYHDX  $\boldsymbol{\varDelta}$ 8 EXQ/ X 6 HJ/HJ YHJV8 EXQ/M ¢DQHPDLFKHSDV-HYRXVSULH **GHP HGUHFHTXLFORFKH** 

 $\Gamma$  & HWM PLVH » QLYHDX © CHIRCF JUNROCHLID SDV , OYDXWP LHA VDX YHJDUGHUYRV GROQÄHV HVNOVMIZOPUXO **GRYYHOH HP SOILLH G8 EXQ/X 6 LOVDJLW** H<sup>9</sup> HFWMHP HOWGXQ VHUYHXU MH GILIDLV **GDAMCGUH OD 7URS GH FKRVHV** FRP PHDSWHWF ROWFKDOJÄ SRXUTXH FH TXH YRXV HWD. HI GH I DLUH SXLVVH

**6DOWDWRQVGX\*KDQD - DL8 EXQ** + ™ **HWM YRXQUIVDFÄGHJ** » XQ: LOGRZ V VHJ/HJ  $-MD$ 5HP P LOD 0 RO SRUMEERH HWMLHAT HW **OÄFLIDO HAWSOXY SHAWVTXH FHOXLGX VHU** YHXU DXW OD BODIH PH SRVH FHDX FRXS GH SUREGIP HV HVODFFÄV HVVIP SRWECH / HV ) \$4 CH 5 HP P LOD QDS  $\bigcup$ GRFXPHQW \$SSX\H \XU&75/ + GH SHUPHWSDV OD \DXYHUDUGH GH OD

# VHWRO - DL YÄLLHÄ (BN/SHUP LWROV) 0 HULP ROILAUH

 $\Box$  3HJP HWM PRLGHUÄSROGUH »  $\Box$ USU-PLÄUHTXHMARQ YRXV SRXYH FKRUWWWWGHOD FKDJHGDQVGW SDUDP ÄWUHV DODI » 5 ÄVROAMIRO HAMPKDO JH @ WELCH 0 \$.6 LOID XWÄJDOPP HOLV FKDQJHU OD SURIROG-KU G-IV FRXOHXUV  $COQV$  (BN RSWRQV + \*): - 6LQRQ FHDD CHIRCFWROCHLID SDV YRXV CH SRXULH SDV VDXYHUDLGHU OD VHWLRO O DIOMA **QDQVODG-MI LÄP HSDUWHGHYRWHTXHV WRO FHWXCH VUXDARO VDOV LWXH** : LOGRZ V VHJYH J D EHARIO GXCH **UÄVROMIROPIOP XP GH** RX YRXVDXUH VRXIRXUVEHVRLQGHIDLUHGÄ **-GUOÄFUDO** 

4 XH W Q-H F H F L IP DJ H OHV SUREGIP HV CH SHXYHQVVSDV ÅVWH FRUILLÄV YRXV DYHI GHV SDTXHW FDV VÄV (

(IDFWAP HOW FH TXH FHOD GLW C J& HWGÖ » GHV GÄSHQGDQTHV FDV **VÄHV TXLVROVOH HVICGÄVILIDEOHGDYRILL** LOWDOÄG-IVSDTXHWTXLGÄSHOG-DWGDX WHY SDTXHWTXLQH VRQVSDV LOWDOÄV 4 XDOGDSWYHAWLOWDODUTXHOTXHFKRVH **LOYRLWTX LOCH WRXYH SDV XCH DXWH** FKRVH GROMOD EHVRIQ HW SDU FROVÄ TXHOW OH SHAWSDV FROMOXHU QOWMO **ODARQ (VADH GDERLG GH UÄSDUHUGH SDTXHVFTXAÄ** 

- DLI DIVXCH LOWDODWRO I UDÉRH 4 **G8 EXOM** 0 DV MH CH SHXT SDVUHORP PHUXO-FKIHU) CHP DUFKH SOLV P DV WRXVWP SOPP HOVEKDOJH OH YROXP H-H VXIV GÄEXMOO MVXU 8 EXO MX HAWHIMHOVGH: LOGRZ V

 $\mathsf{\Gamma}$ /HV WRXFKHV) GH YRWUH FODYLHU U VROM PDO-FRO-JXUÄHV GDOV OH %26 9RXV GHMUH SRXYRUU WRXWRXUV DYRLUD YLHOGH I ROFWROODDUAX HO XMADLOON IQ ) 9RXVDYH TXHOTXHVRSWRQVGH SOXV FKDQJH OHV GDQV OH %26 IDLWHV XQFOF GURLWXUOH - FKLHUHWFKRLVLVH UHORP PHU RX RXYUH XQ WHUP LODOHW **XMOLH ODFRP PDOGHP\** 

**6DOW 8 EXQ/X %GJIH HWIQV VIDICA HVTXDGG MH YOLY GDQV OHV SD** UDP ÄWUHV MH CH WURXYH SDV FRP P HOW FKDQJHU@HXWHXUGHPDVRXUV (WVFH SRWE®H GDQV%GJLH" 062/C' ( ' (92,5) 56828585 8(77 48(67,21 0 \$,6 1286 1 \$9216 48 81 (3/\$8 (10,70 (78 48, 68, 9\$, 71  $C$ \$, 73\$6  $3(57,1(17))$ 

A / HEXUHDX %GULHDXQ SDQQHDX UDSSHÄ † 5DM-Q-4 XDQG YRXV OH UHOGHI YLVLEGH YRXVYHUUHI XOH LHÏ OH GHOUHODJH & HODD FKHUDON RSMROV GHV WAAP HV 6LGRQ UHJDLGH | 3DUD PÄWHV%UHDX%GJLH-GDQVOHPHQX

&RXFRX 0 RQ SRUMDEOH HWVXQ PRGÃONS FHUMHO ONDOV- DIQUATOR \*R PDV H XQ 66' 6HDJDM GH QHWSDV SOXV UDSIGH HMIOVH SODOM **SDURLYTXDOGMOLXQXVDJHGLYTXHÄGH** YÄ-DLOP SUHWRO GDYRILUDVSIOÄGH **ODJIHOVDYHE FHWMP LVH » CLYHDX - DL HAMH VOLY TX LOOHWASLIM** 8 EXQW **HORKDJIHTXH SHOGDOW PRIV PDVIO HWFHOUÄ AWH SOXVUDSIGH & HSHOGDOW VRXWH TXH MH I DLY SRXUDXJP HOMHLOD** YUMMHV-P ECHOHUDOROMU4 XHGIDECH"

' DERLIG SRXUTXXQ 66' IDVH UXCHYLDLH GI ÄUHCH S+&, GHYLDLW Å WH LÄU GÄ GDOV OH %26 GX SRUMDE OH Q **OBULF CLFRP SDAMELONÄ ( QUALMA VLYRAMH** 6\$7\$ CH VXSSRUM TXXCH YUMMUH GH EXVGH \* R VHF FRP P HOHVSOXV1/9 ÄV YRXV CH SRXYHI SDV YRXV DWHCCCLH » DYRUXCH YUMMAH GH \* R VHF DYHF OHV QRXYHDXI 3HQMH \ FRP P H » XQVX DX 30XV OH VAN DIX HWVJURV SOXV LO SHAVV SDV GROQÄ EHDXFRXS GH GÄVDZLOV PDLV WIDOASRUMHUCH OHD X TXHOBITXH VRIVIOD **VELLOH GX UÄVHUYRILU** 

&RP P HOADWAXMUXOGRAMHUGDOV XQ VODS " - H YHAT LOWDOODU GHV JUHP ROV HWHICH SHAT SDV OHV FRSIHU GHGDQV OVDJIWGXQ VQDS R FLHOGH  $*$  0 3

1 H YRXV R<sup>8</sup> XVTXH SDV PDLV  $\overline{\phantom{a}}$ USRXUGH P RP HOWXMIDH XQ VODS TXDOG YRXV\ ÅWMV FROWLDOWHW RUFÄ

OV GRIYHQVHQFRUH UÄVRXGUH SOHLO GH SUREGIP HV / HVVODSVVROVGHVP RGXOHV DAVRORP HV DIOAL OBV GRAMHUV CH VDOD JOHOWSDV OHV JUH<sup>2</sup> ROV OH IROFWRO CHOWSDV VRXIRIXLV SXLVTXH OHV H WHO **VIROVÄVMILLOVÄFUMMVSRXUGHVYHUUROV** GROVODS HWFDHMAUD P ÅP H VLOHGRV **VIHUHWA GAQUÄUIHXUGX VODS 6LOH VODS** YRXV SRVH SUREGIP H HVAD H ®DVSDN RXD MACCH ODULLYÄHG HODPLYH » MAXU **9RXVSRXYH VRXIRXUVOH FRP SLOHUYRXV PÅPH** 

0 RO SRUMEGH / HORYR HWWRXV  $\mathbf{T}$  8 EXQ/M 4 XDOG NHO IHUP H **OH FLORWHWOH URXYUH IM CH SHAT SDV WOSHUGDOV 7HOBULDP 4 XHOHWABISUR** FÕPH"

**E** & HDD UHWHP ECH » XQ SUREGIP H  $\bigcup$ GH7HBUUDP GRO" 9RXVGHP DMH KHAUHAVHP HOWNHO DLHOMOGX SDUBU HUP HI 7HOBU UDP HWURXYUH OHHWWRXW **ILDEIHO & HWODSSOFDAROTXLDXOSUR** EGP H SDV8 EXQMX

**%RQ - DLIQWDOÄ : XEXQWX VHXO T** VXUP ROSRUMEGH / DP LJUDAIRO-**ODBI- DUOWARCA TXHOTXH SURJUDP PHV** HAWRXAMD ELHO, O DLY TXDOG MH ODGFH \* HDQ MOLXOP HMDJHGHULHXU + \* HD Q FDQQRWORDG) DLOBG VR RSHQ ¬ OH  $WDCDHJ+DQJDQJDQH - * HDQQH$ 

**VRP P DUHA** 

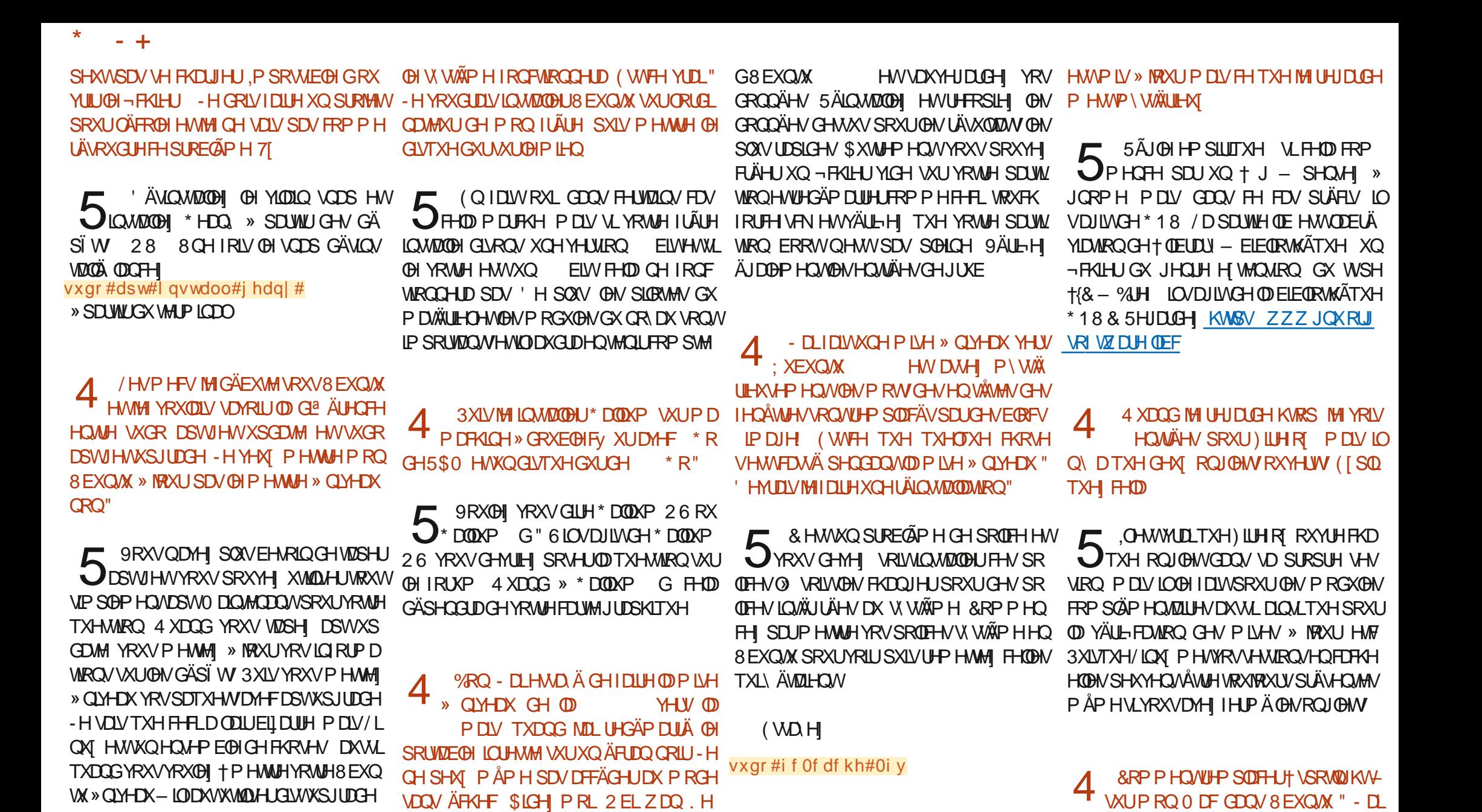

**YROWAXU MH CH FROODLY ULLO »** 

8 EXQ WA 4 X HWFH TXH JOLEF HW

SRXUTXRLP RQRUGQDMAUGHYLHQVIOMRXVV

GXQ FRXS JOE " - DIP HELHQYRIUFHTXL

- DLHOWAGGX GUH TXH MH SHX **IQWIZOHU 8 EXQWA VXU XQH DXWH** P DFKICH HWMDOM ÄUHUGH GLYTXH GXUHW

" &H CH VROWSDV (BN)  $/ D$ JOURICHN TXH YRXV FKHUFKH 'Ä P DUHI YRWH 3& VXUXCH YHUURQ OLYH

**GREL 9 RXVÅWM/P ROV-KO-NSRILL** 

**VRP P DUHA** 

FRO-JXLÄXOSRUMDEGISRXUP ROÄSRXVH

PDVMWRXYHONPHQXVIDWAGHX - H

YHXI PHGÄSODFHUMÄVUDSIGHPHOWIXU

P D P DFKICH HMSDV GHYRIUFOTXHU FO

**TXHUFOTXHU** 

 $\Gamma$  (KELHQ  $\dagger$  \$ @ HUV + G-MUD VI DUH  $\bigcup$  or outh P DV VLYRXV DYH EHARIO GXQSHXSQXVHWD.HI + & HUHEUR-

- +

TXHVIORIP DAROV & RP PHOAMADOV IRUPHUGHVOLUHV03 HQ03 GDQV *SXGDAW TXL CH SUHCG SDV WRS CH* WHP SV SRXLITXHIMH SXIVYHOHVIRIXH NXLI PROGFWAXLD 3 "

1 XMADH SDV\$XGDRW SRXUFHDD J8 WILLAL 6RXQG & ROM-UMMU TXLHWV EHDXFRXSSQXVUDSIGHHWDFL@H » PRIQV TXHWTXH YRXV YRX@H HWYRXVDXUH TXH YRXV YRXQH IDLUH GHV PRG-FD EHDXFRXS GHYHULRQVHQXQHVHXQHIRLV WROV' DOV FH FDV LOIDXGUDLWXMLOUHU 2 XWUH FHOD YRXV GHYHI GROGHU GD \$XGDHW

8 Q GH PHV FROÕUXHV P DGDUV 4. - DUXQ GUTXH H WHOCH: HWMHQ SRXUFHUMIQVGHPHV¬FKIHU/HWDH  $8H<sub>CD</sub>$ **VXVRUIHOGIVGXMOUHUXPDAN** UDSSHOCH I RUMP HOW DP HV %ROG HWMH 0 DMH CHOLSDVYXDYDQW-HPHGHPDQGDLV )\$87 SXLVMRXYUHXQ¬OPHWOHGLVTXH 9RXVXMLQLHI OD FRPPDQGHDDDV OH **VLYRXVSRXULLH OH SOTXHU** 

ODSIQ - H SODUCCUM & HUVWARS GROU GH OD EDWANLH P DLY SOURLY FHOD VH SRXUXQ4 (75 HAMH YRXVOLIUH YHLV SDAH TXDOG MH SDUFRXLV OH GRAMHUGH  $M \cdot H$ KWSV ZZZ REHURWELL WSV **XOG-UWDOGOJ ODXI XOI XP DW** YDOXH XVDJHKVIP O

4 &RP PHO WWRXYHU OH P ÅP H SDTXHW YRWH GLVTXH RX YRWH F ZEOH &RP 7RXWH-ITXLOP HIDXWFHWMTXHO UHRKHURKHU PDQXHODPHQW" 9HXLODHI **H FXVHUP RODOU ON** 

MHYRXVGLUUHULEL KWGSV SNUVRUJ

9RXV SRXYH WOSHUGH QRP GX SD YDOWDUHGHGÄWDLOY

**VXUP ROSRUNDE CHI HORYR VRXV8 EXOUX** 72876(0%)(8200( VÄMHEMM GH IDÂRO DÄDMRILIH WRXWHO CRXYHDX PRWHWOH VUCH ÄJDOHWOD SODOWOWEN-OP HWTXDOGMHOHEKHUFKH 'ÄVRÖÄ FHWVXQ VHFUHW VLIMHI OH GLVTXH Q\HWVSDV-H SHQUQLV TXH KWGSV DOMODOH DOGHUFRP EORU SRWV U YRXV OHCHV MACHANDIV WAHJYRWH FÄWDIWXCH IRCFWROODDWÄK GÄFRORP IH PHI/-OPV& HTDP ILLUMAS ERROGÄPHOLV **3RXULH YRXV VIOYRXV SODE VIOXYHUP D VOOW PHOME!** 

6DOW-HGÄEXMIDYHF/LOXIHW E -HVRXSÂROCH TXH FH QHWSDV MH VALV HOLGÄP DULDUH TXDGUXSOH JGX VRXWXQ SUREGÃP HG8 EXQUX G8 EXQ WIDM-FTX-KDX-MDXWHVGLWWE PDLV TXIOVDJIWGX EUDORG-PHOWGH SRXUVRXVMV@NGLVMLE VDQVGHYRLU@N PHQFHISDUQFKDVGXQDXWHFZE@HIQY VROWYUDIP HOWERO P DUFKÄ VRIWHO **YILIRO** 3XIV VI FHOD FROMOXH GÄSOD FHI OH H-K-DOHU- OHOGURIVRÔ OH F Æ OH 5 9 RWH DOU OUV VHP EOH WÂV ELHO VH FROOF FWA DX GUTXH 6 LOVÄMME WAH OH HOMÄUHP HOVIFH TXH YRXVYRXION 3XLV VDJIWGXQ SUREGAPH PDWAULHO 6LORQ GWAN (BIPRI

> &RP P HOWLDFFRXUFLU GHV FRP T PDQGHV"-HUHJDLQDJVXQVXVRULHO HV@HJDJVXMQQH+CO-SRXUMDSHU+OYOD-&RP P HMHGHVQVP ÅP HSDVFRP P HOW ÂD VDSSHOOH MH CH SHXI SDV FKHUFKHU **VXI /\* RRIGHP RI P ÅP H**

> **E** &H QHWVSDV LOKDELWAHO P DLV UDXFXCHICTXIÄVXCH (BI) & OHVO &H TXH YRXV FKHUFKH FHWV HDODV-FRP PDGGH 5HJDLGH **COXY XGLI FUHDMHDODVHV**

> > FOR WIDYOUR COOX ON THE DWITCH CHECKLY SONGH DOV. ODYX OD WHEK GROBULH DOGHU HWHOU' HODUSDUDARQGHGLVTXHVGXLV GHOD VDLOCH GXCH PDFKLCH » ODMHUDM-F P XQNP ÄWHVHWRVFLQRVFRSHV HQSDWDQW SDUOD SRVH GH F/EOHV MAVTX DX GLP HQ VROOP HOMOHVRXIV \* KOODIDIW

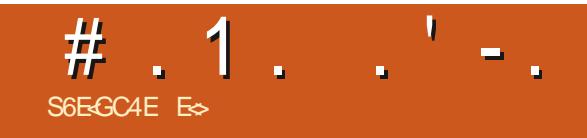

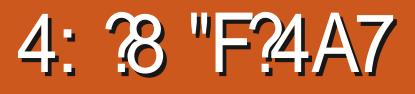

<span id="page-65-0"></span>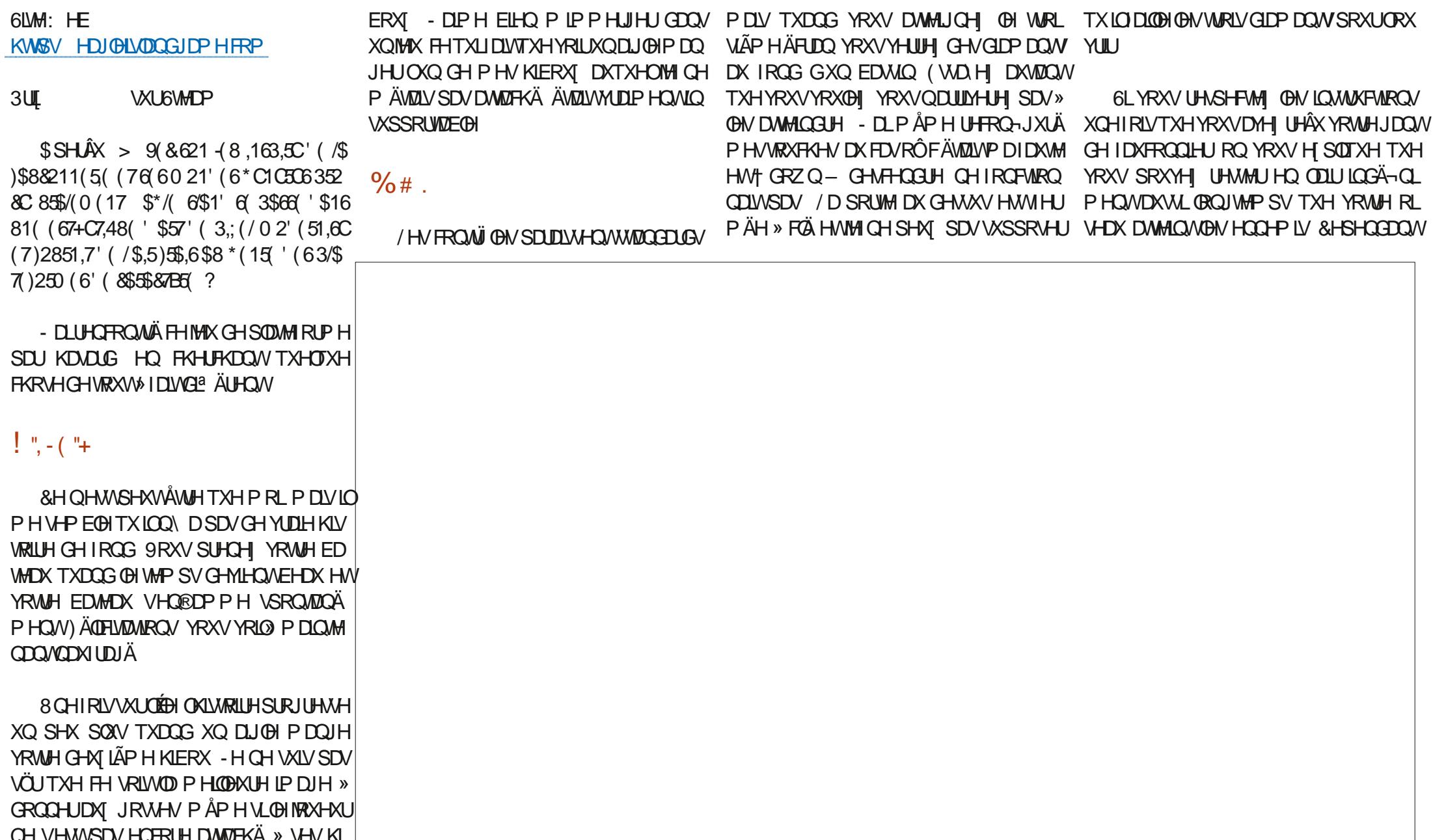

# 

SUFP LHUHOOF PLYRXVWRP EHIRP PH GRXMIXQ FKRII »IDLUH LIBRXVSRXYHI VSKÄUH HODMP RVSKÄUH DX IXUH W PH XCHSILHULHHWRXVPRXUH SXWU-PHOW FKRIVIUHOWHGX SILHODUWWRXWFRXUW VXUH TXH YRXV DWMLJCHI GHVÄFUDOV OBVVRXFKHVRQVWLÄVUÄDFWYHV/DSRUM GXSLIHODUWXUXQ&57 ÄPXÖÄ 3HLQVV GLA ÜHLQVV. OIDGHVPRXHWMV» ODSODUH GHUILÄUH OH 13& SHURCODUH ORO, GXURX GRXI (Q SOHO, ÄFUDO, ODSSD GHV HDXI YLYHV » OD FKXMH GHDX GHV NRXHXU TXIYRXV GROOH OB JDOW HWY UHOFH HWVD UHXVH VXU XO ÄRIDO GH WROODWÄV VRP FUHV GOOV OBV RXFODHAMAV ÄUDOPP HOW HUP ÄH » FÖÄ HWMHICH VOLV SDV WARS RÔ YRXV SRXYHI DODIU & HOD JHQV GHQRVIRAXUV 6LYRXV\ MRXHI GDQV DJUÄDEOH-HQDLULHQUHP DUTXÄTXLSXUVH **QHWSDVGHERQDXJXUH** 

 $+$  )! ". & .  $-$ . ('

3HP HAM PRLGHERP PHOFFLUSDU

XCH I HOAWH ODSSDUHCHH HWELHO, 2 Q ÄFRUFKHUYRVRUHLOON RX YRXVWOSHUVXU D OP SUHWRO TXIO ROWIDWXO FRO GIVOHJIV WIDYDLOVXU OHV MHXT GH VXLOHV HWFHOD SUR-WA» CHAVMAÄVATXHGX NAIX

GÄVTXHYRWUHRLYHDX SRUWHXQFRXSDX OHV JUDSKLYPHV FDU YRXV DYHI VDQV / HVRQHWWERQHWEDVFXOHGDWPR S FH TXXMADHOWOD SOXSDUWGHY / D P XVITXH GH IROG HWYSDUWEOH HW P ROW FROMOLOFX GH UDQUHU FH MHX

 $($   $\%$   $\%$   $\%$   $\%$   $\%$ 

1 H SDV SRXYRILISORO IH ITXDOG MH VXIV GTOV OHDK PIDOLÄ OHV GIDPIDOV TXI VROWO SRXUPH WHOWAU CH SDV **@RWAUGDOV ODUFRP PH SURP IV HAT** FRP P H ÄVMO WACH SHUMH CH WHP SV HW GHASTH 61 MH YRXONVP RXIII MOVEHALL SHOFFOLMAN WARIV SLIHP I ALIH V PIOXMAV MH VARXYH DLV XQ ÄP XQMAXUGX =; 6SHF **WWAP HWEKEN JIH DIVXONAK CHAXAV 4 XERGE** MHARXH » XOMHX GH SODMH RUP HMHANT TXIORING FOR P DVSDVP RXIIUHO FRUH HMHOFRUH SRXUGHV FDXVHV WHK **QIYAHV 6DYRILIFH TXH YRXVI DIMAVHARÔ** YRXV GHYHI DOGU VHUDWELHO » PRIOV D- VOIV VIRM GXO WALLOUGH VIO **FRP P HELVWAIS** 

- HYRXODLY YUDIP HOWÂWUH FROTXLY SOUTH MAX POLY THOD PH VHP EOH IP **SRWE@** 

ES WUNDLOB GDOV OLG RUP DWITXH GHSXLV SOXVGH DOV.ODYXODWHFKCRORJLHDODU HWHOU' HODUASDUDARQGHGLYTXHVGXLV GHOD VDLOCH GXCH P DFKLCH » ODYHUDYHF P XQNP AWHN HWRVHQRVFRSHV HO SDWDOW SDUOD SRVHGH F/EGHV MAVTXDXGLP HQ **VIRGO-PHOVGHVRXU/ \* LOODIDLW** 

# &SR' ,

## <span id="page-67-0"></span> $($   $^{\prime}$  ,  $\&$   $^{\prime}$  , . %

 $$$  OH &UDEWHH **\$OH 3RSHVFX**  $$ $\overline{a}$  and  $\overline{b}$$ %LO%HUQLQJKDXVHQ %ULDQ%RJGDQ &%LQ09 ' DUHQ ' HOQVO DFN ' HMQ0 F3KHURQ ' RXJ%UXFH (OL]DEHWK.-RVHSK (ULF0HGGOHWRQ \*HRUJH6PLWK  $+HQU$  0LOV  $+XIR6X$ WKH $\Box$ -DFN -RDR&DQMQKR/RSHV - RKQ\$QGUHZV - RKQ0DORQ -RKQ3ULJJH -RQDWKDQ3LHQDDU -7 .HYLQ2 %LJHQ /HH\$OHQ  $/H$ R3DH $H$ Q  $/$  $I$  $QCD3$ 0 DUNGKXWODZRUWK 1 RIP DO3KLOOKV  $2$  VFD  $EMD$ 

3DXC\$CGHURQ

### 3DXC5HDGRYIO 5RE) LWJHUDOG 5R\0LOQHU **6FRW0DFN** 6RQ 9DJJKHJH 7RP %H<sub>(0</sub>) 7RQ\ 9IGHOW REDUG 9ROH PAIDGOH : LOLDPYRQ+DJHQ 7D\ **RN** RRQ R

# (' ,

DOH PRUR 5RQDOG(LNH \$/(;\$1' 58323(6&8  $/$  $|QCD3|$  $|QHD$ \*OHQQ+HDWRQ  $-RO/RMHM$ )UDQN' LQJHU 5D\PRQG0FFDUM ' DQLHO5RMR )ULWVYDQ/HHXZHQ 3HMHU6ZHQMHO \$QMKRQ &RRSHU  $'$  DDH5H $\lambda$ HOG \*DYLQ7KRPSVRQ

/HVLWHDFWXHOGX)XO&LUFOH0DJD]LQHIXW FUÄÄ JU<del>VFH</del> » %H64F 0 8FGBE@4AA 0 ROVLHXU & RP PDQG & ROTXHU TXLVHWD WDTXA » O UHFROW WAT HARD HOWALH GX VLWH HVGHV VEUSW » SDUWLUGH] ÄUR SHQGDQ/WHVORLVLUV

/ DSDJH3DWURQ 0 ÄFÃQHV HILVWHSRXUDGHU» SD. HU OHV I UDLY GXGRP DLQH HWGHOKAEHU JHP HQW/REMHFWLDQQXHOIXWUDSLGHPHQW DWHLQWUYFH » FHXT GRQWOHQRP ¬JXUHVXU FHWM SDJH / DUJHQWFRQWUEXH DXVL » OD QRXYHOOHOLMHGHGLªXVLRQTXHMDLFUAA

3D IH TXH SOXVI-KI V SH VROOH KOMG PDOGA XQH RSWRQ3D\3DOSRXUXQGRQSRQFWXHO MDLDWRXWÄXQERXWRQVXUOHFIWÄGURLWGX  $V/M + F$ 

' HWA VLOFAUHVUHPHUFLHOW »WRXVEHNI TXLRQWXWQ A 3DWHROHWOHERXWRO3D 3DO /HXUVGRQVP DLGHQW¤1250¤0(17

;GCFJJJ C4GE8BA 6B@ [9H?6<E6?8@4:4M<A8](https://www.patreon.com/fullcirclemagazine)

;GGCF CALC4?@8BBAA&GH6>8E

;GCCF 7BABE5BKBE: E86HEEA: @BAG ?L 7BA4GBA

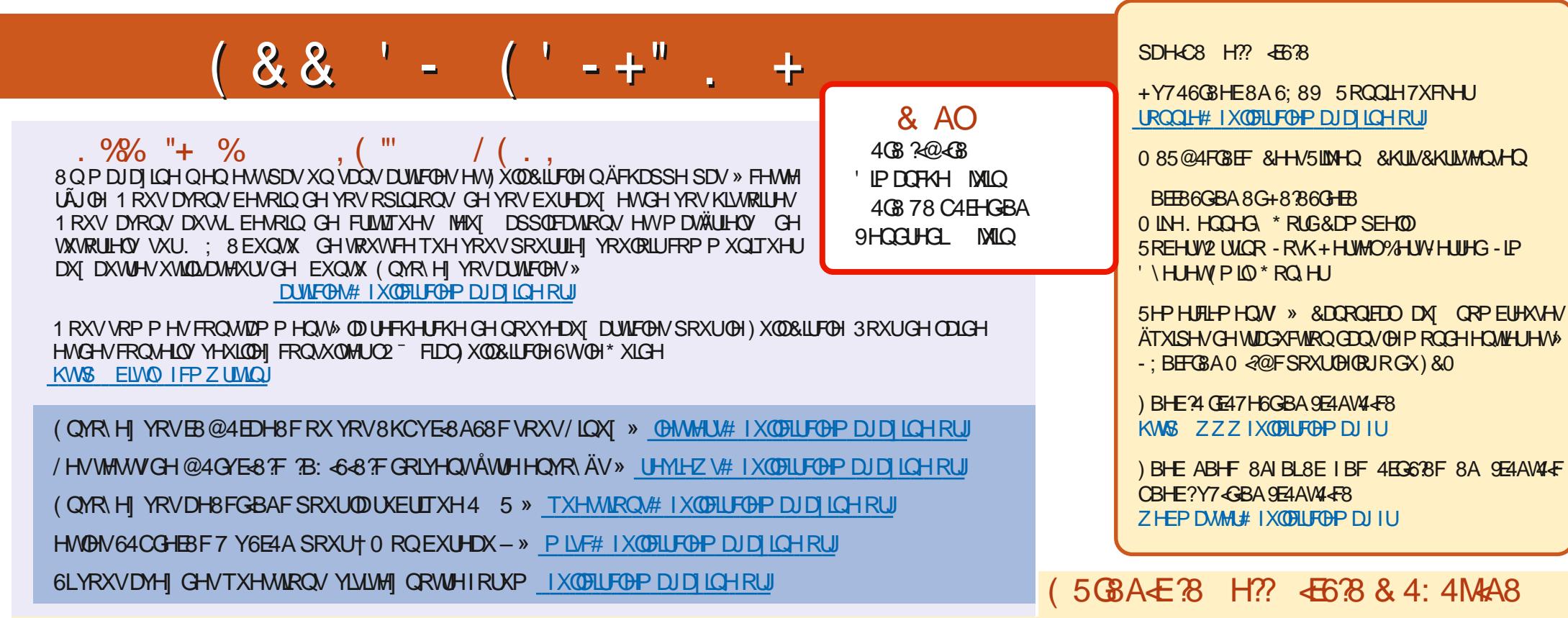

# ) BHE?BF 6GHF; 857B@474<BBF7H H?? <B6?B

9 RXV SRXYHI YRXV WHOLU DX FRXUDOWGHV \$FWXV KHEGRP DGDUHV HO XMOLDOWOH®X[566 KWS IXOBUFOHP DJD|LOHRUJIHHG SRGFDW

2 X VLYRXV ÅVMV VRXYHQVVHQ GÄSQDFHP HQVYYRXV SRXYHI REWHQUOHV SFUXVKHEGRPDGDUHVVXU6WWFKHU5DGLR SQGURLG 126 ZHE

KWS ZZZ WWWFKHUFRP V'¬G UH-G WSU

HWW.U7XQHQ » KWS WICHQFRP UDGIR) XQO&IUFOH: HHND 1 HZV  $S$ 

 $(5$ GBAE $3B$  H?  $45B$  BAGE4AV4 $F$  KW8 ZZZIXOFUFOP DJIU

BE@4G). / HVÄGWROVUÄFHOMMVGX) XOO&ILFOHRP SRUMOVKO **IDD YHJ/ OH-FKIHJHSXE VXJOD SDJH GH VÄGÄFKDJJHP HOVY 6LYRXV** DYH GHV SUREGIPHV YRXV SRXYHI HOVRIHU XQ FRXUULHO » PRELOH IXCOLUROP DUD LOHRUJ

"FFHH 9RXVDYHI OD SRWELONÄGH OLHI OH) XOUSLUFOHHQ OU CH YID WAX KWS LWXXFRP IXCOFLUFOR DUDICH 1 KÄVLMH VAUWRXWSDV» SDUM LIHAM CRMHUGH) & O SRXUDGHU» GHI DUH FROQDÉMHIDQUETX 8 EXQVX / LQXT

 $AS$   $R$   $\,$  $\mathcal{R}$ 

KWSV ZZZ SDWHRQFRP IXCELLFOHP DUDILCH